# COST & TECHNICAL FOCUS GROUP

Lockheed Martin Global Vision Center 2121 Crystal Dr #100 Arlington, VA 22202

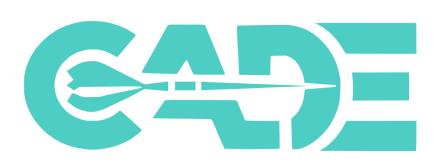

## **COST ASSESSMENT DATA ENTERPRISE**

June 27-28, 2018

#### Who Should Attend:

Cost Analysts and Program personnel (Government and Industry) who are or will be involved in CSTDR contracting and reporting and affected by OSD CAPE Initiatives

#### Why You Should Attend:

 CAPE is implementing new cost and technical data initiatives and would like your feedback

#### How:

 OSD CAPE – Plenary sessions and community feedback forums to discuss implementation guidance on all cost and technical data reporting initiatives

#### The Focus Group will enable you to:

- Describe and implement the following data initiatives: FlexFiles, Quantity, Technical, Maintenance & Repair, Software Resources Data Reporting (SRDR), and BOM
- Understand benefits to cost community

## CADE COST & TECHNICAL FOCUS GROUP

## Agenda

Wednesday, June 27, 2018

| Seating and Check-In / Networking                                                                  | Topic and Location                                       | 8:00 am – 8:30 am                      |
|----------------------------------------------------------------------------------------------------|----------------------------------------------------------|----------------------------------------|
| Welcome – Fred Janicki, OSD CAPE Initiatives Overview – David Lyons, OSD CAPE                      | CADE Vision & Initiatives<br>Auditorium                  | 8:30 am – 9:00 am                      |
| Industry Feedback:                                                                                 | Feedback & Concerns  Auditorium                          | 9:00 am – 12:00pm                      |
| Flex File: Creation Tool Demo – Marc Stephenson                                                    | Flex Files                                               | 9:00 am – 9:15 am                      |
| Break <sub>1</sub>                                                                                 | Various                                                  | 9:15 am – 9:30 am                      |
| Industry Panel Discussion <sub>1</sub> - Cost Initiatives FlexFiles - Industry Panelists           | FlexFile Industry Feedback                               | 9:30 am – 11:00am                      |
| Break <sub>2</sub>                                                                                 | Various                                                  | 11:00am – 11:15 am                     |
| Recap, Next Steps, & Audience Feedback                                                             | Industry Feedback                                        | 11:15am – 12:00pm                      |
| LUNCH:                                                                                             |                                                          | 12:00 pm – 1:00 pm                     |
| General Body Lunch                                                                                 | Various                                                  |                                        |
| Working Lunch (Invite Only with Industry Leads)                                                    | Room: GVC A                                              |                                        |
| Community Feedback:                                                                                | Auditorium                                               | 1:00 pm – 3:30 pm                      |
| Community Feedback Forum –<br>Daron Fullwood, OSD CAPE                                             | Group Exercise<br>& Dialogue                             | 1:00 pm – 2:15 pm                      |
| Break <sub>3</sub>                                                                                 | Various                                                  | 2:15 pm – 2:30 pm                      |
| Government Panel Discussion — Service Cost Center & SYSCOM Representatives (Army, Navy, Air Force) | Feedback & Concerns  Auditorium                          | 2:30 pm – 3:15 pm                      |
| Day 1 RECAP – Fred Janicki, OSD CAPE                                                               | Auditorium                                               | 3:15 pm – 3:30 pm                      |
| Break Out Sessions / 1-on-1s                                                                       | Auditorium<br>Rooms: Viking, Trident,<br>GVC A, Poseidon | 3:30 pm – 4:30 pm<br>4:30 pm – 5:30 pm |
|                                                                                                    |                                                          |                                        |

## CADE COST & TECHNICAL FOCUS GROUP

## Agenda

Thursday, June 28, 2018

| Seating and Check-In / Networking                          | Topic and Location                                       | 8:00 am – 8:30 am                      |  |  |
|------------------------------------------------------------|----------------------------------------------------------|----------------------------------------|--|--|
|                                                            |                                                          |                                        |  |  |
| eCARD, Tech Data, SRDR                                     | Feedback & Concerns                                      | 8:30 am – 12:00pm                      |  |  |
| Tech Data Discussion – Greg Hogan, AFCAA                   | Auditorium                                               |                                        |  |  |
| eCARD Overview<br>Tech Data Overview                       |                                                          | 8:30 am – 9:00 am<br>9:00 am – 9:30 am |  |  |
| Discussion                                                 | Feedback & Concerns                                      | 9:30 am – 10:30 am                     |  |  |
| Break <sub>1</sub>                                         |                                                          | 10:30am – 10:45 am                     |  |  |
| Software Resources Data Report (SRDR) – Ranae Woods, AFCAA | Auditorium                                               | 10:45am – 11:15 am                     |  |  |
| Maintenance & Repair – Lisa Mably, AFCAA                   | Auditorium                                               | 11:15am – 12:00 pm                     |  |  |
| LUNCH:                                                     | Various                                                  | 12:00 pm – 1:00 pm                     |  |  |
| BOM Overview & Tech Day Recap                              | Auditorium                                               | 1:00 pm – 2:30 pm                      |  |  |
| BOM Overview – Nicholas Cesare, DASA-CE                    |                                                          | 1:00 pm – 2:00 pm                      |  |  |
| Day 2 RECAP — Fred Janicki, OSD CAPE                       |                                                          | 2:00 pm – 2:15 pm                      |  |  |
| Break <sub>2</sub>                                         |                                                          | 2:15pm – 2:30 pm                       |  |  |
| Break Out Sessions <sub>2</sub> / 1-on-1s                  | Auditorium<br>Rooms: Viking, Trident,<br>GVC A, Poseidon | 2:30 pm – 5:30 pm                      |  |  |

## **Directions**

Metro and Driving Directions to

#### THE LOCKHEED MARTIN GLOBAL VISION CENTER (GVC)

2121 Crystal Drive Arlington, VA 22202

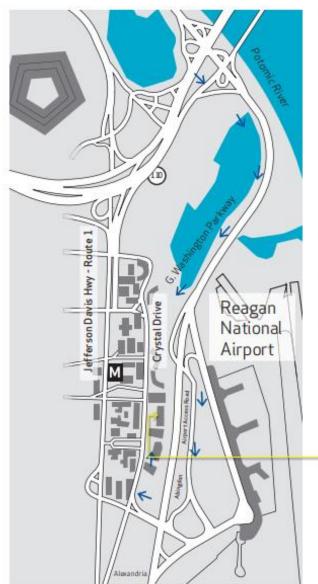

#### FROM CRYSTAL CITY METRO STATION

(0.3 mi / approx 5 min) Blue/Yellow Line

- → Exit the Metro Station and walk east on 18th St S
- > Turn right on Crystal Drive
- ⇒ Cross the Street to 2121 and proceed through glass doors to 1st floor Visitor Desk (Lockheed Martin lobby)

#### FROM REAGAN NATIONAL AIRPORT

- ⇒ Stay left and take "Airport Exit/Rte. 1 Crystal City/Alexandria" exit
- ⇒ Stay right and take "Rte. 1 Crystal City/Economy Parking/General Aviation/South Airport Services" exit onto Abingdon Rd
- Stay to the right and make a right at the stop sign following 395 North signs
- → Make right onto Crystal Drive exit ramp
- → At intersection of S 23rd St TURN RIGHT into parking garage
- → Follow signs to gold/yellow columns labeled 2121, park your vehicle and proceed to 1st floor Visitor Desk (Lockheed Martin lobby) via elevator

#### FROM DULLES AIRPORT

- → Leaving terminal, follow signs for Washington
- → Take exit onto I-66 E
- ⇒ Take exit 75 to merge onto Jefferson Davis Hwy/VA-110 toward Alexandria
- → Follow Jefferson Davis Hwy
- > Turn left on 20th St S
- → Turn right at Crystal Drive
- → At intersection of S 23rd St, TURN LEFT into parking garage
- → Follow signs to gold/yellow columns labeled 2121, park your vehicle and proceed to 1st floor Visitor Desk (Lockheed Martin lobby) via elevator

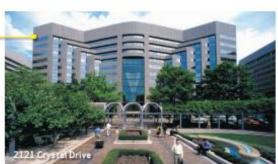

#### Security Information

All guests must register at the Lockheed Martin Security Desk located near the large globe on the first floor Lobby Level.

Paid parking is available in the building during regular business hours.

LOCKHEED MARTIN

## **FACILITIES**

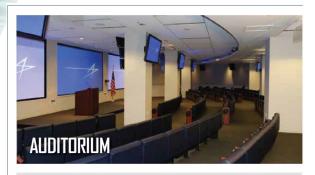

- Location: 1st Floor
- Seating: 160
- Maximum Capacity: 181Features: Desktop, VTC Capability, Projector,

**DVD Player, Laptop** Connectivity, Internet Connection, Hi-WAE

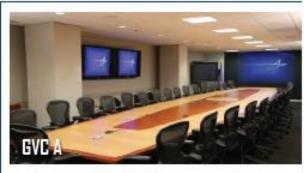

- · Location: 2nd Floor
- Table Seating: 34
- Recommended Table Seating: 33
- Maximum Capacity: 38

 Features: Desktop, VTC Capability, Projector, DVD Player, Laptop Connectivity, Internet Connection, Hi-WAE

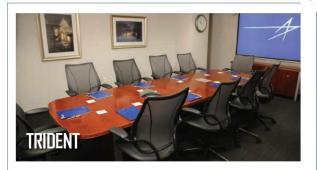

- Location: 2nd Floor
- Table Seating: 10
- Recommended Table Seating: 9
- Maximum Capacity: 12
- · Features: Polycom, Projector, Laptop Connectivity, Internet Connection, Hi-WAE

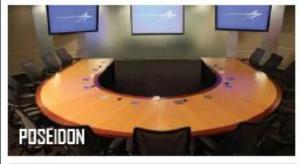

- · Location: 2nd Floor
- Table Seating: 13
- Recommended Table Seating: 13
- Maximum Capacity: 20
- · Features: Desktop, Projector, DVD Player, Laptop Connectivity, VTC Capability, Internet Connection, Hi-WAE

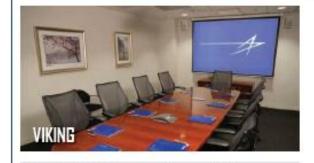

- Location: 2nd Floor
- Table Seating: 10
- · Recommended Table Seating:9
- Maximum Capacity: 12
- · Features: Polycom, Projector, Laptop Connectivity, Internet Connection, Hi-WAE

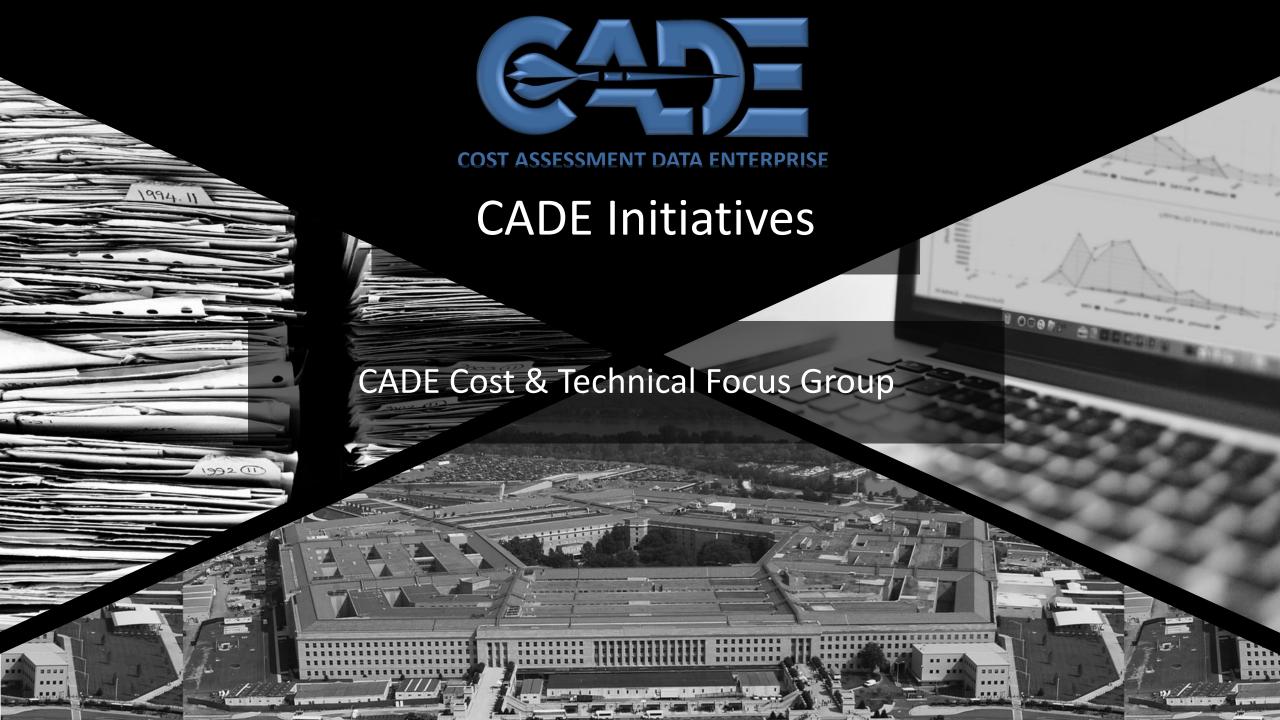

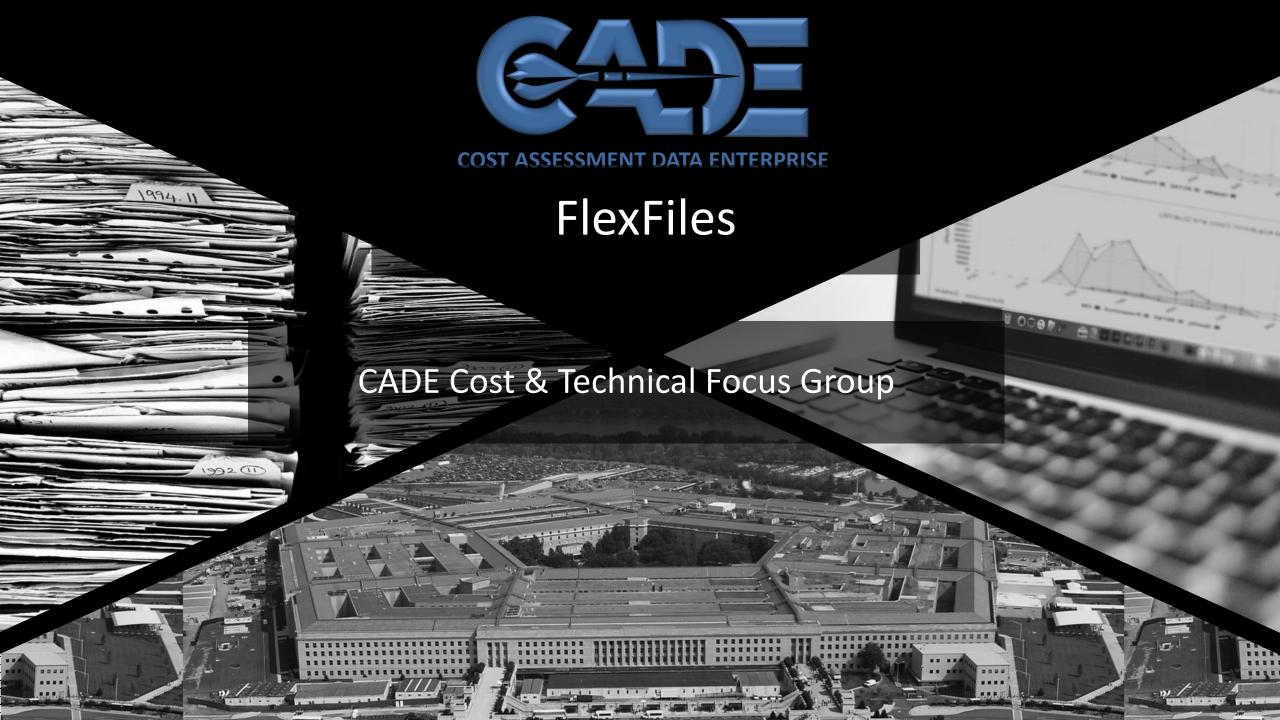

## Legacy 1921 Reports

- 1. Requires **cost and hours to be mapped**/allocated to standard "government" categories
  - Belief is that requesting data in standard categories from industry will relieve govt.
     effort normalizing data
  - However, normalization is not straightforward and data requested does not provide enough detail to understand/reevaluate industry normalization
- 2. Forms do not account for capabilities of modern data systems
  - Require Excel (~2004) and XML (2014) formats **but** volume of data requested same as when forms were submitted in **paper**
  - Native data and tags that are already present in industry systems are not accommodated by legacy formats

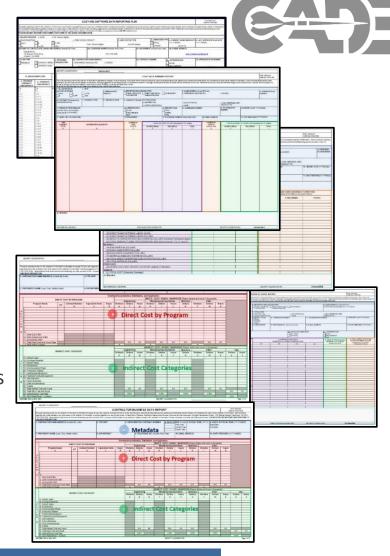

Legacy cost reports are useful in many cases, but given additional time and industry cooperation cost estimators will generally request more detailed data from industry

## Value of FlexFiles

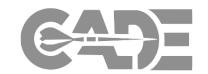

## 1. Additional insight for cost estimators

- Insight below WBS reporting level (e.g., control accounts, work packages)
- CLIN and contractor-internal categories that align with FPRAs
  - Helps to trace back to proposal information
- Time-phased by month
- Other data fields explicitly planned into DID/ data structure
  - E.g., allocation scheme (as necessary), 12 additional contract-specific fields

## 2. Potential efficiencies for industry

- Increased traceability in reporting allocations and mappings
- Less incentive for Government to require lower level in reporting WBS
  - Changes EACs to FACs in attempt to avoid concerns with CCDRs driving EVM effort

FlexFiles require data already present in industry's systems that is useful to cost estimators and does so in a way that overall lessens or is neutral to the industry cost to prepare the reports

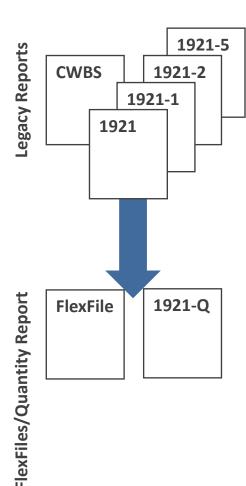

## Approved FlexFile Data Requirements

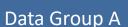

#### **Report Metadata**

Approved Plan Number Submission Event Period of Performance Reporting Organization Date Prepared Classification

#### Data Group B

#### **DD Form 2794 Data Elements**

WBS Code/Level/Name
Order Name
End Items
Additional Tags #1-#12

#### Data Group C

## **Contractor Definitions and Remarks**

CWBS Dictionary Remarks by WBS element Summary Remarks

#### Data Group D

#### **Summary Elements**

Subtotal
General and Administrative
Undistributed Budget
Management Reserve
Facilities Capital Cost of Money
Contract Fee
Price

### Data Group E

#### **Actuals To Date (ATD)**

Nonrecurring/Recurring
Standard Func. Categories Tier 1/2
Unit/Sublot First/Last Number
Account
Reporting Period
CLIN
Contractor Functional Categories
Contractor Rate Pool
Dollars/Hours

#### Data Group F

#### **Allocation Methodology**

Allocation Method Type ID Allocation Method Name

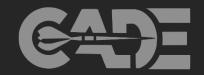

The foundation of the FlexFile is a *Resource* associating dollars or hours with a *Account* in the accounting system at a point in *Time* 

- Traceability across programs and contracts by requiring the <u>legacy government tags</u>
- Consistent costs elements from contract proposal through execution
- Insight into how the contractor manages the program
- Flexible reporting scope with additional/revised structure

#### Data Group G

Forecasts At Completion (FAC)

FAC (Dollars/Hours)

Greatest value to cost estimator, in many cases, will be the additional insight requested in Group E

#### **Overview of Submission Process**

## Data Mapping Question: Who provides the key?

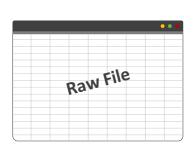

Contractor's System(s)

System where contractor incurs costs/provide data.

- 1. Native data
- 2. Additional insight

Goal: To collect data

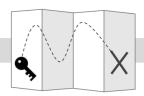

Native (Raw) File + Key

Raw File may require a **key** to produce data elements in accordance w/ DID.

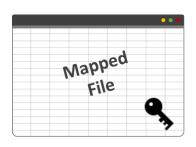

**Mapped File** 

An Excel or CSV file that maps the raw data to the elements of the DID and CSDR Plan

1921+ "FlexFile" Not yet in the Data Model

**Goal:** To collect data according to DID

## Data Model Question: Who does the transposing?

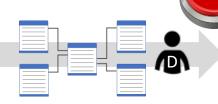

**Transpose/Creation Tool** 

IT Solution to ensure the Mapped File converts the contractor's file into the data model.

Necessary for CADE ingestion

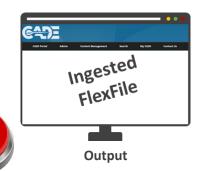

Once file is formatted according to the data model, CADE will be able to produce:

- FlexFile
- 2. Legacy 1921 Forms
- 3. Detailed Exports

**Goal:** To collect data according to DID and Data Model

Legend: Cost

#### **Raw Submission**

## **Data Mapping Question: Who provides the key?**

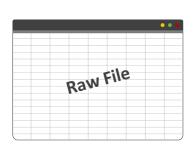

Contractor's System(s)

System where contractor incurs costs/provide data.

- 1. Native data
- 2. Additional insight

Goal: To collect data

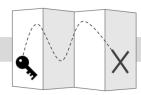

Native (Raw) File + Key

Raw File may require a key to produce data elements in accordance w/ DID.

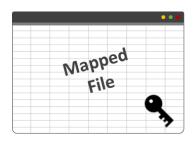

**Mapped File** 

An Excel or CSV file that maps the raw data to the elements of the DID and **CSDR Plan** 

1921+ "FlexFile" Not yet in the Data Model

> Goal: To collect data according to DID

## **Data Model** Question: Who does the transposing?

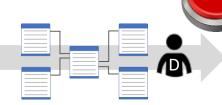

**Transpose/Creation Tool** 

IT Solution to ensure the Mapped File converts the contractor's file into the data model.

Necessary for CADE ingestion

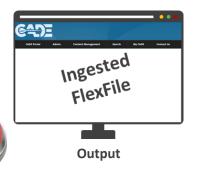

Once file is formatted according to the data model, CADE will be able to produce:

- FlexFile
- Legacy 1921 Forms
- **Detailed Exports**

Goal: To collect data according to DID and Data Model

Legend:

Cost

Ctr Effort

### **Mapped Submission**

## Data Mapping Question: Who provides the key?

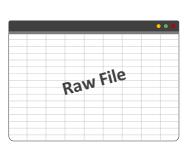

Contractor's System(s)

System where contractor incurs costs/provide data.

- 1. Native data
- 2. Additional insight

Goal: To collect data

Ctr Effort

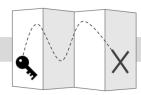

Native (Raw) File + Key

Raw File may require a **key** to produce data elements in accordance w/ DID.

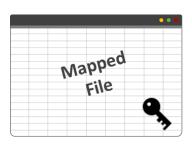

**Mapped File** 

An Excel or CSV file that maps the raw data to the elements of the DID and CSDR Plan

1921+ "FlexFile" Not yet in the Data Model

**Goal:** To collect data according to DID

## Data Model Question: Who does the transposing?

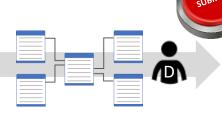

**Transpose/Creation Tool** 

IT Solution to ensure the Mapped File converts the contractor's file into the data model.

Necessary for CADE ingestion

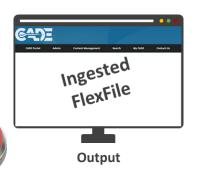

Once file is formatted according to the data model, CADE will be able to produce:

- FlexFile
- 2. Legacy 1921 Forms
- 3. Detailed Exports

**Goal:** To collect data according to DID and Data Model

Legend:

Cost

**Reflects Current Effort** 

#### **Data Model Submission**

## Data Mapping Question: Who provides the key?

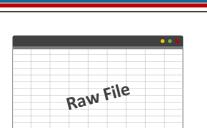

Contractor's System(s)

System where contractor incurs costs/provide data.

- 1. Native data
- 2. Additional insight

Goal: To collect data

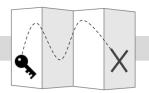

Native (Raw) File + Key

Raw File may require a **key** to produce data elements in accordance w/ DID.

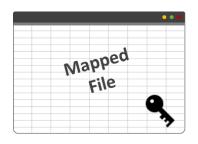

**Mapped File** 

An Excel or CSV file that maps the raw data to the elements of the DID and CSDR Plan

1921+ "FlexFile" Not yet in the Data Model

**Goal:** To collect data according to DID

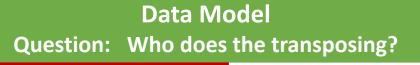

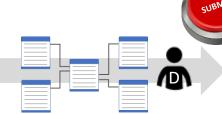

**Transpose/Creation Tool** 

IT Solution to ensure the Mapped File converts the contractor's file into the data model.

**Necessary for CADE ingestion** 

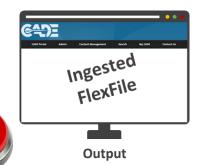

Once file is formatted according to the data model, CADE will be able to produce:

- 1. FlexFile
- 2. Legacy 1921 Forms
- 3. Detailed Exports

**Goal:** To collect data according to DID and Data Model

Legend:

Cost

Ctr Effort

## Examples

In this case, CCDRs do not support all cost estimating needs – Not practical to expect generic labor categories to work for all programs/situations

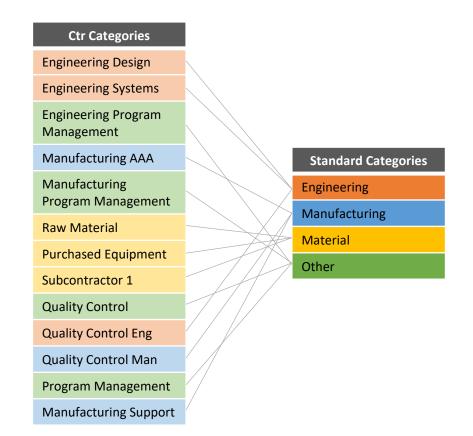

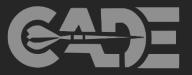

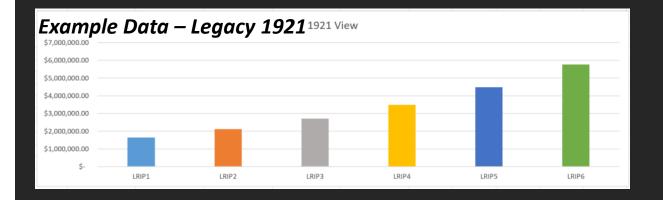

#### FlexFile dynamic view

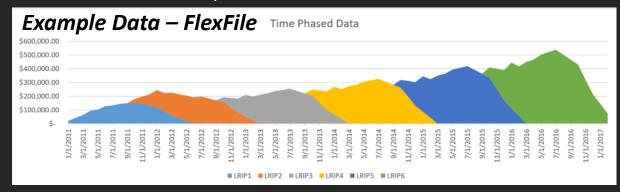

Time phased data provides a more dynamic view of costs overtime rather than the static, infrequent data points provided by the 1921 reports

## Flex Files

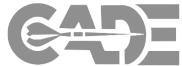

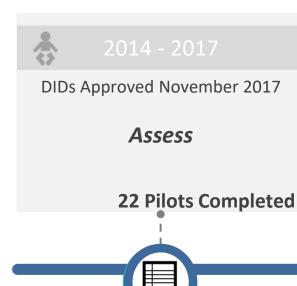

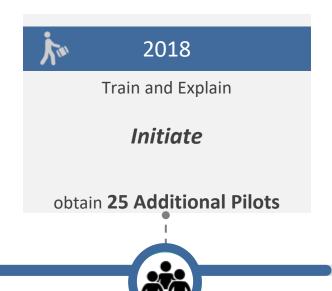

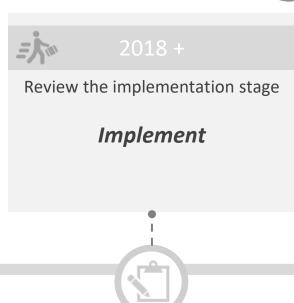

#### **TRAIN and EXPLAIN**

**Training Events:** CADE will educate the community by:

- Hosting 4 regional and 2 local training events in CY18
- Learning Management System (LMS):
   CADE Training team has established LMS to host all training material, presentations, case studies and demos of IT capabilities.
- Work with Industry and working level analyst to answer any questions

#### **INITIATE FlexFile**

DCARC team will:

- Provide 1-on-1 guidance to Industry analyst
- Allot sufficient time to complete FlexFile submissions
- Convert, verify, and submit for Industry

Industry submissions can be provided in any format so long as it is in Excel or CSV and all the data items are included and identified.

#### **PILOTS – Final Round**

#### 7 Plans Approved; 25 Pilots planned

\*\* 2 Plans approved using older draft version of the DID and CSDR plan

#### 13 Plans Being Negotiated

Plans currently using all approved documentation

#### 11 Reports Due in CY 18

Based on approved plans and plans that have been drafted

## Train and Explain

#### 1. In-Person Sessions

Will be holding 6 training events in CY18

21 Feb South (Huntsville, AL)
10 May Midwest (Detroit, MI)

9, 10 Apr West (SD/LA, CA)

31 May DMV Area

7 Aug West (Hill AFB)

12 Sep Midwest (TACOM, Warren, MI)

3 Oct North (Hanscom AFB MA)

#### 2. Online Learning

**Learning Management System (LMS):** Assists those who may not be able to attend In-Person Sessions. Will host all training material and demos.

**Public Website:** Contains all approved documents and policy in addition to user guides and FACADE (academic CADE).

#### 3. Analyst Support

Call our office to set up any additional meetings needed to answer questions or to provide feedback.

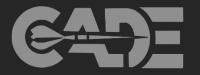

#### FlexFile Material

Team will have a number of different artifacts to train government analysts and industry on the FlexFile initiative....

- Training Material
- Demos of IT capabilities

   (e.g., Creation Tool, FlexFile Ingestion In CADE, Chart and Analytics)
- Demo using fake data to show how an analyst may be able to use FlexFile data
- > Implementation Guide
- Detailed instructions on how to fill out the new Co-Plan form

## What do we need from you?

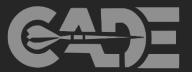

### 1. Identify early adapters that can benefit from a FlexFile

#### 2. Become and advocate for the FlexFile

- Socialize the benefits of the FlexFile
- > Attend similar meetings to support initiative

#### 3. Allow us to come train

Coordinate a meeting with your team to educate them on initiative

#### **Government Lead:**

Daron Fullwood Director, Defense Cost and Resource Center (DCARC) 571-372-4267 Office 301-580-7222 Cell

#### **CADE Lead:**

Marc Stephenson (703) 697-0362 Office Marc.J.Stephenson.ctr@mail.mil

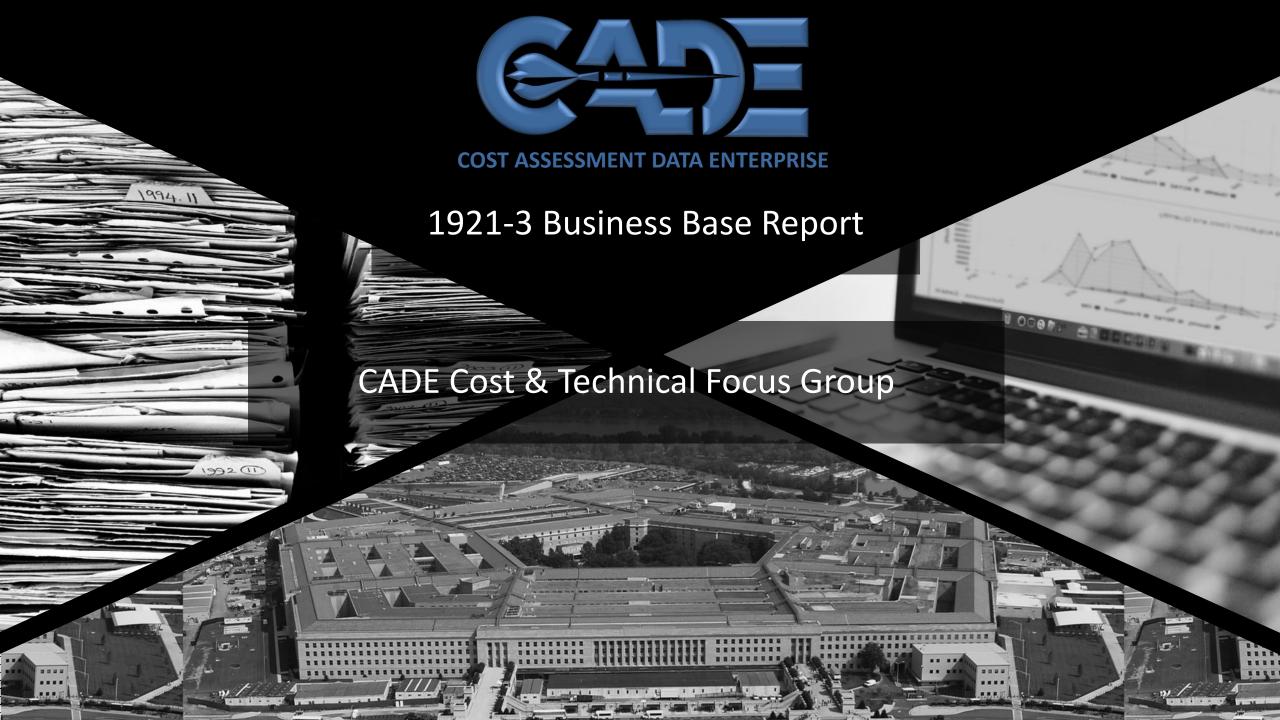

## 1921-3 Intent and Uses

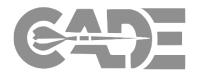

- The "CCDR" was implemented in 1973 and included 1921-3 as one of four forms
  - 1921, -1, and -2 provide detailed data related Direct cost expenditures on major system contracts
    - Assists in cost estimating the next contract or next system
    - Overhead applied as a factor/rate with no additional insight
  - The 1921-3 was intended for insight into Overhead rates
    - Assists in cost estimating the effects of changes to the business base, such as production rates
    - Insight into changes to organizational and accounting practices
  - Original intention for all CCDR forms to have a standardized set of Government functional categories:
    - "By use of the standard definitions and common data base of CCDR, it will be possible to evaluate contractor performance *consistent with proposal data* both in terms of a contractor's own performance or proposed activity and against the *activity of other contractors*. This is especially true in the area of *overhead costs* which now account for over half of contract costs.... CCDR provides a basis for assessment of a contractor's overhead cost status... in the context of the *overall incurrence posture* rather than just expressed as a non-specific rate of some base."
- The CCDR has had no significant changes since 1973 until today
  - FlexFile as the update to 1921, -1, -2
  - Current effort seeks to update the 1921-3

## Theory and Reality of Today's 1921-3

## **THEORY**

- If both proposal and actual costs for contracts are provided in 1921-1 format, then the 1921-3 allows for consistent analyses of the business base and effects on overhead rates
- Standard gov't functional categories in 1921-1 and 1921-3 allows for crosscontractor comparisons
  - Aids in source selection, performance measurement, and so forth

## **REALITY**

- Contract proposal data are not generally analyzed in 1921-1 Government categories
  - More often in contractor categories that align with Forward Pricing Rates (FPRs)
  - Contractor categories do not have a simple cross-walk to 1921-1 Gov't categories
    - Challenging to normalize
- Each contractor defines direct/indirect differently and interprets the binning to Gov't categories differently
  - Even today, cross-contractor comparisons are not valid without a deep dive into how the data were binned
    - For example, using disclosure statements
- Cost analysts have expressed a preference for contractor categories that align with FPRs
- 1921-3 Gov't categories can obfuscate important business base info
  - For example, the 1921-3 aggregates over separate bases/pools representing different locations

## Impac<sup>-</sup>

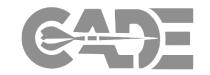

- Today's 1921-3 can lead to errors in cost estimates
  - Inconsistencies between contractors
  - Inconsistencies within a contractor over time
    - Individual analyst interpretation
    - Accounting and organizational changes
- Government format creates a disconnect between the 1921-3 and the broader acquisition practices performed in contractor format
  - Does not line up with proposals, negotiations, and Forward Pricing Rates, and so forth
- Limited use of 1921-3 by cost analysts
  - Does not mean business base data is not valuable

## Format Comparison: 1921-1 vs. 1921-3

The 1921-3 functional categories (right) are intended to align with the 1921-1 categories (below)

• Engineering; Manufacturing Ops; Materials; Other

#### Potential inconsistencies of relating 1921-1 to 1921-3:

- A program reflected in 1921-1 is manufactured at Location X, but the 1921-3 Manufacturing (mfg.) functional category aggregates over separate bases/pools for different locations
- For 1921-1, engineers supporting mfg. may be manually tagged to mfg., but 1921-3 data will not be manually segregated in the same way
   1921-2 includes work scape not

  Current 1921-1
- 1921-3 includes work scope not captured by 1921-1, and if significantly different in content or location, it may misalign
- Report as of dates may not align, and is especially hard to relate without time-phasing of cost/hours

## **Current 1921-3**

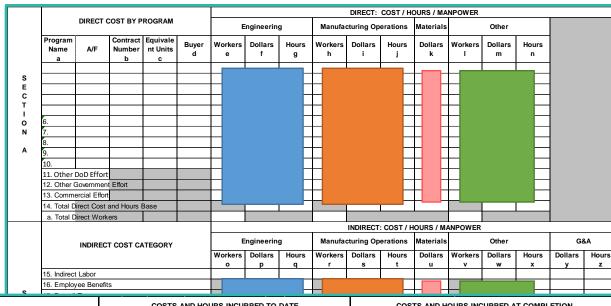

| FUNCTIONAL DATA EL FUENTO                                                              | COSTS A         | COSTS AND HOURS INCURRED TO DATE |          | COSTS AND HOURS INCURRED AT COMPLETION |              |         |
|----------------------------------------------------------------------------------------|-----------------|----------------------------------|----------|----------------------------------------|--------------|---------|
| FUNCTIONAL DATA ELEMENTS                                                               | A. NONRECURRING | B. RECURRING                     | C. TOTAL | D. NONRECURRING                        | E. RECURRING | F.TOTAL |
| ENGINEERING                                                                            |                 |                                  |          |                                        |              |         |
| (1) DIRECT ENGINEERING LABOR HOURS                                                     |                 |                                  |          |                                        |              |         |
| (2) DIRECT ENGINEERING LABOR DOLLARS                                                   |                 |                                  |          |                                        |              |         |
| (3) ENGINEERING OVERHEAD DOLLARS                                                       |                 |                                  |          |                                        |              |         |
| (4) TOTAL ENGINEERING DOLLARS                                                          |                 |                                  |          |                                        |              |         |
| MANUFACTURING OPERATIONS                                                               |                 |                                  |          |                                        |              |         |
| (5) DIRECT TOOLING LABOR HOURS                                                         |                 |                                  |          |                                        |              |         |
| (6) DIRECT TOOLING LABOR DOLLARS                                                       |                 |                                  |          |                                        |              |         |
| (7) DIRECT TOOLING & EQUIPMENT DOLLARS                                                 | Ť               |                                  |          |                                        |              |         |
| (8) DIRECT QUALITY CONTROL LABOR HOURS                                                 | T               |                                  |          |                                        |              |         |
| (9) DIRECT QUALITY CONTROL LABOR DOLLARS                                               |                 |                                  |          |                                        |              |         |
| (10) DIRECT MANUFACTURING LABOR HOURS                                                  |                 |                                  |          |                                        |              |         |
| (11) DIRECT MANUFACTURING LABOR DOLLARS                                                |                 |                                  |          |                                        |              |         |
| (12) MANUFACTURING OPERATIONS OVERHEAD DOLLARS (Including Tooling and Quality Control) |                 |                                  |          |                                        |              |         |
| (13) TOTAL MANUFACTURING OPERATIONS DOLLARS (Sum of rows 6, 7, 9, 11, and 12)          |                 |                                  |          |                                        |              |         |
| MATERIALS                                                                              |                 |                                  |          |                                        |              |         |
| (14) RAW MATERIAL DOLLARS                                                              |                 |                                  |          |                                        |              |         |
| (15) PURCHASED PARTS DOLLARS                                                           |                 |                                  |          |                                        |              |         |
| (16) PURCHASED EQUIPMENT DOLLARS                                                       |                 |                                  |          |                                        |              |         |
| (17) MATERIAL HANDLING/OVERHEAD DOLLARS                                                |                 |                                  |          |                                        |              |         |
| (18) TOTAL DIRECT-REPORTING SUBCONTRACTOR DOLLARS                                      |                 |                                  |          |                                        |              |         |
| (19) TOTAL MATERIAL DOLLARS                                                            |                 |                                  |          |                                        | ·            |         |
| OTHER COSTS                                                                            |                 |                                  |          |                                        |              | 0       |
| (20) OTHER COSTS NOT SHOWN ELSEWHERE (Specify in Remarks)                              |                 |                                  |          |                                        |              | 8       |
| SUMMARY                                                                                |                 |                                  |          |                                        |              |         |
| (21) TOTAL COST (Direct and Overhead)                                                  |                 |                                  |          |                                        |              |         |

## Format Comparison: 1921-3 vs. Contractor Format (FPRR/FPRP/FPRA)

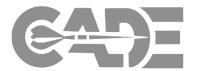

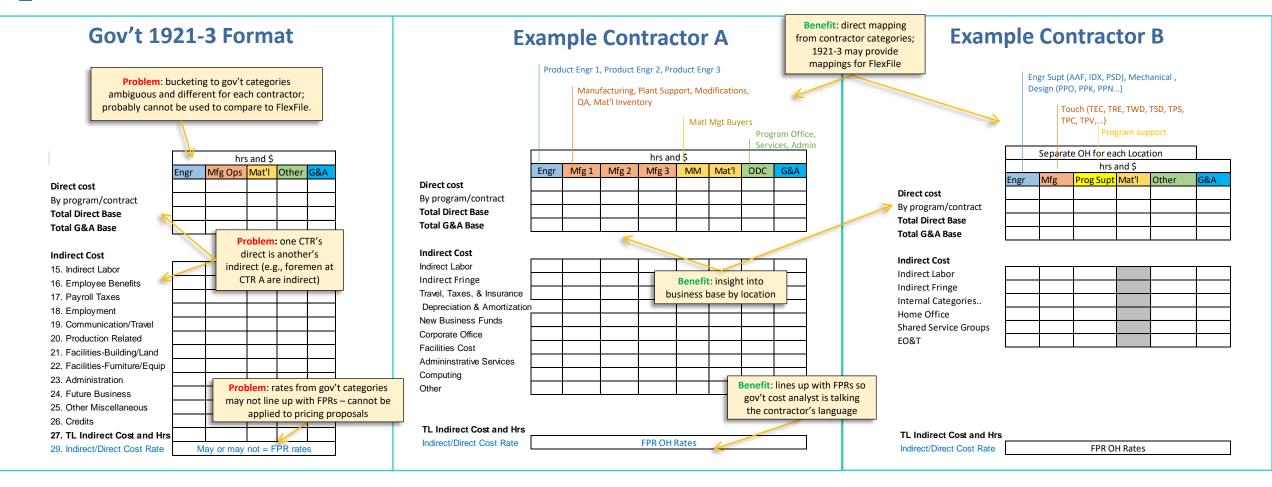

#### Potential inconsistencies of using the Government 1921-3 Format:

1) 1921-3 categories may aggregate over several different bases/pools; 2) may not have consistent mappings to gov't standard over time due to ambiguous categories such as SEPM and material buyers; 3) illusion of comparability – difficult to compare across contractor without detailed accounting disclosure statements and extensive normalization of

## FlexFile Touchpoints

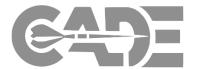

Functional Cost Breakout on a Contract

Overhead Pools/Rates for a Business Unit

The FlexFile provides **both** contractor and government functional categories, allowing us to update the 1921-3 to contractor format without losing the crosswalk with detailed FlexFile contract data

**Contractor Format Std. Government Format FlexFile** 1921-1 FPRR/FPRP/ 1921-3 **FPRA** 

The FlexFile provides **both** contractor and government functional categories, allowing us to utilize and update legacy parametric models

Major inconsistencies may result from relating contract-level and/or business unit-level costs using the government format

## Ultimate Goal: Integrate cost and contract processes

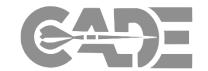

- 1921-3 is part of a broader effort seeking to tie the cost and contracting communities
  - Contract community cannot use CSDR (or EVMS)
    data effectively because it comes in different cost
    categories
  - Contracting: CLIN and Contractor Rates
  - CSDR: Standardized WBS and Rates
    - No cross-walk between the two
- FlexFile and 1921-3 together will tie cost actuals to the contracting process
  - <u>Direct costing</u>: FlexFile will include CLIN as well as labor/materials consistent with FPR
  - Overhead costing: 1921-3 will include those same FPR categories that allows analysts to build up to fully burdened costs
- Bottom line: This update will not only improve cost estimating, but the entire defense acquisition process

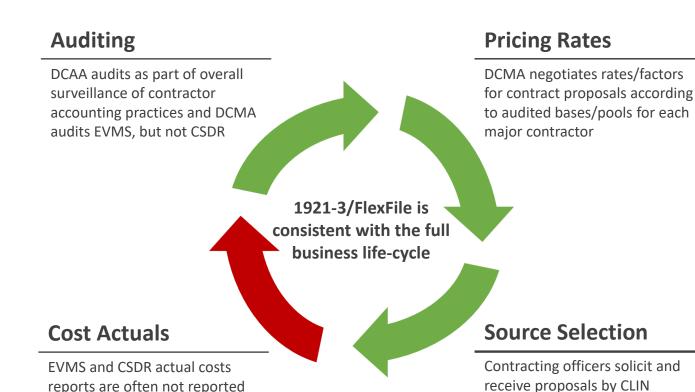

by CLIN or DCMA rates/factors. WBS is often not standard and

inhibits comparative analysis

**Legacy Reports only supports** 

cost analysis

consistent with DCMA

rates/factors

## Points of Contact

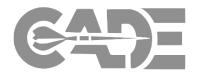

## **1921-3 Working Group Leads**:

Michael Biver, OSD Cost Assessment & Program Evaluation (CAPE)
Marvin Charles, Air Force Cost Analysis Agency (AFCAA)

## **1921-3 Support** :

Eric Lofgren, Cost Assessment Data Enterprise (CADE) eric.m.lofgren.ctr@mail.mil (571) 256-9972

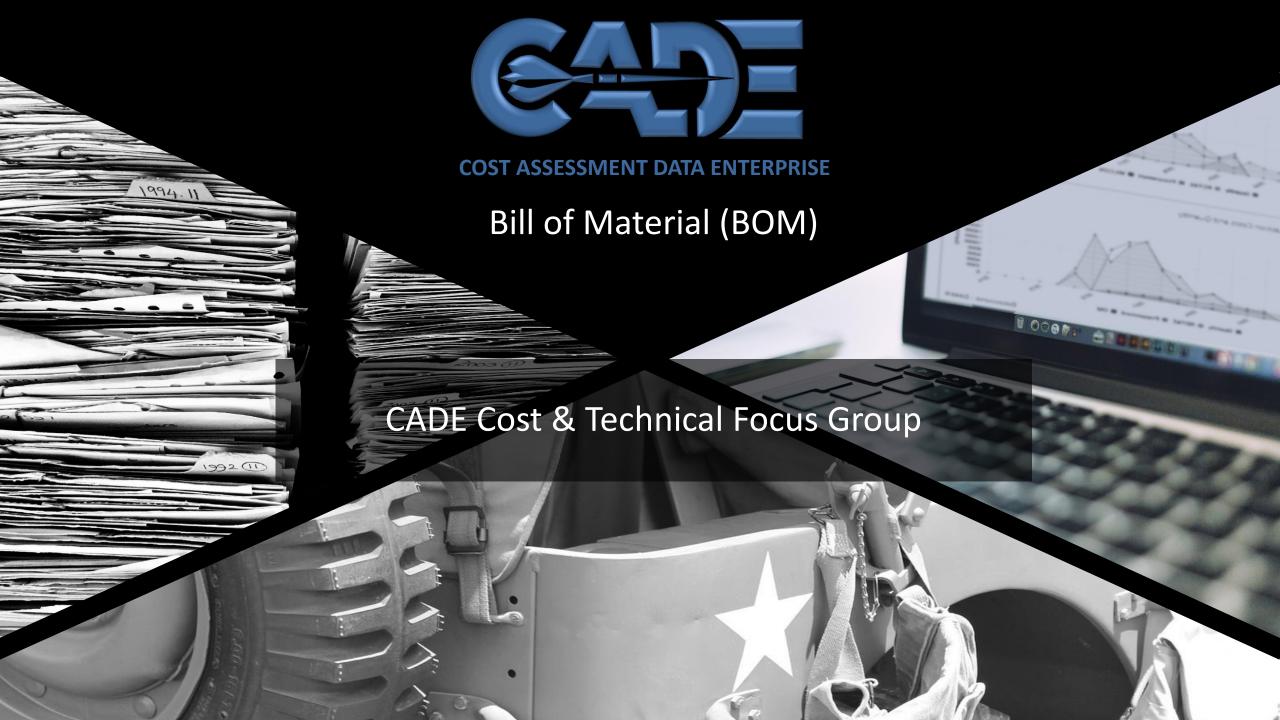

## Bill of Materials (BoM) DID Status

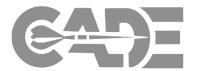

## **Purpose of BoM DID**

- BoM data already exists in industry data systems, but no effort previously made by Government cost estimating community to centralize collection and investigate some level of standardization in format
- BoM data mapped to Work Breakdown Structure (WBS) is very important for cost estimating in some situations
  - E.g., cost breakdown below what exists in accounting system, insight into cost by supplier, part commonality across platforms

## **Status**

Draft DID developed and distributed for comment in January 2018

We plan on continuing to pursue a standardized BoM DID, but tradespace exists in terms of format and data fields requested

## **BoM DID Path Forward**

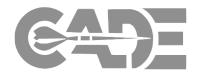

- Current draft DID assumes standardized data model for all contracts with ~40 fields for each part
  - Assumption is that contractor-format BoMs already have some percentage of this information, but existing vs. non-existing fields and effort associated with standardized format have not fully been explored
- Before approving any new DID, we need to understand status quo BoM submissions and cost of requiring data submission in standardized format (with potential additional of data fields that don't already exist)
- Our priority will be determining policy for new approved DIDs (e.g., flexfile) and understanding status quo BoM submissions prior to requesting comments on new iterations of draft BoM DID

We will be asking for industry help (notionally in the August timeframe) in understanding the cost-effectiveness of points within the BoM DID tradespace via pilots sometime later this summer

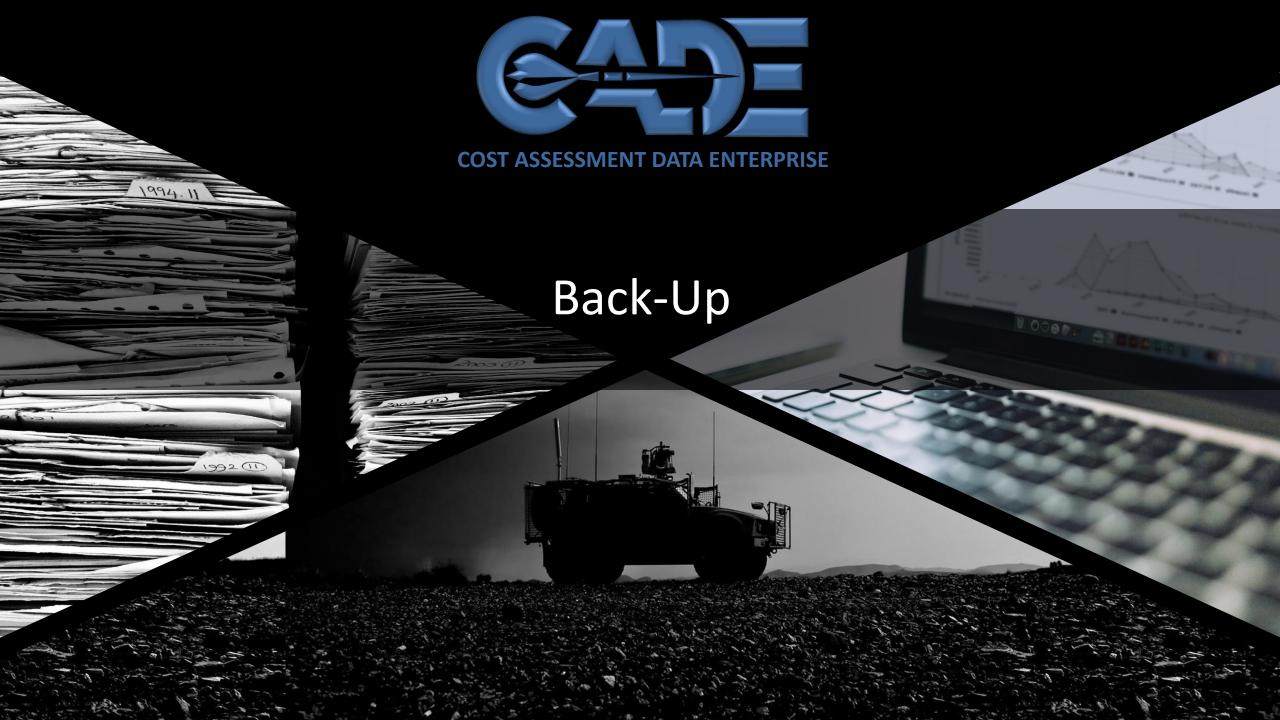

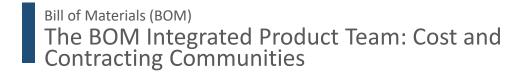

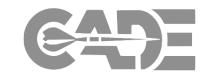

The BoM IPT is made up of leaders across the Services, Acquisition and Contracting communities in order to make sure key stake holders are represented in requirements phase.

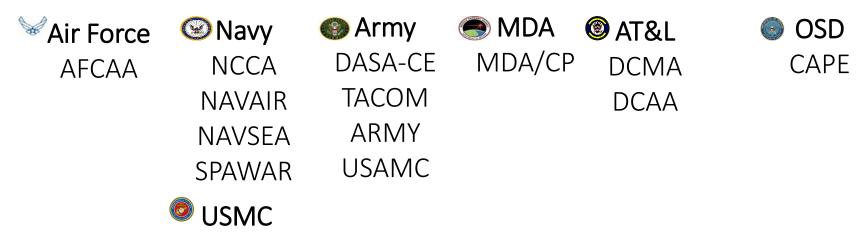

Industry
CIPTs
Aviation,
WTV

## **BOM Objectives**

#### **Problem Statement:**

Current FAR/DFARS Requirements provide very little format guidance for submitting cost and pricing data

#### **Need Statement:**

The absence of DoD-wide policy requiring the collection of structured and consistent BOM data is severely limiting the DoD's ability to make effective acquisition and cost estimating decisions.

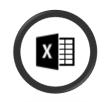

#### **Increase Effectiveness**

- Provide a holistic view of total program costs
- Create a standardized and repeatable process for submitting BOMs

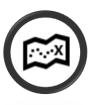

#### **Ensure Completeness**

- Provide the missing link between supplier and prime contractor costs
- Facilitate Commonality across programs/platforms
- Provide more insight into material cost for Flex File and Quantity
- Receive crucial supplier information in addition to a complete list of parts, materials, quantities and unit price

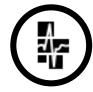

#### **Improve Cost Estimate Fidelity**

- Connect Product Development, Supply chain, Manufacturing and purchase agreement in relationship with Work Break Down structure
- Allow insight into pre-contract award process, knowledge of supply chain and provide material cost analysis capabilities with standard database
- Provide annual BOM updates
- Integrate Cost and Contracting Communities like DCMA and DCAA

Goal: Structured BOM data stored in single repository available to defense cost, acquisition, contracting and logistics communities.

Bill of Materials (BOM)

## Gaps in Today's Current CSDR Material Cost Data

#### **Policy**

 Absence of DoD-wide policy for collecting BoMs of robust, consistent content to support acquisition decision-making and life-cycle cost analysis

#### **Product**

- > Lack of standardization in the BoM submissions
- Variations in part numbers, nomenclature, and serial numbers even for the same contractor, and sometimes within the same business segment
- Cost analysts have material cost data by WBS, but does not know the key cost drivers by WBS
- > No data of commonality available to cost analysts
- Very difficult to understand product complexity to normalize historical cost data
- > No data for minimum quantity buy and supply chain

#### **Linkage to a Mil-Standard WBS**

Linkage to WBS is inconsistent or non-existent

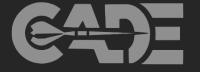

# Solutions to Gaps provided by a BOM Data Report

#### **Policy**

 Creation of a standardized reporting format (created by crossorganizational Integrated Product Team) and searchable database with capability to query parts across Services and/or part numbers

#### **Product**

- BOM data provided will integrate into FlexFile Material Costs line
- Part Nomenclature per DoD Standards
- Supplier and supply tier information will be identified for all part numbers.
- Collecting purchase data information such as: exchange rate, factor buy, basis of unit price, step pricing information

#### **Linkage to a Mil-Standard WBS**

> Breakout material cost and parts data by WBS

Bill of Materials (BOM)

## Data and Initial Findings

- Six BOMs collected by DCMA
   HA for NCCA/Technomics
   (Pre-Option Year 1)
  - Aircraft (Excel)
    - P-8A Poseidon
    - > KC 46
  - Missiles (Excel)
    - > SM-2
    - Tomahawk
    - > AIM-9
- Unmanned Aircraft (PDF)
  - > Triton
- The number of data fields range from 98 (Tomahawk) to 31 (AIM-9)
- No uniformity on fields across programs and contractors

## **2017 Aviation CIPT Contractor Responses**

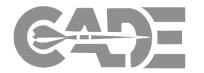

| Questions                                                                                  | Supplier A                                                                                                    | Supplier B                                                                                                    | Supplier C                                                                                                    | Supplier D                                                                                                    | Supplier E                                                                                                    |
|--------------------------------------------------------------------------------------------|----------------------------------------------------------------------------------------------------|----------------------------------------------------------------------------------------------------|----------------------------------------------------------------------------------------------------|----------------------------------------------------------------------------------------------------|----------------------------------------------------------------------------------------------------|
| Level of BOM Shared with Govt./Is this the same BOM for DCAA Audits                        | No, not same shared with DCAA                                                                                                    | Yes                                                                                                    | Yes, CBOM shared with DCAA                                                                                                    | Yes, CBOM shared with DCAA                                                                                                    | Yes, CBOM shared with DCAA                                                                                                    |
| Is a BOM mapped to WBS with parent child relationship?                                     | No but can supply if requested                                                                                                    | Yes                                                                                                    | Yes, mapped if requested in RFP                                                                                                    | Yes                                                                                                    | Yes, depending on site/program                                                                                                    |
| Is BOM output of your MRP system?                                                          | Fully integrated<br>BOM and MRP<br>system (SAP) and<br>BOM is input to<br>MRP system not<br>output                                                                                                    | BOM is output of<br>the ERP system and<br>loaded into Material<br>Planning System/<br>utilizes SAP system                                | Yes, maintain Material Management and Accounting System for planning, controlling and acquisition                                                   | Yes/ scheduled<br>requirements,<br>BOM, Part/Material<br>Master Data and<br>inventory feed MRP                                    | Yes, CBOM is best<br>of what is known at<br>time for estimating                                                                                                    |
| Parts commonality across platforms                                                         | Yes, across platforms                                                                                                    | Yes                                                                                                    | Some hardware and material components                                                                                                    | Yes, common parts across many platforms                                                                                           | Yes                                                                                                    |
| How is BOM used across competency skills (cost estimating, product engineering, O&S, etc.) | <ul> <li>Engineering –         Design &amp;SE</li> <li>Configuration of         end item</li> <li>Manufacturing</li> <li>Supply Chain</li> <li>O&amp;S managed         through EBOM</li> <li>Cost Estimating</li> </ul> | <ul><li>Engineering</li><li>Manufacturing</li><li>Supply chain</li><li>Sustainment</li><li>Contracting</li><li>Cost Estimating</li></ul> | <ul> <li>Engineering -SE</li> <li>Manufacturing</li> <li>Supply chain</li> <li>Sustainment</li> <li>Contracting</li> <li>Cost Estimating</li> </ul> | <ul><li>Engineering</li><li>Manufacturing</li><li>Supply chain</li><li>Sustainment</li><li>Contracting</li><li>Proposal</li></ul> | <ul> <li>Systems         Engineering-         PBOM/CBOM</li> <li>Cost Estimating-         creators of         PBOM/ CBOM</li> <li>Manufacturing</li> <li>Supply chain</li> </ul> |
| Make vs Buy<br>decision tracked in<br>BOM                                                  | Yes                                                                                                    | Yes                                                                                                    | Yes/ kept in current<br>SAP                                                                                                    | Yes/ tracked in<br>BOM                                                                                                    | Yes/ tracked in<br>BOM                                                                                                    |

### **BOM Use Cases**

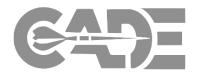

#### **Cost Estimating**

- Improves Government's negotiating position by creating symmetry in material data collection across DoD. Reduce information asymmetry to improve the Government's negotiating position.
- Develop additive factor for scrap, spoilage, recognition of salvageable material etc.
- Allow the cost analyst to compare prices across platforms and suppliers
- Develops accurate and defendable escalation factors
- Understand the prime mission program complexity and scope from analogous program for data normalization and risk analysis
- Make vs Buy strategy used by prime contractor

#### **Should Cost Analysis**

- Quantity discount, multi-year procurement
- Cost data benchmarking across platforms

#### Supply Chain Management

- Highlights vendor chain- Tier 1, 2, and 3
- Better Evaluation of proposed material prices (Competing supplier quotes for same quantities, discounts, minimum buy, productivity factor, inventory etc.)

### Acquisition Strategy/Audit

- Determine if proposed costs are consistent with established /disclosed practices
- Compare proposed quantity to supporting documents per CAs 401/402/;FAR 31.202/31.203
- Commonality across platforms to estimate total quantity, learning curve and EOQ analysis.
- Understand effect of contracting strategies by contract type using BoM
- Detail material cost analysis as required by FAR 31-205-26

# Bill of Material Development Process

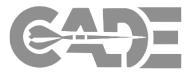

# EBOM MBOM IBOM PBOM CBOM

- Engineering Bill of Material
- Assembly detail
- Design parts
- Common/Panstock
- Not coded for procurement type (Make, buy, IWT)
- Part number & specs

- Manufacturing Bill of Material
- Supplier part numbers
- Make buy
- Unit of measure
- Quantity

- Indentured Part List Bill of Material
- Assembly full build ups
- Parent/child relationships
- Price Bill of Material
- Contains all cost and pricing detail
- Supplier quotes
- Historical data
- Escalation/Quantity adjust/Other factors

- Consolidated Bill of Material
- Contains all cost and pricing data captured in PBOM but is consolidated
- Supplier quotes
- Historical data
- Escalation/quantity adjust/ other factors
- Usually version submitted to DCAA

### Bill of Materials (BOM)

# Bill of Material DID Schedule **DRAFT**

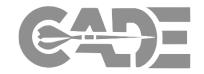

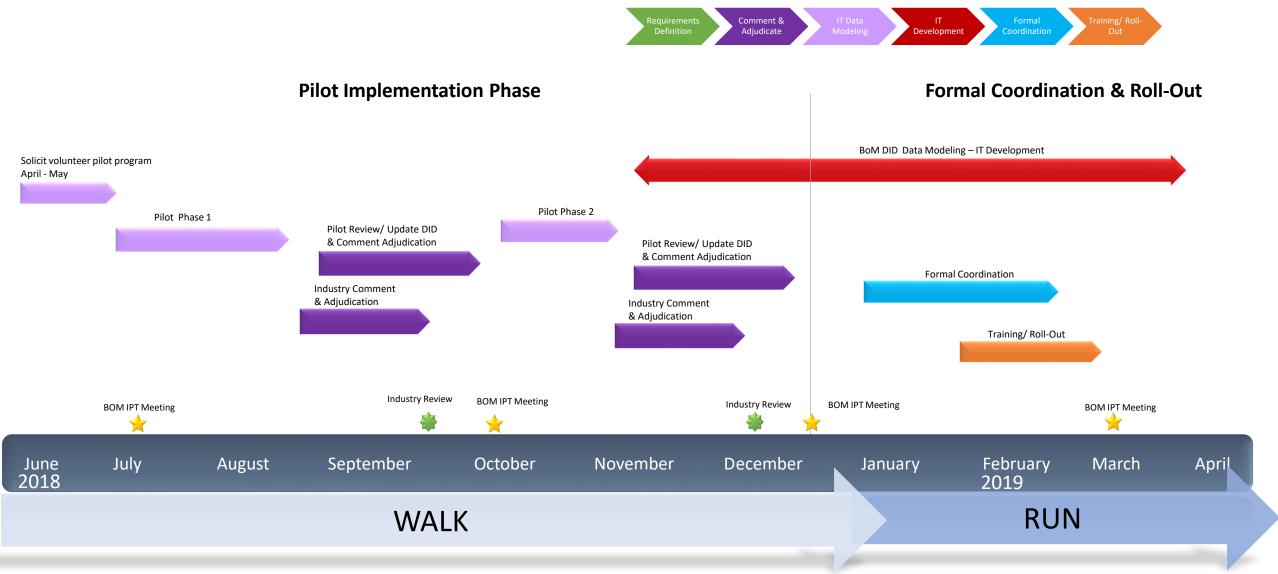

# Pilot Phase Objectives

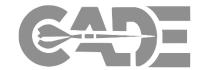

### Learn

- How contractors develop BOMs, with attention to
  - Contractor source data systems
  - Existing data fields
  - Barriers to establishing a common taxonomy
- Assess full impact on Industry
- Identify opportunities to refine requirements

### **Educate**

- Government use cases for cost data
- How BOM requirements coincide with current contractor BoM data collection
- Provide summary and lessons learned from pilots
- Obtain buy-in from all stakeholders

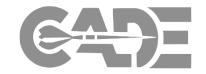

### This Effort is A Work in Progress:

- Ensure we understand the domain experts data need and contractor Current State Capabilities
- Select Pilot Programs Encourage contractors to volunteer
- Need to define the expected BoM integration into CAPE/CSDR business process
- What are the traceability constraints to a CCDR or Flex File?
- Define database requirements and IT capabilities
- Develop Training for government cost analyst

Industry Engagement: Pilot by commodity to capture voice of customer

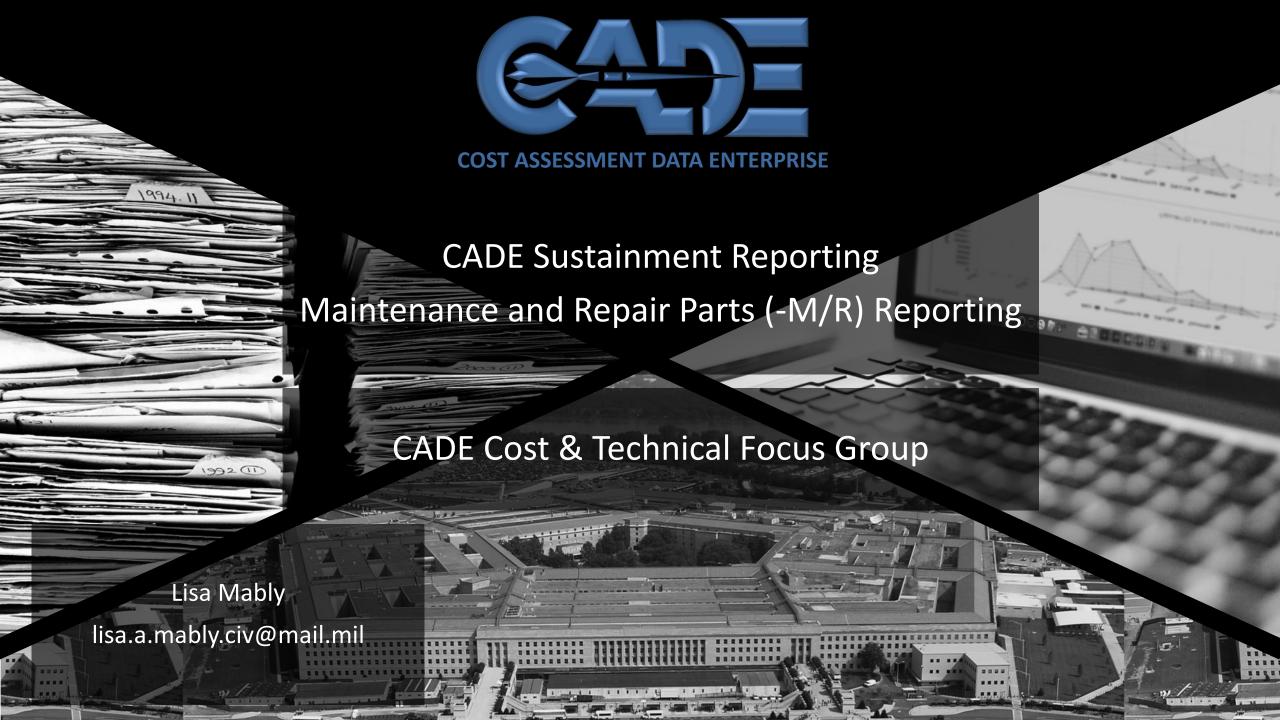

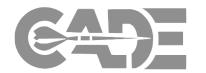

- Maintenance/Repair Parts Reporting (-M/R)
  - What is it?
  - > When should I use it?
  - How do I identify the requirement?
  - > How do I use the data?
  - Where do I get more information?

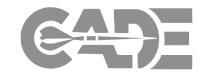

Collects maintenance event and LRU and/or repair part cost and failure data from contractors, equivalent to what we collect for organically repaired systems

Some of this type of data has been collected in the past (e.g., JSF, Stryker) using CDRLs but –M/R form institutionalizes the requirement to ensure analysts have same level of data currently available from organically repaired systems

Provides critical information needed to better understand cost, availability, and develop improved estimating techniques

This information is critical to assessing and managing cost/availability performance

## When Should I Request a 1921-M/R?

Program Management

Support Services

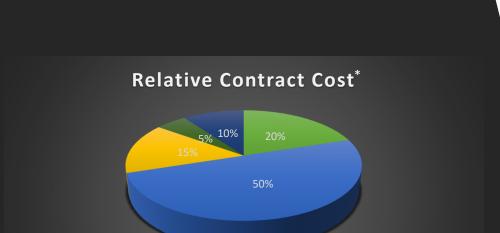

■ Training System Sustainment ■ Technicla Data Updates

■ Supply Chain Management

\*Notional

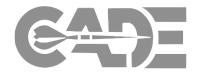

When a significant portion of contract cost is tied up in parts related maintenance activities

- Supply Chain
- > Heavy Maintenance
- > Recurring Spares
- > Repair

When Flex File reporting eliminates insight into what is driving maintenance activities

# Flex File Software, & Technical Data Co-Plan

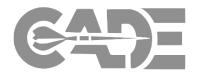

|                                   |                    | 11. VORK        | BREAKDOWN STRUCTURE (VBS)                                       | 12. FI           | LEXFILE                   | 13. IPMR              |                        |                     | 14.                      | 14. TECHNICAL DATA |                  |                         |                          |  |  |  |  |  |
|-----------------------------------|--------------------|-----------------|-----------------------------------------------------------------|------------------|---------------------------|-----------------------|------------------------|---------------------|--------------------------|--------------------|------------------|-------------------------|--------------------------|--|--|--|--|--|
| a.                                |                    |                 |                                                                 | a. ACTUALS       | b. FORECAST               | a. FORMAT 1           | a. QUA                 | NTITY               |                          | b. SOFTVARI        | E                | 1                       |                          |  |  |  |  |  |
| PROGRAM/<br>CONTRACT/<br>SUBCONTR | b. VBS<br>CODE     | c. VBS<br>LEVEL | d. VBS ELEMENT NAME                                             | TO DATE<br>(ATD) | AT<br>COMPLETION<br>(FAC) | ALIGNMENT<br>VITH FAC | i.<br>QUANTITY<br>DATA | ii. GFE<br>QUANTITY | i. SRDR<br>DE <b>V</b> . | ii. SRDR<br>MAINT. | iii. SRDR<br>ERP | C.<br>TECHNICAL<br>DATA | d.<br>MAINT. &<br>REPAIR |  |  |  |  |  |
|                                   | 1.0                | 1               | Sustainment Effort                                              | X                | X                         |                       |                        |                     |                          | ×                  |                  | ×                       |                          |  |  |  |  |  |
|                                   | 1.1                | 2               | Unit-Level Manpower (System Level Cost Only)                    | X                | ×                         |                       |                        |                     |                          |                    |                  |                         |                          |  |  |  |  |  |
| 1.1                               | 1.1.1              | 3               | Operations Manpower                                             | X                |                           |                       |                        |                     |                          |                    |                  | ×                       |                          |  |  |  |  |  |
|                                   | 1.1.2              | 3               | Unit-Level Maintenance Manpower                                 | X                |                           |                       |                        |                     |                          |                    |                  | ×                       |                          |  |  |  |  |  |
|                                   | 1.1.3              | 3               | Other Unit-Level Manpower (Specify In Remarks)                  | X                |                           |                       |                        |                     |                          |                    |                  | ×                       |                          |  |  |  |  |  |
|                                   | 1.2                | 2               | Unit Operations (System Level Cost Only)                        | X                | ×                         |                       |                        |                     |                          |                    |                  |                         |                          |  |  |  |  |  |
|                                   | 1.2.1              | 3               | Operating Material                                              | X                |                           |                       |                        |                     |                          |                    |                  |                         |                          |  |  |  |  |  |
| 2.1.1                             | 1.2.1.1            | 4               | Energy                                                          | X                |                           |                       |                        |                     |                          |                    |                  | X                       |                          |  |  |  |  |  |
|                                   | 1.2.1.1.1          | 5               | Fuel                                                            | X                |                           |                       |                        |                     |                          |                    |                  |                         |                          |  |  |  |  |  |
| 2.1.1.2                           | 1.2.1.1.2          | 5               | Petroleum, Oil and Lubricants (POL)                             | X                |                           |                       |                        |                     |                          |                    |                  |                         |                          |  |  |  |  |  |
|                                   | 1.2.1.1.3          | 5               | Electricity                                                     | X                |                           |                       |                        |                     |                          |                    |                  |                         |                          |  |  |  |  |  |
| 2.1.2                             | 1.2.1.2            | 4               | Training Munitions/Expendable Stores                            | ×                |                           |                       |                        |                     |                          |                    |                  | ×                       |                          |  |  |  |  |  |
| 2.1.2.1                           | 1.2.1.2.1          | 5               | Ammunition                                                      | ×                |                           |                       |                        |                     |                          |                    |                  |                         |                          |  |  |  |  |  |
| 2.1.2.2                           | 1.2.1.2.2          | 5               | Bombs                                                           | X                |                           |                       |                        |                     |                          |                    |                  |                         |                          |  |  |  |  |  |
| 2.1.2.3                           | 1.2.1.2.3          |                 |                                                                 | X                |                           |                       |                        |                     |                          |                    |                  |                         |                          |  |  |  |  |  |
| 2.1.2.4                           | 1.2.1.2.4          |                 |                                                                 | X                |                           |                       |                        |                     |                          |                    |                  |                         |                          |  |  |  |  |  |
| 2.1.2.5                           | 1.2.1.2.5          | ■ W/RS          | Reporting Structure                                             | X                | Flex                      | مان                   |                        |                     |                          |                    | Т                | DR                      | 1-                       |  |  |  |  |  |
|                                   | 1.2.1.2.6          | - VVD3          | Reporting Structure                                             | ×                | LICKI                     | -IIC                  |                        |                     |                          |                    |                  |                         |                          |  |  |  |  |  |
| 2.1.2.7                           | 1.2.1.2.7          |                 |                                                                 | ×                |                           |                       |                        |                     |                          |                    |                  |                         |                          |  |  |  |  |  |
| 2.1.3                             | 1.2.1.3            | 4               | Other Operating Material (Specify in Hemarks)                   | ×                |                           |                       |                        |                     |                          |                    |                  |                         |                          |  |  |  |  |  |
|                                   | 1.2.2              | 3               | Support Services (Including Non-Maintenance FSRs)               | ×                |                           |                       |                        |                     |                          |                    |                  |                         |                          |  |  |  |  |  |
| 2.2.1                             | 1.2.2.1            | 4               | Non-Maintenance Field Service Reps                              | ×                |                           |                       |                        |                     |                          |                    |                  |                         |                          |  |  |  |  |  |
| 2.2.2                             | 1.2.2.2            | 4               | Communication Services                                          | ×                |                           |                       |                        |                     |                          |                    |                  |                         |                          |  |  |  |  |  |
| 2.2.3                             | 1.2.2.3            | 4               | Facility/Storage Services                                       | ×                |                           |                       |                        |                     |                          |                    |                  | ×                       |                          |  |  |  |  |  |
| 2.2.4                             | 1.2.2.4            | 4               | Transportation Services                                         | x                |                           |                       |                        |                     |                          |                    |                  | x                       |                          |  |  |  |  |  |
| 2.2.5                             | 1.2.2.5            | 4               | Other Support Services                                          | Ŷ                |                           |                       |                        |                     |                          |                    |                  | ^                       |                          |  |  |  |  |  |
| 2.2.0                             | 1.2.3              | 3               | Temporary Duty                                                  | ŵ                |                           |                       |                        |                     |                          |                    |                  |                         |                          |  |  |  |  |  |
|                                   | 1.3                | 2               |                                                                 | Ŷ                | ×                         |                       |                        |                     |                          |                    |                  |                         |                          |  |  |  |  |  |
|                                   | 1.3.1              | 3               | Maintenance                                                     |                  | _ ^                       |                       |                        |                     |                          |                    |                  | ×                       | X                        |  |  |  |  |  |
|                                   |                    | -               | Consumables and Repair Parts                                    | X                |                           |                       |                        |                     |                          |                    |                  | ×                       | X                        |  |  |  |  |  |
|                                   | 1.3.1.1            | 4               | Airframe/Hull/Vehicle Consumables and Repair Parts              | ×                |                           |                       |                        |                     |                          |                    |                  |                         |                          |  |  |  |  |  |
|                                   | 1.3.1.2            | 4               | Propulsion Consumables and Repair Parts                         | X                |                           |                       |                        |                     |                          |                    |                  |                         |                          |  |  |  |  |  |
|                                   | 1.3.1.3            | 2/10            | Electronics/Avionics Consumables and Repair Parts               | X                |                           |                       |                        |                     |                          |                    |                  |                         |                          |  |  |  |  |  |
| 3.1.4                             | 1.3.1.4            | · 04            | Other Major Subsystem Consumables and Repair Parts 1n (Specify) | X                |                           |                       |                        |                     |                          |                    |                  |                         |                          |  |  |  |  |  |
| 3.1.5                             | 1.3.1.5            |                 | Other Consumables and Repair Parts                              | X                |                           |                       |                        |                     |                          |                    |                  |                         |                          |  |  |  |  |  |
| 3.2                               | 1.3.2              | 3               | Depot Level Reparables (DLRs) / Repair of Reparables (RORs)     | X                |                           |                       |                        |                     |                          |                    |                  | ×                       | ×                        |  |  |  |  |  |
| 3.2.1                             | 1.3.2.1<br>1.3.2.2 | 4               | Airframe/Hull/Vehicle DLRs                                      | X                |                           |                       |                        |                     |                          |                    |                  |                         |                          |  |  |  |  |  |
| 3.2.2                             | 1.3.2.2            | 4               | Propulsion DLRs                                                 | X                |                           |                       |                        |                     |                          |                    |                  |                         |                          |  |  |  |  |  |
| .2.3                              | 1.3.2.3            | 4               | Electronics/Avionics DLRs                                       | X                |                           |                       |                        |                     |                          |                    |                  |                         |                          |  |  |  |  |  |
| .2.4                              | 13.24              | 4               | Other Major Subsystems DLRs 1n (Specify)                        | X                |                           |                       |                        |                     |                          |                    |                  |                         |                          |  |  |  |  |  |
| 3.2.5                             | . 2.5              | 4               | Other DLRs                                                      | X                |                           |                       |                        |                     |                          |                    |                  |                         |                          |  |  |  |  |  |
| 3.3                               | 1.3.               | 3               | Intermediate Maintenance                                        | X                |                           |                       |                        |                     |                          |                    |                  | X                       | X                        |  |  |  |  |  |
| 3.3.1                             | 1,3.3.1            | 4               | Intermediate Maintenance Consumable Materials and Repair Parts  | X                |                           |                       |                        |                     |                          |                    |                  |                         |                          |  |  |  |  |  |
| 3.3.2                             | 1.3.3.2            | 4               | Intermediate-Level Government Maintenance                       | X                |                           |                       |                        |                     |                          |                    |                  |                         |                          |  |  |  |  |  |
| 3.3.3                             | 1.3.3.3            | 4               | Intermediate-Level Contractor Maintenance                       | ×                |                           |                       |                        |                     |                          |                    |                  |                         |                          |  |  |  |  |  |
| 3.3.4                             | 1.3.3.4            | 4               | Other Intermediate-Level Maintenance                            | X                |                           |                       |                        |                     |                          |                    |                  |                         |                          |  |  |  |  |  |
| 3.4                               | 1.3.4              | 3               | Depot Maintenance                                               | X                | 1                         |                       |                        | 1                   |                          |                    |                  | ×                       | ×                        |  |  |  |  |  |

# -M/R Description

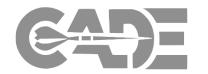

Collects information related to each maintenance event such as the specific system being repaired, location where the repair activity occurred, reason for failure, day failure was identified and day repair activity was completed

### **Maintenance Event Report**

#### **Maintenance Event**

#### System/End Item Data:

- End Item Number
- End Item/Variant

#### Failure Data:

- Non-Mission Capable
- Scheduled Event
- Failure Code
- Failure Code Description

#### Repair Data:

- Start/Completion Date
- Org/Location
- Maintenance Type
- WBS ID
- Labor Hours

#### **Repair Part Report**

#### **Repair Parts**

Repair Code/Description

#### Repair Part Data:

- LRU or Part Name
- 881 Reference
- Reparable or Consumable
- Quantity
- LRU or Part Number
- NSN
- WUC
- FWG
- Replacement Cost
- Repair Cost

Identifies the LRUs and/or repair parts associated with each maintenance event

FORMAT 3 (1921-M, PART B)

FORMAT 3 (1921-R, PART C)

# -M/R Reporting, Example 1

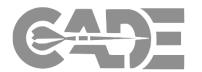

#### Contractor Managed Repair with Contractor IT System

- > Effort includes scheduled and unscheduled events and DLR management/repair activities
- > Contractor would have knowledge of most all required information

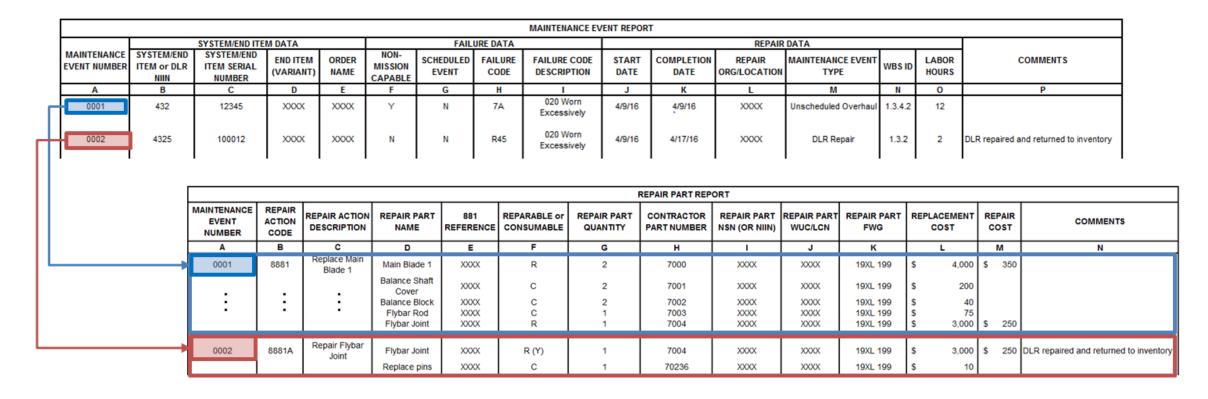

# Sustainment Reporting -M/R Reporting, Example 2

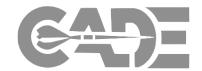

### Repair Only Contract

- Contractor is required to repair components but lack knowledge of what happened before receiving them
- Specific system/end item may be unknown (i.e., serial number and variant)
- Non-Mission Capable data item would not apply
- Components may have been unscheduled removals or scheduled removals

|                 | MAINTENANCE EVENT DATA            |                                     |                       |               |                                                           |       |                 |                             |               |                    |                        |                           |        |                |                                        |
|-----------------|-----------------------------------|-------------------------------------|-----------------------|---------------|-----------------------------------------------------------|-------|-----------------|-----------------------------|---------------|--------------------|------------------------|---------------------------|--------|----------------|----------------------------------------|
| MAINTENANCE     |                                   | SYSTEM/END ITE                      | M DATA                |               |                                                           | FAILU | JRE DATA        |                             |               |                    | REPAIR                 | DATA                      |        |                |                                        |
| EVENT<br>NUMBER | SYSTEM/END<br>ITEM or DLR<br>NIIN | SYSTEM/END<br>ITEM SERIAL<br>NUMBER | END ITEM<br>(VARIANT) | ORDER<br>NAME | NON-<br>MISSION<br>CAPABLE SCHEDULED FAILUR<br>EVENT CODE |       | FAILURE<br>CODE | FAILURE CODE<br>DESCRIPTION | START<br>DATE | COMPLETION<br>DATE | REPAIR<br>ORG/LOCATION | MAINTENANCE<br>EVENT TYPE | WBS ID | LABOR<br>HOURS | COMMENTS                               |
| Α               | В                                 | C                                   | D                     | E             | F                                                         | G     | Н               | 1                           | J             | K                  | L                      | M                         | N      | 0              | P                                      |
| 0001            | 4325                              | ?                                   | ?                     | XXXX          | NA                                                        | ?     | R45             | 020 Worn<br>Excessively     | 4/9/16        | 4/17/16            | XXXX                   | DLR Repair                | 1.3.2  | 2              | DLR repaired and returned to inventory |

| L  |                                | REPAIR PART REPORT       |                              |                              |      |                            |                         |                           |      |      |                      |                     |                |                                        |  |  |
|----|--------------------------------|--------------------------|------------------------------|------------------------------|------|----------------------------|-------------------------|---------------------------|------|------|----------------------|---------------------|----------------|----------------------------------------|--|--|
|    | MAINTENANCE<br>EVENT<br>NUMBER | REPAIR<br>ACTION<br>CODE | REPAIR ACTION<br>DESCRIPTION |                              |      | REPARABLE or<br>CONSUMABLE | REPAIR PART<br>QUANTITY | CONTRACTOR<br>PART NUMBER |      |      | REPAIR PART<br>FWG   | REPLACEMENT<br>COST | REPAIR<br>COST | COMMENTS                               |  |  |
| _[ | Α                              | В                        | С                            | D                            | E    | F                          | G                       | Н                         |      | J    | K                    | L                   | М              | N                                      |  |  |
|    | 0001                           | 8881A                    | Repair Flybar<br>Joint       | Flybar Joint<br>Replace pins | XXXX | R (Y)                      | 1<br>1                  | 7004<br>70236             | XXXX | XXXX | 19XL 199<br>19XL 199 | \$ 3,000<br>\$ 10   | \$ 250         | DLR repaired and returned to inventory |  |  |

# -M/R Reporting, Example Cost Reports

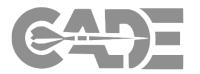

#### Maintenance Event Date Report - Example

|                                |                                   |                                     |                       |   |          |                    |                 | MAINTENANC         | E EVENT DAT     | ГА             |                      |                    |                                 |                           |         |                    |                            |                         |                   |                        |          |                    |                     |                |          |
|--------------------------------|-----------------------------------|-------------------------------------|-----------------------|---|----------|--------------------|-----------------|--------------------|-----------------|----------------|----------------------|--------------------|---------------------------------|---------------------------|---------|--------------------|----------------------------|-------------------------|-------------------|------------------------|----------|--------------------|---------------------|----------------|----------|
|                                | S'                                | YSTEM/END ITE                       | M DATA                |   |          |                    | FA              | ILURE DATA         |                 |                |                      |                    | REPAIR DA                       | TA                        |         |                    |                            |                         |                   |                        |          |                    |                     |                |          |
| MAINTENANCE<br>EVENT<br>NUMBER | SYSTEM/END<br>ITEM or DLR<br>NIIN | SYSTEM/END<br>ITEM SERIAL<br>NUMBER | END ITEM<br>(VARIANT) |   |          | SCHEDULED<br>EVENT | FAILURE<br>CODE | FAILURE CO         | ODE DESCRIF     | PTION          | START O              | COMPLETION<br>DATE | REPAIR<br>ORG/LOCATION          | MAINTENANCE<br>EVENT TYPE | WBS ID  | LABOR              | COMMEN                     | TS                      |                   |                        |          |                    |                     |                |          |
| Α                              | В                                 | С                                   | D                     | Е | F        | G                  | Н               |                    | ı               |                | J                    | К                  | L                               | М                         | N       | 0                  | Р                          |                         |                   |                        |          |                    |                     |                |          |
| 1                              | 100000004                         | 170004                              | A                     | - | N        | Y                  | 804             | Removed for s      | cheduled mair   | tenance        | 9/1/18               | 9/3/18             | I-Level Activity                | Inspection                | 1.3.3.3 |                    |                            |                         |                   |                        |          |                    |                     |                |          |
| 2                              | 100000014                         | 170014                              | A                     | _ | Y        | N                  | 805             | Removed for Safety |                 |                |                      | 9/6/18             | I-Level Activity                | Inspection                | 1.3.3.3 |                    |                            |                         |                   |                        |          |                    |                     |                |          |
| 3                              | 100000027                         | 170027                              | В                     | _ | N        | Y                  | 804             | Removed for s      |                 |                | 9/6/18               | 9/8/18             | I-Level Activity                | Inspection                | 1.3.3.3 |                    |                            | - 1                     |                   |                        |          |                    |                     |                |          |
| 4                              | 012639440                         | -                                   |                       |   | "        |                    | -               | 1                  | LR Repair       | itorianico     | 9/9/18               | 9/12/18            | DLR Facility                    | DLR                       | 1.3.2   | 31                 |                            |                         |                   |                        |          |                    |                     |                |          |
| 5                              | 100000006                         | 170006                              | Δ                     | _ | N        | V                  | 804             | Removed for s      |                 | tenance        | 9/10/18              | 12/29/18           | Depot Facility                  | Depot Repair              | 1.3.4.1 | 2,110              |                            |                         |                   |                        |          |                    |                     |                |          |
| 6                              | 100000006                         | 170006                              | В                     |   | N        | \ \ \ \ \          | 804             | Removed for s      |                 |                | 10/31/18             | 1/20/19            | Depot Facility                  | Depot Repair              | 1.3.4.1 |                    |                            |                         |                   |                        |          |                    |                     |                |          |
| 7                              | I                                 |                                     | В                     | _ | IN<br>NI | \ \ \ \            |                 |                    |                 |                | 1 1                  |                    |                                 | Depot Repair              | 1.3.4.1 | 1,275              | l                          | l                       |                   |                        |          |                    |                     |                |          |
| 8                              | 100000024                         | 170024                              | Б                     | - | IN       | Y                  | 804             | Removed for s      | Repair I        | Part Dai       | ta Report            | - Examp            | ole -                           |                           |         |                    |                            |                         |                   |                        |          |                    |                     |                |          |
| Ĭ                              | 010540042                         | -                                   | -                     | - |          | -<br>Y             | -               | 1                  |                 |                |                      |                    |                                 |                           |         |                    |                            |                         |                   |                        |          |                    |                     |                |          |
| 9                              | 100000019                         | 170019                              | В                     | - | N        | '                  | 804             | Removed for s      | MAINTENANCE     |                | REPAIR ACTIO         | N                  |                                 |                           |         |                    |                            | PAIR PART DAT           |                   |                        |          |                    |                     |                |          |
| 10                             | 100000012                         | 170012                              | Α                     | - | N        | Y                  | 804             | Removed for s      | EVENT<br>NUMBER | ACTION<br>CODE | DESCRIPTION          |                    | REPAIR PAR                      | Г NAME                    |         | 881<br>EFERENCE    | REPARABLE or<br>CONSUMABLE | REPAIR PART<br>QUANTITY |                   | R REPAIR PART          |          | REPAIR<br>PART FWG | REPLACEMENT<br>COST | REPAIR<br>COST | COMMENTS |
| 11                             | 012355249                         | -                                   | -                     | - | -        | -                  | -               | D                  | A               | B              | С                    |                    | D                               |                           | K       | E                  | F                          | G                       | H H               | R NSN (OR NIIN)        | J J      | K                  | L                   | M              | N        |
| 12                             | 100000030                         | 170030                              | В                     | - | Y        | N                  | 374             | Int                | A 1             | В              | Adjusted             | _                  | BRACKET,MC                      | UNTING                    | -       | 1.2.3              | C                          | 0                       | 666070            | 003437458              | 23       | -                  | 138.04              | IVI            |          |
| 13                             | 010394983                         | -                                   | -                     | - | -        | -                  | -               | D                  | 2               | A              | Replaced             |                    | LIGHT ASSEMBLY                  |                           |         | 1.2.4.3            | c                          | 1                       | 1271986           | 012480953              | 44       |                    | 21,364.00           |                |          |
| 14                             | 100000022                         | 170022                              | В                     | - | Y        | N                  | 281             | Fai                | 3               | В              | Adjusted             |                    | NUT,TUBE CO                     |                           |         | 1.2.4.8            | c                          | 0                       | 168467            | 002033831              | 46       | -                  | 2.74                |                |          |
| 15                             | 100000011                         | 170011                              | Α                     | - | Υ        | N                  | 800             | Nois               | 4               | N C            | Checked not repar    | able               | POWER UNIT, GAS TO              | JRBINE ENGINE             |         | 1.2.4.3            | R(N)                       | 1                       | 1038871           | 012639440              | 24       | -                  | 24,607.00           | 6,915.28       |          |
| 16                             | 100000001                         | 170001                              | Α                     | - | Υ        | N                  | 374             | Int                | 5               | Α              | Replaced             |                    | NUT,RTNR-                       | ASSY                      |         | 1.2.4.2            | С                          | 1                       | 1842566           | 012700518              | 14       | -                  | 697.58              |                |          |
| 17                             | 100000002                         | 170002                              | Α                     | _ | N        | Y                  | 804             | Removed for s      | 5               | Α              | Replaced             | Т                  | ERMINAL JUNCTION B              |                           |         | 1.2.4.3            | С                          | 1                       | 527541            | 014500409              | 44       | -                  | 97.70               |                |          |
| 18                             | 100000028                         | 170028                              | В                     | _ | N        | Y                  | 804             | Removed for s      | 5               | A              | Replaced             |                    | BOOT, DUST AND M                |                           |         | 1.2.4.2            | С                          | 1                       | 1259249           | 011752032              | 14       | -                  | 842.01              |                |          |
| 19                             | 100000029                         | 170029                              | В                     |   | N N      | ·                  | 804             | Removed for s      | 5               | A              | Replaced<br>Replaced |                    | WHEEL ASSEMBI<br>PIN.RETAI      |                           |         | 1.2.4.9<br>1.2.4.4 | C<br>C                     | 1 1                     | 1233173<br>438689 | 012982516<br>002236112 | 13<br>45 | -                  | 76,101.90<br>21.71  |                |          |
| 13                             | 100000023                         | 170023                              | "                     | _ | 1        | '                  | 004             | I Kellioved for 3  | 5               | В              | Adjusted             |                    | PIN,RETAI<br>PIN,RETAI          |                           |         | 1.2.4.4            | C                          |                         | 438689            | 002236112              | 45       | -                  | 21.71               |                |          |
|                                |                                   |                                     |                       |   |          |                    |                 |                    | 6               | A              | Replaced             |                    | BUTTON,BEAR                     |                           |         | 1.2.3              | C                          | 1                       | 254863            | 011020531              | 23       |                    | 2.40                |                |          |
|                                |                                   |                                     |                       |   |          |                    |                 |                    | 6               | В              | Adjusted             |                    | NUT,RTNR-                       |                           |         | 1.2.4.2            | c                          | 0                       | 1842566           | 012700518              | 14       | -                  | 697.58              |                |          |
|                                |                                   |                                     |                       |   |          |                    |                 |                    | 6               | Α              | Replaced             |                    | TRANSPARENCY, CAN               | IOPY,FORWARD              |         | 1.2.2.2            | R                          | 1                       | 140822            | 011950673              | 12       | -                  | 6,526.00            | 1,077.65       |          |
|                                |                                   |                                     |                       |   |          |                    |                 |                    | 6               | Α              | Replaced             |                    | PANEL, POWER D                  | ISTRIBUTION               |         | 1.2.5.5            | R                          | 1                       | 974960            | 010510534              | 74       | -                  | 886.00              | 155.22         |          |
|                                |                                   |                                     |                       |   |          |                    |                 |                    | 7               | Α              | Replaced             |                    | ANTENNA AS                      |                           |         | 1.2.5.2            | С                          | 1                       | 1580945           | 013513710              | 63       | -                  | 4,800.51            |                |          |
|                                |                                   |                                     |                       |   |          |                    |                 |                    | 7               | A              | Replaced             |                    | SEMBLY, AIR CONDITION           |                           | RAFT    | 1.2.4.7            | C                          | 1                       | 1754422           | 010467687              | 41       | -                  | 1,094.30            | 004.70         |          |
|                                |                                   |                                     |                       |   |          |                    |                 |                    | 8               | C<br>A         | Repaired<br>Replaced | ١                  | STEERING UNIT,AIRCR<br>WICK     |                           |         | 1.2.4.9<br>1.2.4.7 | R(Y)                       | -                       | 294365<br>1850775 | 010540042<br>012130942 | 13<br>41 | -                  | 1,916.00<br>139.50  | 631.73         |          |
|                                |                                   |                                     |                       |   |          |                    |                 |                    | 9               | A              | Replaced             |                    | HOSE.AIR BR                     |                           |         | 1.2.4.7            | C                          | 1                       | 472661            | 007622336              | 41       |                    | 209.84              |                |          |
|                                |                                   |                                     |                       |   |          |                    |                 |                    | 9               | Â              | Replaced             |                    | WASHER.                         |                           |         | 1.2.4.2            | C                          | 1                       | 596046            | 007622330              | 14       |                    | 6.20                |                |          |
|                                |                                   |                                     |                       |   |          |                    |                 |                    | 9               | A              | Replaced             |                    | COVER,D                         |                           | - 1     | 1.2.4.7            | c                          | 1                       | 1751989           | 010681461              | 41       |                    | 15.95               |                |          |
|                                |                                   |                                     |                       |   |          |                    |                 |                    | 9               | Α              | Replaced             |                    | SWITCH,SEN                      |                           | - 1     | 1.2.4.9            | С                          | 1                       | 1600696           | 014685473              | 13       | -                  | 793.24              |                |          |
|                                |                                   |                                     |                       |   |          |                    |                 |                    | 9               | Α              | Replaced             |                    | RECEIVER-TRANSA                 | IITTER,RADAR              | - 1     | 1.2.5.5            | С                          | 1                       | 1579419           | 013499175              | 74       | -                  | 27,865.00           |                |          |
|                                |                                   |                                     |                       |   |          |                    |                 |                    | 10              | Α              | Replaced             |                    | COUPLING, CLAMI                 | *                         | - 1     | 1.2.4.5            | С                          | 1                       | 55132             | 003434276              | 42       | -                  | 970.12              |                |          |
|                                |                                   |                                     |                       |   |          |                    |                 |                    | 10              | A              | Replaced             |                    | BEARING,S                       |                           | _       | 1.2.2              | C                          | 1                       | 2043907           | 010761467              | 11       | -                  | 320.88              |                |          |
|                                |                                   |                                     |                       |   |          |                    |                 |                    | 11              | С              | Repaired             | II                 | RBOX,ACCESSORY DE               |                           | E       | 1.2.4.3            | R(Y)                       | -                       | 1267041           | 012355249              | 24       | -                  | 47,582.00           | 13,268.18      |          |
|                                |                                   |                                     |                       |   |          |                    |                 |                    | 11<br>12        | A              | Adjusted<br>Replaced | -   '              | COUPLING ASSEMBLY<br>BATTERY.ST |                           | - 1     | 1.2.3<br>1.2.5.5   | C<br>R                     | 1                       | 453099<br>1672470 | 011636997<br>010550435 | 23<br>74 | -                  | 566.93<br>29.900.53 | 5.238.53       |          |
|                                |                                   |                                     |                       |   |          |                    |                 |                    | 12              | A              | Replaced             |                    | PLUG,MACHINE                    |                           |         | 1.2.4.7            | C                          | 1                       | 989922            | 008370856              | 41       | -                  | 29,900.53           | 3,230.03       |          |

# Where to go for more information?

http://cade.osd.mil/policy/techdata

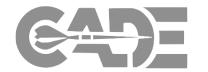

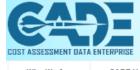

Request CADE Account
CADE Registration Instructions
CADE Portal Login
STUDENT FACADE Login

Who We Are CADE Users Policy & Guidance Tools Training News Contact Us

Sitemap / Home / Policy & Guidance / Tech Data

#### Tech Data

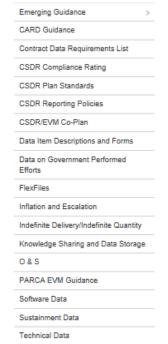

#### Tech Data

The CAPE & Service Cost Agencies have developed a standardized data template format that specifies the universe of technical parameters that can be collected for each weapon system commodity type (e.g., aircraft, ships, missiles) and defines each parameter consistent with systems engineering practices, MIL-STDs, and Industry guidelines. This revolutionary improvement to the DoD data repository lays the foundation for system architecture trades, affordability analysis, root cause analyses, and life cycle cost estimating activities. The resulting data templates serve as the basis of a new report titled the Technical Data Report (TDR), or 1921-T, that will be a key component of CSDR on future contracts. The Technical Data Working Group includes representatives from the Offices of the Deputy Assistant Secretary of Defense for Systems Engineering (DASD(SE)) and Assistant Secretary of Defense for Logistics and Materiel Readiness (ASD(L&MR)). This cooperation ensures that the parameters, units, and collection methodologies proposed are consistent with DoD data taxonomy and Industry processes.

Technical Data Report DID - Nov. 2017

Technical Data Reporting DID Training - Nov. 2017

DRAFT FlexFile CSDR/EVM Co-Plan - June 2017 Release

Draft Technical Data Commodity Specific Standard Plans Tables zip

#### Plan Standards By Commodity

- Aircraft
- AIS Investment
- Avionics
- C4l Electronics
- C4l Radar
- Electronic Warfare
- Engine

- ICBM
- Launch
- Missile
- UAV
- Download All Commodities

#### Maintenance and Repair Data

The Maintenance and Repair part DID and form is used by contractors to submit: (1) maintenance event data related to each maintenance event such as the specific system being repaired, location where the repair activity occurred, reason for failure, day failure was identified and day repair activity was completed, and (2) identify the repair parts associated with each maintenance event.

Maintenance and Repair Parts Data Report DID - Nov 2017

Maintenance and Repair Data DID Training - Nov. 2017

1

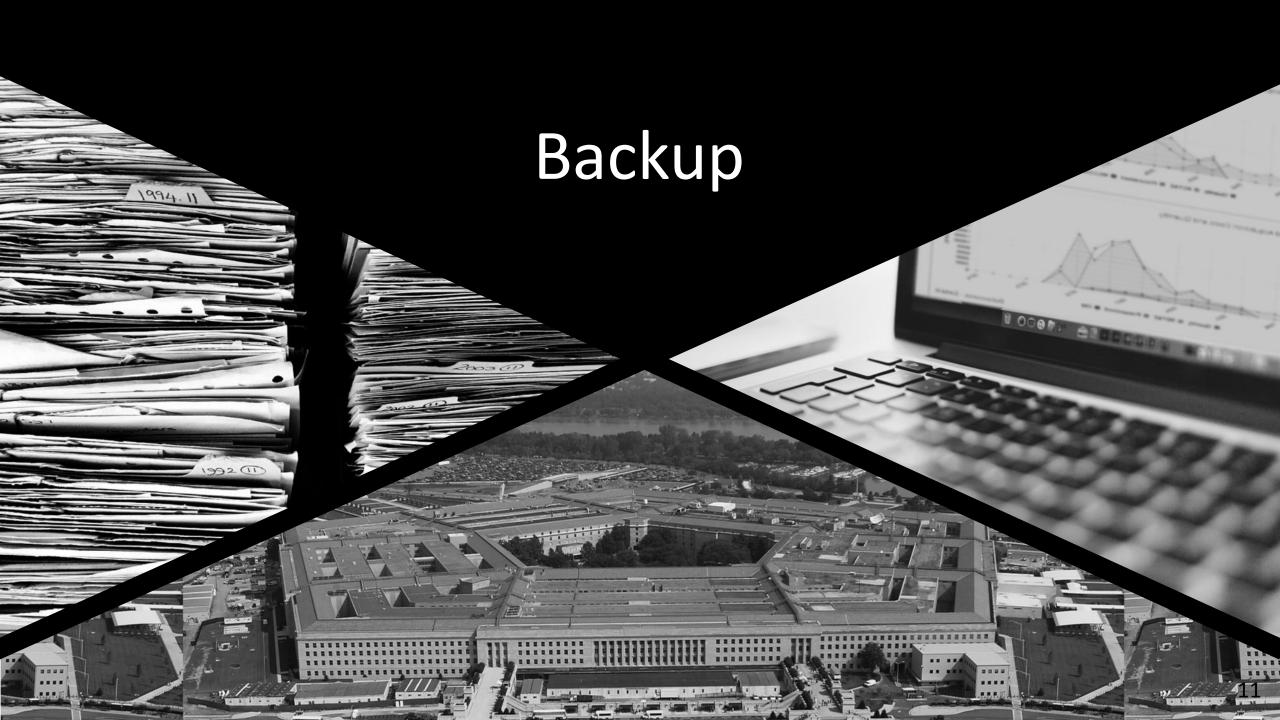

# -M/R, Data Elements & Definitions

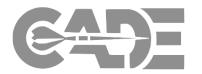

| Data Element                  | Report | <u>Column</u> | Data Type    | <u>Definition</u>                                                                                            |
|-------------------------------|--------|---------------|--------------|----------------------------------------------------------------------------------------------------|
| Maintenance Event Number      | -M     | Α             | Identifier   | The event number associated with the maintenance activity.                                                   |
| System /Fnd Item or DI D NIIN | -M     | В             | System Data  | The National Item Identification Number (NIIN) of the system or end item (i.e., aircraft, tank, ship, etc.). |
| System/End Item or DLR NIIN   | -IVI   | В             | System Data  | Also used for the DLR NIIN for depot work on DLRs (e.g., overhaul of engines, transmissions).                |
| System/End Item Serial Number | -M     | С             | System Data  | The contractor issued serial number of the end item or system receiving maintenance.                         |
|                               |        |               |              | The End Item or variant, consistent with Data Group B (Government Furnished Information), which applies      |
| End Item (Variant )           | -M     | D             | System Data  | to the reported maintenance event. The End Item shall be the same as Block 20, referenced from the           |
|                               |        |               |              | current Co-Plan.                                                                                             |
|                               |        |               |              | Enter the Order Name, consistent with Data Group B (Government Furnished Information), which applies to      |
| Order Name                    | -M     | E             | System Data  | the reported maintenance event. The Order Name shall be the same as Block 19b, referenced from the           |
|                               |        |               |              | current Co-Plan.                                                                                             |
| Non-Mission Capable           | -M     | F             | Failure Data | Y if the fault caused the equipment to be Non-Mission Capable or N if the fault did not cause the            |
| Non-iviission Capable         | -101   | Г             | rallule Data | equipment to be Non-Mission Capable.                                                                         |
| Scheduled Event               | -M     | G             | Failure Data | Y if the maintenance was a scheduled event or N if the maintenance was an unscheduled event.                 |
|                               |        |               |              | The failure code associated with the maintenance event. If Army, enter the Army's three (3) digit numeric    |
| <br> Failure Code             | -M     | Н             | Failure Data | failure code for the part. See DA Pamphlet 750-8, Table B-2 for a complete list of failure codes and their   |
| randre code                   | -101   | ''            | rallule Data | descriptions. If Navy, refer to Naval Aviation Maintenance Program (NAMP) CNAFINST 4790.2C. If Air           |
|                               |        |               |              | Force, refer to AFI 63-101/20-101, Integrated Life Cycle Management.                                         |
|                               |        |               |              | A brief description of the failure code. If Army, see DA Pamphlet 750-8, Table B-2 for a complete list of    |
| Failure Code Description      | -M     | ı             | Failure Data | failure codes and their descriptions. If Navy, refer to Naval Aviation Maintenance Program (NAMP)            |
|                               |        |               |              | CNAFINST 4790.2C. If Air Force, refer to AFI 63-101/20-101, Integrated Life Cycle Management.                |
| Start Date                    | -M     | J             | Repair Data  | The date when failure occurred.                                                                              |
| Completion Date               | -M     | K             | Repair Data  | The date when the repair was completed and the unit was available for use.                                   |
| Repair Org/Location           | -M     | L             | Repair Data  | The location where the repair was performed (use the CAGE code if identified).                               |
| Maintenance Event Type        | -M     | M             | Repair Data  | The type of maintenance event (e.g., Scheduled Maintenance, Unscheduled Maintenance, Engineering             |
| Iviaintenance Event Type      | -101   | IVI           | перап раса   | Change Order (ECO), Deprocessing, etc.).                                                                     |
| WBS ID                        | -M     | N             | Repair Data  | The corresponding O&S WBS Element Code related to the maintenance event.                                     |
| Labor Hours                   | -M     | 0             | Repair Data  | The total labor hours associated with the repair event.                                                      |
| Comments                      | -M     | Р             | Comments     | Any comments which would clarify or complete the maintenance event data entered.                             |

# -M/R, Data Elements & Definitions

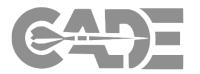

| Data Element              | Report | <u>Column</u> | <u>Data Type</u> | <u>Definition</u>                                                                                             |
|---------------------------|--------|---------------|------------------|----------------------------------------------------------------------------------------------------|
| Maintenance Event Number  | -R     | Α             | Identifer        | The event number associated with the maintenance activity.                                                    |
| Repair Action Code        | -R     | В             | Identifer        | The code identifying the repair action.                                                                       |
| Repair Action Description | -R     | С             | Identifer        | The description of the repair action.                                                                         |
| Repair Part Name          | -R     | D             | Repair Part Data | The name of the LRU (Line Replaceable Unit), SRU (Shop Replaceable Unit) or part.                             |
| 881 Reference             | -R     | Е             | Repair Part Data | The corresponding MIL-STD-881 WBS related to the LRU, SRU or part.                                            |
|                           |        |               |                  | Indicate whether the part is a reparable (R) or consumable (C). If the maintenance event includes repairing   |
| Reparable or Consumable   | -R     | F             | Repair Part Data | (not replacing) a reparable item and it was returned to use put yes (Y) in parenthesis. If the reparable item |
| Reparable of Consumable   | -N     |               | Repair Part Data | was not able to be repaired, put no (N) in parenthesis. Additional information can be provided in             |
|                           |        |               |                  | Comments Column L.                                                                                            |
| Repair Part Quantity      | -R     | G             | Repair Part Data | The quantity of same LRU, SRU or part required to complete the maintenance action.                            |
|                           |        |               |                  | The Contractor Part Number. This is a number used to identify an item of production or a range of items of    |
| Contractor Part Number    | -R     | Н             | Repair Part Data | production by the manufacturer controlling the design, characteristics, and production of the item by         |
|                           |        |               |                  | means of its engineering drawings, specifications, and inspection requirements.                               |
| Repair Part NSN           | -R     | I             | Repair Part Data | National Stock Number (NSN) preferred, and/or, National Item Identification Number (NIIN)                     |
| Repair Part WUC/LCN       | -R     | J             | Repair Part Data | The repair part Work Unit Code (WUC) or Logistics Control Number (LCN).                                       |
| Panair Part FWC           | -R     | K             | Repair Part Data | The Functional Working Group (FWG) that identifies to which particular system, subsystem, component, or       |
| Repair Part FWG           | -K     | , ,           | Kepair Part Data | assembly the item belongs to.                                                                                 |
|                           |        |               |                  | The replacement cost associated with the LRU, SRU or Part. Replacement cost should be identified/entered      |
| Replacement Cost          | -R     | L             | Repair Part Data | for all items. If cost data represents cost to contractor, please provide a nominal contractor cost to        |
|                           |        |               |                  | government price cost factor in comments.                                                                     |
|                           |        |               |                  | The repair cost associated with the LRU, SRU or Part. Repair cost should be identified/entered for all        |
| Repair Cost               | -R     | М             | Repair Part Data | repairable items. If cost data represents cost to contractor, please provide a nominal contractor cost to     |
|                           |        |               |                  | government price cost factor in comments.                                                                     |
| Comments                  |        | NI            | Commonts         | Any relevant information that could be used in the interpretation of the data provided in this report by      |
| Comments                  | -R     | N             | Comments         | repair part.                                                                                                  |

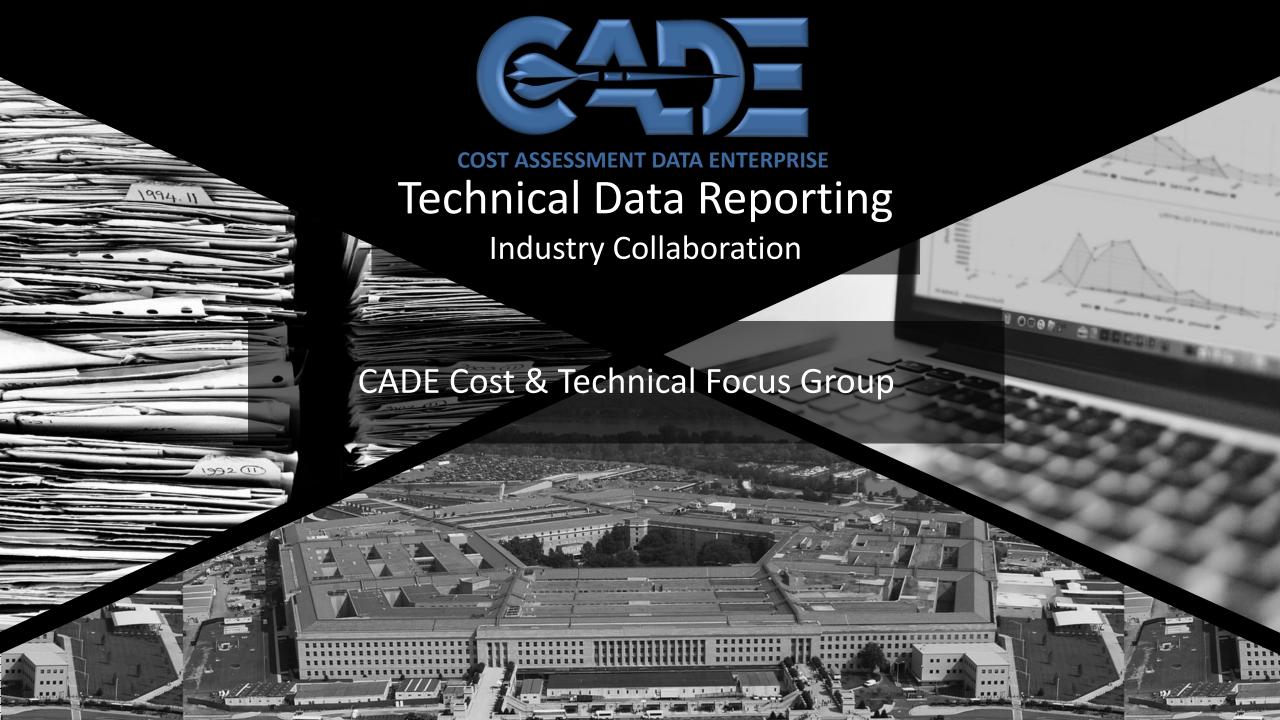

# **Technical Data Overview**

Cost data has been delivered on DoD contracts for 60 years, SW data has been provided for 10 years. Technical Data has always been a requirement; however, not implemented effectively

#### **Tech Data** initiative:

- > Improves the DoD CARD process
- Creates a common Tech Data Vocabulary
- Defines core set of needed parameters
- > Leverages other Tech Data on contract
- Provides mechanism to systematically capture Tech Data on contracts

#### **Results:**

- > **Tech Data Plan** reported via WBS
- Common taxonomy for both CARD and TDR - consistent with GOVT ENGR groups and Industry

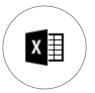

# **Technical Data...**

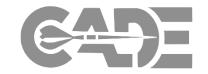

### **Enduring Cost Analysis Need**

- > Provides context to the cost data
- Defines the Program's Technical Baseline
- > Ingredient of acquisition strategies, e.g., schedules
- Identification and quantification of cost drivers
- > Foundation for Independent Technical Assessments
- > Supports architecture trade studies
- Highlights areas of potential risk

### **Unfortunately Tech Data is a Knowledge Gap**

- Technical Data has always been a requirement; however, not implemented effectively
- > Current data collections are ad-hoc, inefficient, and random within DoD
- > Program documents contain lots of narrative and not enough real data
- > Result: We re-construct Technical analogies for nearly every estimate

# **Technical Data Collaboration**

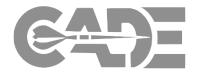

### Tech Data initiative thus far (Crawl-Walk)

- > Initial detailed identification of potential Tech Data parameters
- > DoD CARD process improved now requires tabular descriptions of tech parameters
- > Tech Data DID contractual mechanism to systematically capture Tech Data
- > Tech Data Vocabulary ensures consistency across programs and with ENGR community
- > Defined core set of parameters best value of tech data requirement
- > Implementation plan CWIPT involvement and Industry coordination

# Industry Collaboration will inform practical implementation (Walk-Run)

- > Refine core parameters as discriminators to forecast program cost and schedule
- Identify existing engineering CDRLs that may satisfy some of this list
- > Determine what parameters **normally produced** through Industry design / build processes
- > ID engineering gates these technical parameters naturally available as forecasted values

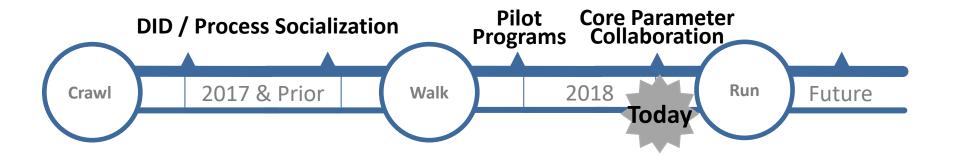

# **Supporting Resources**

#### Tech Data DID

DATA ITEM DESCRIPTION Title: Technical Data Report

Number: DI-MGMT-82165 AMSC Number: 9871 DTIC Applicable: No Preparing Activity: CAPE Approval Date: 20171116 Limitation: GIDEP Applicable: No Project Number: MGMT-2017-032

USE/RELATIONSHIP: The Technical Data Report is the Department of Defense (DoD) system for collecting technical parameter data as part of the Cost, Soltware, and Data Reporting (CSDR) requirement. The resulting data repository serves as the primary source for contract cost, software, and technical data for many DoD resource analysis efforts; including cost database development, applied cost estimating, cost research, program reviews, Analysis of Alternatives (AoA), and life cycle cost estimates. The Technical Data Report allows the Government to produce independent assessments of technical and programmatic solutions, and the data provides context to the cost data that assists in developing cost estimating relationships.

The Technical Data Report is structured around a format that contains the content and relationships required for the electronic submissions. This Data Item Description (DID) summarizes the Technical Data Report and provides instructions to complement the data requirements specified in the contract for CSDR reporting.

Technical Data Report data will be used by DoD Component staff, including program managers, systems engineers, cost estimators, logisticians and financial management personnel to: (1) review and evaluate the program technical baseline; (2) describe the technical parameters required to develop a program life cycle cost estimate; and (3) collect technical and programmatic information in support of system trade off analysis and cost analysis activities. It is important that the data be as accurate as possible so that they may be used for their intended purposes.

The Technical Data Report is related to other program acquisition requirements, including the including the Cost Data Summary Report (DI-FNCL-8156C), Sustainment Functional Cost-Hour Report (DI-FNCL-8156C), Sustainment Functional Cost-Hour Report (DI-FNCL-8192), Cost and Hour Report (FlexFile) (DI-FNCL-82162), Quantity Data Report (DI-MGMT-82164), Maintenance and Repair Parts Report (DI-MGMT-82163) and SRDR Development Maintenance (DI-MGMT-82055A).

Reporting is required throughout the complete life cycle to include the Operating and Support (O&S) phase of the program. Contract reporting is required throughout the life of the contract. Software sustainment activities are captured using the separate SRDR. Software Maintenance and Data Dictionary DID (DE-MGMT-82035).

For background and detailed requirements related to Cost, Software, and Data Reporting (CSDR), refer to DoD 5000.04-M-1 (or latest version), "Cost and Software Data Reporting (CSDR) Manual" (or latest version).

The Technical Data Report Data Item Description (DID) is structured around the four data groups below:

| Technical Data Group Name     | Data Group |
|-------------------------------|------------|
| Report Metadata               | A          |
| DD FORM 2794 Data Elements    | В          |
| Technical Data Parameters     | C          |
| Technical Data WBS Mapping ID | D          |

Data Group A – <u>Report Metadata</u>: Provides metadata on the contract that allows the submitted data to be associated with other Data Groups and program data.

Source: https://assist.dla.mil -- Downloaded: 2017-11-29T17:08Z Check the source to verify that this is the current version before us-

### **OSD CADE Links**

http://cade.osd.mil/policy/dids
http://cade.osd.mil/policy/techdata

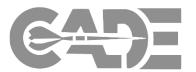

#### Contract 2794 CSDR Plan

### **Core Parameters by Commodity**

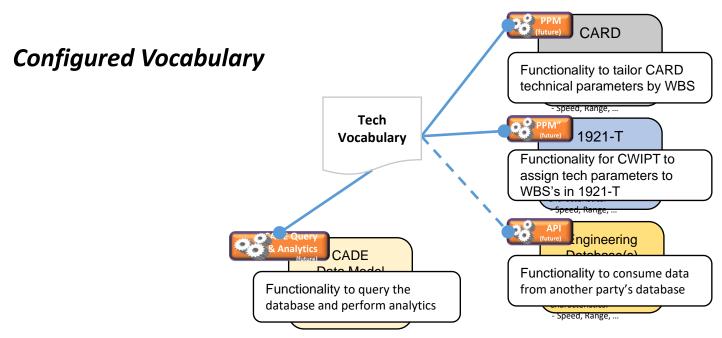

#### **Data Model Structure**

|            | TECH: Parameters by Mapping ID |                          |           |       |                 |                           |                 |        |         |  |  |  |  |  |  |
|------------|--------------------------------|--------------------------|-----------|-------|-----------------|---------------------------|-----------------|--------|---------|--|--|--|--|--|--|
| Mapping ID | Item Type                      | Technical Parameter Name | Group Key | Value | Unit of Measure | Unit of Measure Qualifier | Estimate/Actual | Margin | Remarks |  |  |  |  |  |  |
|            |                                |                          |           |       |                 |                           |                 |        |         |  |  |  |  |  |  |
|            |                                |                          |           |       |                 |                           |                 |        |         |  |  |  |  |  |  |
|            |                                |                          |           |       |                 |                           |                 |        |         |  |  |  |  |  |  |

# **Core Parameter Introduction**

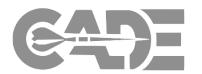

The magnitude of data sought varies by length and depth of the WBS

### Common parameters for every<sup>1</sup> hardware WBS element

Size, Weight, and Power (SWAP)

- > Volume (Cubic Feet)
- > Weight (Pounds)
- > Max Power Consumed (Watts)

### Heritage

- > Percent New Design
- > Predecessor System

### Unique parameters for every<sup>1</sup> hardware WBS element

Varies by Item Type. Examples:

- > Antenna: Aperture, Effective Radiated Power, etc.
- > Engine: *Inlet Temperature, TSFC, etc.*
- > Wing: Area, Wingspan, Number of Movable Surfaces, etc.

### Unique parameters by end item

Varies by Commodity. Examples:

- > Spacecraft: Orbit Regime, Mission Duration, Pointing Accuracy, etc.
- > Aircraft: Combat Radius, Max Speed, Max Useful Load, etc.
- Missile: Speed, Max Effective Range, Burnout Weight, etc.

# Determine the Tech data to require on Contract

- Start with Core parameters aligned with each Program Commodity Type
  - ✓ Is the parameter a reasonable cost / schedule driver for subject Program
  - ✓ Is the parameter typically captured by Industry practices or other existing CDRLs?
  - ✓ Is the parameter value available at required submission events?

Which phase(s) are covered by this contract?

Is this a typically Contractor determined value?

Core by Phase

Will this value be available at the submission event?

Anticipated Availability

Reference to
Common
Tech
Vocabulary
and Definitions

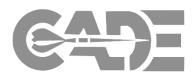

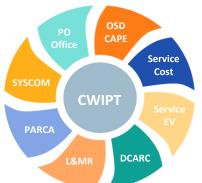

| /                           |         |
|-----------------------------|---------|
|                             | ITEN    |
| 1.1.3.2.1 Flight Control HW | ElecBo  |
| 1.1.3.2.1 Flight Control HW | ElecBo  |
| 1.1.3.2.1 Flight Control HW | ElecBo  |
| 1.1.3.2.1 Flight Control HW | ElecBo  |
| 1.1.3.2.1 Flight Control HW | ElecBo  |
| 1.1.3.2.1 Flight Control HW | ElecBo  |
| 1.1.3.2.1 Flight Control HW | ElecBo  |
| 1.1.3.2.1 Flight Control HW | ElecBo  |
| 1.1.3.2.1 Flight Control HW | Heritag |
| 1.1.3.2.1 Flight Control HW | Heritag |
| 1.1.3.2.1 Flight Control HW | Heritag |
| 1.1.3.2.1 Flight Control HW | Heritag |
| 1.1.3.2.1 Flight Control HW | Heritag |
| 1.1.3.2.1 Flight Control HW | Physic  |
| 1.1.3.2.1 Flight Control HW | Physic  |
| 1.1.3.2.1 Flight Control HW | Physic  |
| 1.1.3.2.1 Flight Control HW | Physic  |
| 1.1.3.2.1 Flight Control HW | Physic  |
| 1.1.3.2.1 Flight Control HW | Physic  |
|                             |         |

1.1.3.2.1 Flight Control HW

Alignment to

Program

WBS?

| _             | 1             |                                              |                 |     |      |     |                                             |      |     |     | _   |     |
|---------------|---------------|----------------------------------------------|-----------------|-----|------|-----|---------------------------------------------|------|-----|-----|-----|-----|
| ITEM TYPE     | SUBTYPE       | PARAMETER NAME                               | UNIT OF MEASURE | Dev | Prod | O&S | Final Authoritative Data Source For Actuals | MS A | PDR | MSB | CDR | мѕс |
| ElecBox       |               | Circuit Cards - Number of                    | Quantity        | Х   | Х    |     | Contractor                                  |      | Х   | Х   | Х   | Х   |
| ElecBox       |               | Circuit Cards - Clock Speed                  | Megahertz       |     |      |     | Contractor                                  |      | Χ   | Х   | Χ   | Х   |
| ElecBox       |               | ASIC - Gate Count                            | Quantity        |     |      |     | Contractor                                  |      | Χ   | Х   | Χ   | Х   |
| ElecBox       |               | FPGA - Gate Count                            | Quantity        |     |      |     | Contractor                                  | Х    | Χ   | Х   | Χ   | Х   |
| ElecBox       |               | Circuit Cards - Percent Analog/Digital       | Percentage      |     |      |     | Contractor                                  |      | Χ   | Х   | Х   | Х   |
| ElecBox       |               | Circuit Cards - Quantity of Interfaces       | Quantity        |     |      |     | Contractor                                  |      | Χ   | Х   | Х   | Х   |
| ElecBox       |               | ASIC Designs                                 | Quantity        | Х   |      |     | Contractor                                  |      | Χ   | Х   | Х   | Х   |
| ElecBox       |               | Field Programmable Gate Array (FPGA) Designs | Quantity        | Х   |      |     | Contractor                                  |      | Χ   | Х   | Х   | Х   |
| Heritage      | Heritage      | New Design                                   | List            | Х   |      |     | Contractor                                  |      | Χ   | Х   | Χ   | Х   |
| Heritage      | Heritage      | Predecessor System                           | Year            | Х   |      |     | Contractor                                  |      | Χ   | Х   | Х   | Х   |
| Heritage      | Heritage      | Design Reuse                                 | List            |     |      |     | Contractor                                  |      | Х   | Х   | Х   | Х   |
| Heritage      | Heritage      | Technology Readiness Level (TRL)             | Percent         |     |      |     | Government                                  |      | Χ   | Х   | Χ   | Х   |
| Heritage      | Heritage      | Manufacturing Readiness Level (MRL)          | Name/Number     |     |      |     | Government                                  |      | Χ   | Х   | Χ   | Х   |
| PhysicalElec  | PhysicalElec  | Volume                                       | Cubic Inches    | Х   | Х    |     | Contractor                                  |      |     | Х   | Χ   | Х   |
| PhysicalElec  | PhysicalElec  | Weight                                       | Pounds          | Х   | Х    |     | Contractor                                  |      |     | Х   | Χ   | Х   |
| PhysicalElec  | PhysicalElec  | Weight - Structural                          | Pounds          | Х   | Х    |     | Contractor                                  |      |     | Х   | Х   | Х   |
| PhysicalElec  | PhysicalElec  | Weight - Electronics                         | Pounds          | Х   | Х    |     | Contractor                                  |      |     | Х   | Х   | Х   |
| PhysicalElec  | PhysicalElec  | Power - Maximum Consumption Rate             | Kilowatts       | Х   | Х    |     | Contractor                                  |      |     | Х   | Х   | Х   |
| PhysicalElec  | PhysicalElec  | Power - Average Usage                        | Watts           |     |      |     | Contractor                                  |      |     | Х   | Х   | Х   |
| PhysicalElec  | PhysicalElec  | Power - Input                                | Watts           |     |      |     | Contractor                                  |      |     | Х   | Х   | Х   |
| PhysicalOther | PhysicalOther | Material Mix 1n                              | Descriptor      | Х   | Х    |     | Contractor                                  |      |     | Х   | Х   | Х   |
| PhysicalOther | PhysicalOther | Manufacturing Process 1n                     | Descriptor      |     |      |     | Contractor                                  |      |     | Х   | Х   | Χ   |

| DEFINITION                                                             |    | VocabularyID  |
|------------------------------------------------------------------------|----|---------------|
|                                                                        |    |               |
| Also referred to as Printed circuit boards. The IPC preferred term for |    | CADEVocab0282 |
| The rate at which the processor can complete a processing cycle        | Г  | CADEVocab0283 |
| Enter Avg Application Specific Integrated Circuit (ASIC) gate count (I | Г  | CADEVocab0285 |
| FPGA gate count NOT including memory                                   | Г  | CADEVocab0286 |
| Percentage of circuit card that is analog signal and percentage that i |    | CADEVocab0288 |
| A shared boundary between two functional units, defined by specific    | Г  | CADEVocab0290 |
| Enter the number of Application Specific Integrated Circuit (ASIC)     | Г  | CADEVocab0292 |
| Enter the number of Field Programmable Gate Array (FPGA)               | Г  | CADEVocab0293 |
| The extent of the item's design that is new on a 0-100% scale as       | Г  | CADEVocab0464 |
| When Percent New Design is less than 100%, cite the systems from       | Г  | CADEVocab0465 |
| Choice List: 1) New Design; 2) Modified Design; 3) Complete Reuse      | Г  | CADEVocab0466 |
| Technology Readiness Levels (TRL)are a set of nine graded              | Г  | CADEVocab0467 |
| Manufacturing Readiness Levels are a set of nine graded                | Г  | CADEVocab0468 |
| Physical volume of the item.                                           | Г  | CADEVocab0710 |
| Physical weight of the item.                                           | Г  | CADEVocab0711 |
| The item's mechanical/structural weight.                               | Г  | CADEVocab0712 |
| The item's electronics weight.                                         | Г  | CADEVocab0713 |
| Maximum rate of power consumption by the item.                         | Г  | CADEVocab0714 |
| Enter average power usage (consumption) in watts.                      |    | CADEVocab0724 |
| Power required to operate the item.                                    |    | CADEVocab0725 |
| List primary materials comprising the item. (Cite one or more material | ls | CADEVocab0727 |
| List the item's primary fabrication processes. (Cite one or more       |    | CADEVocab0728 |

# Frequently Asked Questions.....and Answers

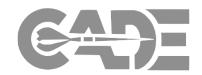

# **Active Participation Requested**

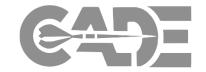

### This Week

- > Breakout Meeting with CAPE and/or members of Tech Data Working Group
  - > Discuss immediate concerns
  - > Initial discussion of alternate CDRLs
  - > Initial discussion of processes to satisfy requirements
- > Accept action to deep dive on core parameter list and provide feedback

### In July

- Scrub core parameter list with your internal SMEs
- Return edited core parameter list by 31 July

### In Months Ahead

> Work with us to refine tech data requirement pre-contract award

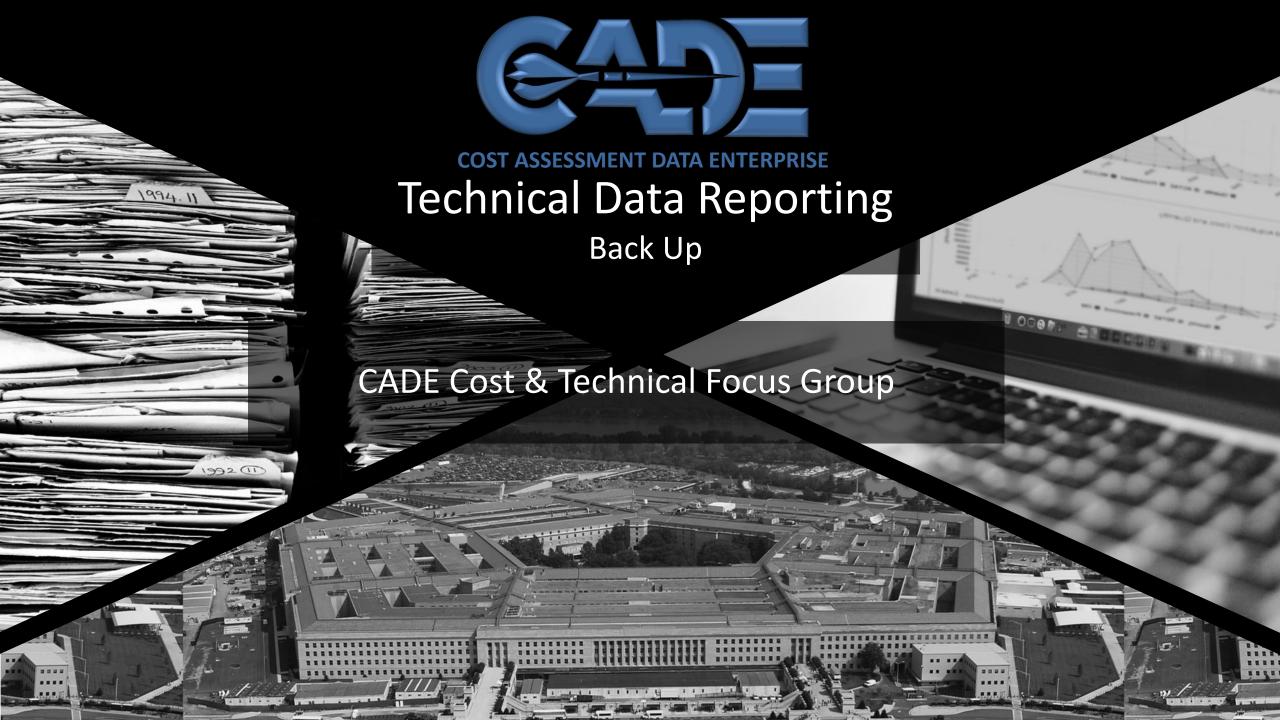

**CWIPT Process** 

DoD CARD

2. Other Tech CDRLs

Consider:

3. 1921-T

# **Streamlining – Balance Data Utility and Cost**

# Commodity Unique Templates Data Universe

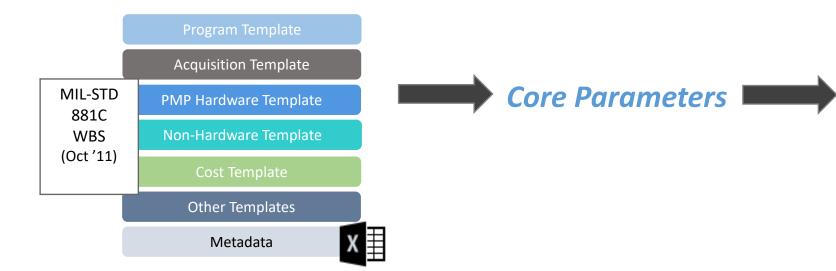

- From the Standard Data Templates, we have developed "core" parameters
  - ✓ Absolutely Required to Perform Cost Analysis
  - ✓ Typically not Produced by Govt Team
  - ✓ Normally Produced by Industry
  - ✓ Segregated by each Commodity
  - ✓ Changes throughout the evolution of a Program

# **CWIPT Tailoring Process**

The CWIPT may start from the full set of Parameters listed in the Standard Tech Data Plans, the:

- Select WBS (number of elements and level)
  - Start from CEM Templates
- Map WBS to Item Type
- 3. Deconflict parameters from other Documents
- Remaining Parameters are included in a draft DD Form 2794 (Page 4)
  - CWIPT considers non-Core parameters

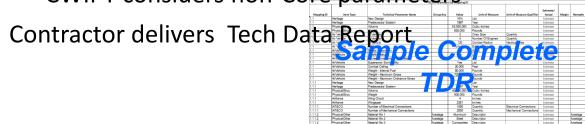

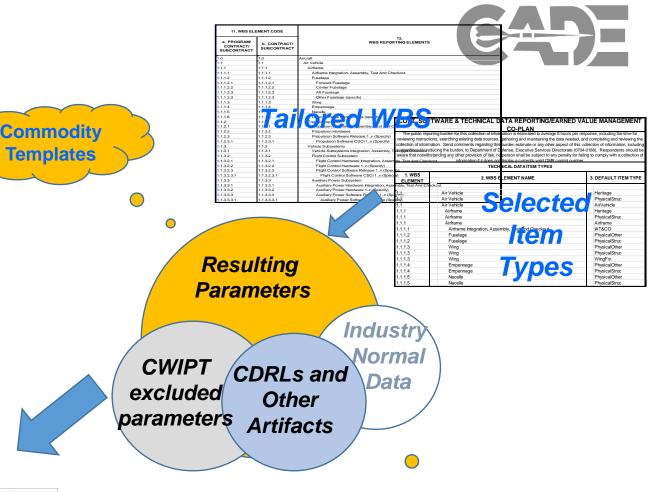

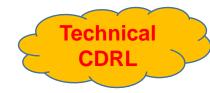

Reducing WBS by 1 reportable element eliminates 24 Parameters

## **CARD** and Tech Data Intersection

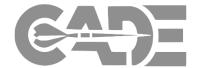

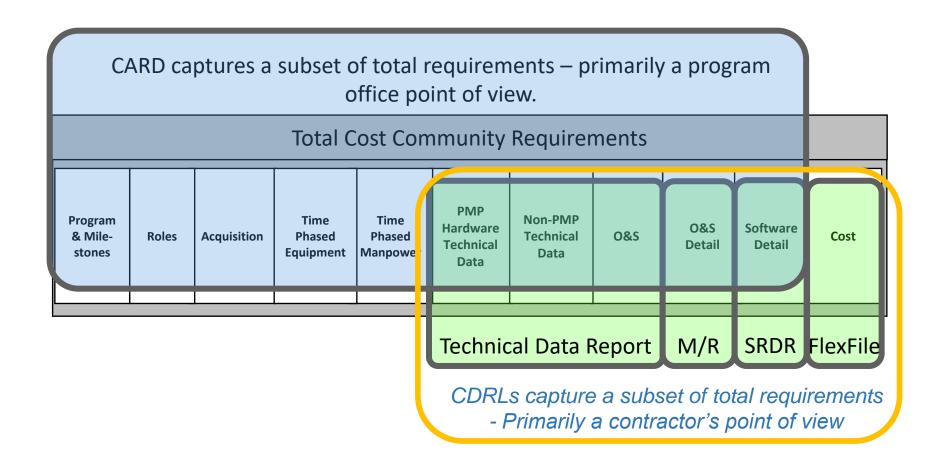

Capture Instruments Designed to be Relevant to Any Point of View

# **CWIPT to Consider Other Documents to Satisfy Requirement**

- CWIPT process will derive contract data plan
  - ✓ Can the requirement be satisfied by GOVT CARD?
  - ✓ Can the requirement be satisfied by other Program CDRL?
    - > Step 1 Ensure that other CDRL is EXPLICITLY providing exact data you want aligned by WBS
    - > Step 2 Balance duplication of CDRLs vice ease of harvesting information from .pdf file/spreadsheet
  - ✓ Can the requirement be satisfied by other reputable data sources?

26 total dev.11 core7 on contract

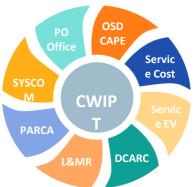

|                      | COST, SOFTWARE, & TECHNICAL DATA REPORTING/EARNED VALUE MANAGEMENT CO-PLAN |                          |                                              |                       |                           |                 |                                 |  |  |
|----------------------|----------------------------------------------------------------------------|--------------------------|----------------------------------------------|-----------------------|---------------------------|-----------------|---------------------------------|--|--|
|                      |                                                                            | TEC                      | HNICAL PARAMETER REQUIREMENTS                |                       |                           |                 |                                 |  |  |
| 23. WBS              |                                                                            |                          | 26. TEC                                      | HNICAL PARAMETER      |                           |                 |                                 |  |  |
| ELEMENT<br>CODE      | 24. WBS ELEMENT NAME                                                       | 25. ITEM TYPE            | PARAMETER NAME                               | UNIT OF MEASURE       | Definition                | Remarks         | Delivery Remarks                |  |  |
| 1.1.3.2.2            | Flight Control Hardware 1n (Specify)                                       | ElecBox                  | Circuit Cards - Number of                    | Quantity              | See Tech Vocab            |                 |                                 |  |  |
| 1.1.3.2.2            | Flight Control Hardware 1n (Specify)                                       | ElecBox                  | Circuit Cards - Clock Speed                  | Megahertz             | See Tech Vocab            |                 |                                 |  |  |
| 1.1.3.2.2            | Flight Control Hardware 1n (Specify)                                       | ElecBox                  | ASIC - Gate Count                            | Quantity              | See Tech Vocab            |                 |                                 |  |  |
| 1.1.3.2.2            | Flight Control Hardware 1n (Specify)                                       | ElecBox                  | FPGA - Gate Count                            | Quantity              | See Tech Vocab            |                 |                                 |  |  |
| 1.1.3.2.2            | Flight Control Hardware 1n (Specify)                                       | ElecBox                  | Circuit Cards - Percent Analog/Digital       | Percentage            | See Tech Vocab            |                 |                                 |  |  |
| 1.1.3.2.2            | Flight Control Hardware 1n (Specify)                                       | ElecBox                  | Circuit Cards - Quantity of Interfaces       | Quantity              | See Tech Vocab            |                 |                                 |  |  |
| <del>1.1.3.2.2</del> | riight Control Hardware 1n (Specify)                                       | EIECBOX                  | ASIC Designs                                 | <del>Quantity</del>   | <del>See rech vocab</del> | <del>CDK</del>  | Provide CDK to CADE             |  |  |
| <del>1.1.3.2.2</del> | Flight Control Hardware 1n (Specify)                                       | <del>ElecBox</del>       | Field Programmable Gate Array (FPGA) Designs | <del>Quantity</del>   | <del>See Tech Vocab</del> | CDR             | Provide CDR to CADE             |  |  |
| <del>1.1.3.2.2</del> | Flight Control Hardware 1n (Specify)                                       | <del>Heritage</del>      | New Design                                   | <del>List</del>       | <del>See Tech Vocab</del> | CDR             | Provide CDR to CADE             |  |  |
| <del>1.1.3.2.2</del> | Flight Control Hardware 1n (Specify)                                       | Heritage                 | Predecessor System                           | <del>Year</del>       | <del>See Tech Vocab</del> | CDR             | Provide CDR to CADE             |  |  |
| 1.1.3.2.2            | Flight Control Hardware 1n (Specify)                                       | Heritage                 | Design Rouse                                 | Lict                  | See Tech Vocab            | CDR             | Provide CDR to CADE             |  |  |
| 1.1.3.2.2            | Flight Control Hardware 1n (Specify)                                       | PhysicalElec             | Volume                                       | Cubic Inches          | See Tech Vocab            |                 |                                 |  |  |
| <del>1.1.3.2.2</del> | Flight Control Hardware 1n (Specify)                                       | <del>PhysicalElec</del>  | Weight                                       | <del>Pounds</del>     | <del>See Tech Vocab</del> | Mass Props CDRL | Provide Mass Props CDRL to CADE |  |  |
| <del>1.1.3.2.2</del> | Flight Control Hardware 1n (Specify)                                       | <del>PhysicalElec</del>  | Weight - Structural                          | <del>Pounds</del>     | <del>See Tech Vocab</del> | Mass Props CDRL | Provide Mass Props CDRL to CADE |  |  |
| <del>1.1.3.2.2</del> | Flight Control Hardware 1n (Specify)                                       | <del>PhysicalElec</del>  | Weight - Electronics                         | <del>Pounds</del>     | <del>See Tech Vocab</del> | Mass Props CDRL | Provide Mass Props CDRL to CADE |  |  |
| 1.1.3.2.2            | Flight Control Hardware 1n (Specify)                                       | <del>PhysicalElec</del>  | Power - Maximum Consumption Rate             | <del>Kilowatts</del>  | See Tech Vocab            | Power CDRL      | Provide Power CDRL to CADE      |  |  |
| <del>1.1.3.2.2</del> | Flight Control Hardware 1n (Specify)                                       | <del>PhysicalElec</del>  | Power - Average Usage                        | <del>Watts</del>      | <del>See Tech Vocab</del> | Power CDRL      | Provide Power CDRL to CADE      |  |  |
| <del>1.1.3.2.2</del> | Flight Control Hardware 1n (Specify)                                       | <del>PhysicalElec</del>  | Power Input                                  | <del>Watts</del>      | <del>See Tech Vocab</del> | Power CDRL      | Provide Power CDRL to CADE      |  |  |
| <del>1.1.3.2.2</del> | Flight Control Hardware 1n (Specify)                                       | <del>PhysicalOther</del> | Material Mix 1n                              | <del>Descriptor</del> | <del>See Tech Vocab</del> | CDR             | Provide CDR to CADE             |  |  |
| <del>1.1.3.2.2</del> | Flight Control Hardware 1n (Specify)                                       | <del>PhysicalOther</del> | Manufacturing Process 1n                     | <del>Descriptor</del> | <del>See Tech Vocab</del> | CDR             | Provide CDR to CADE             |  |  |

# **Recent Examples of Tech Data Implementation**

- WSFO placed about 130 parameters on contract of which 50 were unique
  - √ Negotiated scope with PM / SPO team prior to RFP release
  - ✓ Cemented the requirement with Industry during post award conference
  - ✓ First delivery in April 2018
- **GBSD** placed about 900 parameters on contract, 50 of them unique (e.g., weight, power, heritage)
  - ✓ Data requirement worked together by SPO / AFCAA
  - ✓ Decades of no ICBM data drove increased data need
  - ✓ First delivery is TBD
- **GPS IIIF** program identified about 200 parameters (<50 unique) and through CWIPT process concluded requirement could be satisfied with revised CARD and other contract CDRLS
  - ✓ Cost teams identified core parameters required
  - ✓ Program team / AFCAA reviewed other program CDRLs to assess availability and accuracy of data
  - ✓ Program Manager / AFCAA made agreement to include core parameters in the annual CARD and deliver technical CDRLs where needed to define core parameters
- Looking for other opportunities to Pilot Tech Data

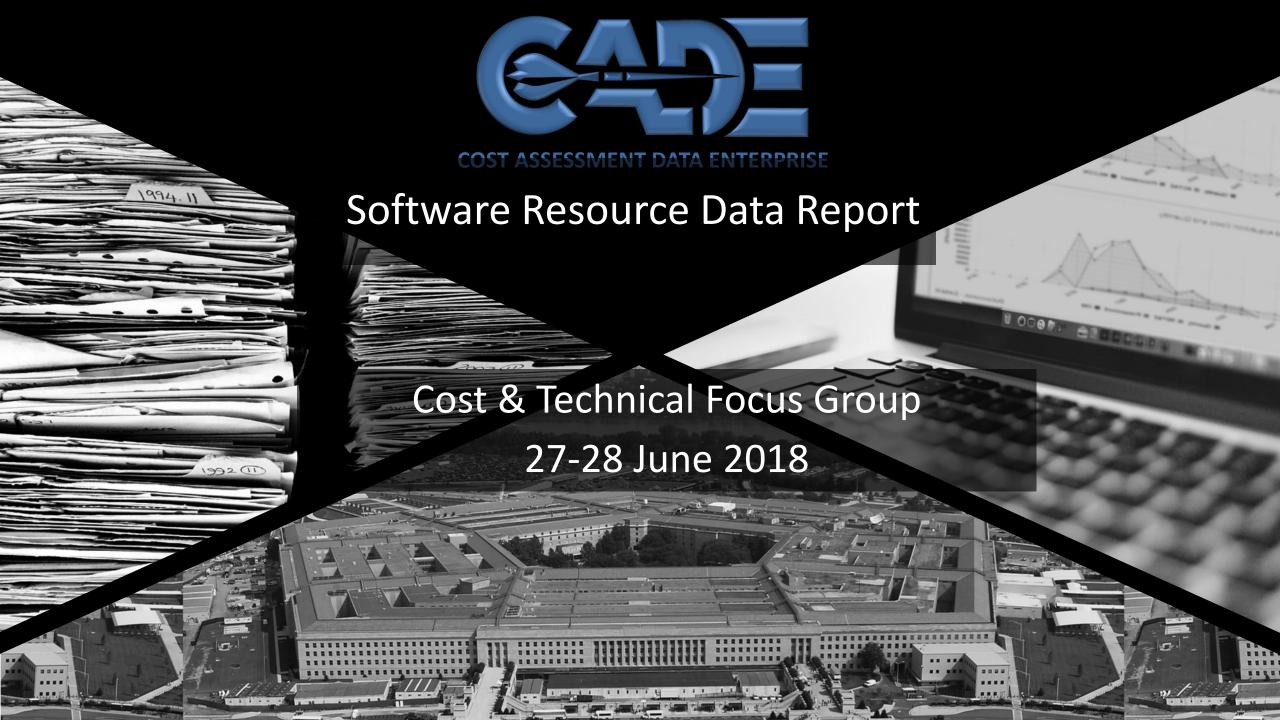

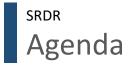

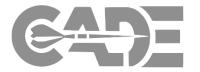

- Current SRDR and Recent Changes
- SRDR Unified Review Function (SURF) Verification and Validation (V&V) Guide
- Cost of an SRDR
- Request for Feedback

### **Current SRDR**

DI-MGMT-82035A (APPROVED NOV 2017)

- REVISED DD FORM 3026-1,
   Development Report (APPROVED MAY 2018)
- REVISED DD FORM 3026-2,
   Maintenance Report
   (APPROVED MAY 2018)
- NEW DD FORM 3026-3, Enterprise Resource
   Planning (ERP) Report
   (APPROVED MAY 2018)

Link: http://cade.osd.mil/policy/srdr

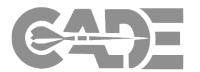

#### DATA ITEM DESCRIPTION

Title: Software Resources Data Reporting: Development, Maintenance and Enterprise Resource Planning Development Reports, and Data Dictionary

Number: DI-MGMT-82035A
AMSC Number: 9867
Limitation:
DTIC Applicable: No
Preparing Activity: CAPE
Approval Date: 20171115
Limitation:
GIDEP Applicable: No
Project Number: MGMT-2017-033

Applicable Forms: Forms are available to be used to submit required formats as follows:

| Software Data Format                                                 | Format Number | Form Number              |
|----------------------------------------------------------------------|---------------|--------------------------|
| Software Development Report                                          | 1             | DD Form 3026-1 (REVISED) |
| Software Maintenance Report                                          | 2             | DD Form 3026-2 (REVISED) |
| Enterprise Resource Planning<br>(ERP) Software Development<br>Report | 3             | DD Form 3026-3           |

- USE/RELATIONSHIP: For background and detailed requirements related to Software Resources
  Data Reporting (SRDR), refer to DoD 5000.04-M-1 or the latest version of the "Cost and Software
  Data Reporting (CSDR) Manual."
- 1.1. CSDR is the Department of Defense (DoD) system for collecting actual costs and software data and related business data. The resulting database serves as the primary contract cost and software data (CSD) database for most DoD resource analysis efforts, including cost database development, applied cost estimating, cost research, program reviews, analysis of alternatives (AoA), and life cycle cost estimates. All formats may be used in response to Government solicitations according to Defense Federal Acquisition Regulation Supplement (DFARS) sections 234.7100, 234.7101, 242.503-2, 252.234-7003, and 252.234-7004:
  - 1.1.1.Format 1, DD Form 3026-1, "Software Development Report", consists of two parts. Part 1, Software Development Technical Data, reports the software development size, context, and technical information. It consists of Release Level and Computer Software Configuration Item (CSCI) Level sections. CSCI is the lowest level of software development at which configuration management is performed by the developer. It is usually indicated by a separate Software Development Folder (SDF), Software Requirements Specification (SRS) etc. The CSDR plan will serve as the authoritative definition for reporting purposes. The Release Level Data includes all information applicable to the entire software release for the reporting event, defines each of the data elements as required, and describes the methods and rules used to perform the data measurement or estimation. The CSCI Level Data is used to obtain the estimated or actual (as-built) characteristics of a software product and its development process at the CSCI Level. Other terms for CSCI include Software End Item. Software Item (SI), etc., but this document will use CSCI as the primary term throughout. Part 2, Software Development Effort Data, reports the software development efforts associated with each reported release and CSCI. Format 1 uses the term "release" to refer to commonly used terms such as build, product build, and increment.
  - 1.1.2. Format 2, DD Form 3026-2, "Software Maintenance Report", consists of two parts. Part 1, Software Maintenance Technical Data, reports the size, context and technical information. It consists of Top Level and Release Level sections. The Top Level Data includes all information applicable to the software maintenance release(s) for the reporting event, defines each of the data elements as required, and describes the methods and rules used to perform the data measurement or estimation. The Release Level Data is used to obtain the actual (asbuilt) characteristics of the maintenance product and its maintenance process at the Release level. Part 2, Software Maintenance Effort Data, reports the to-date software maintenance efforts for each in-progress and completed release(s) and the annual total software maintenance candinatives. In Formatal. the woode discribware arelease 2 refer to a set of changes Check the source to verify that this is the current version before use.

# DD FORM 3026-1 - Example

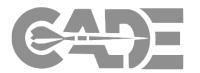

# DI-MGMT-82035A (APPROVED NOV 2017)

- REVISED DD FORM 3026 1, Development Report (APPROVED MAY 2018)
- REVISED DD FORM 3026 2, Maintenance Report
   (APPROVED MAY 2018)
- NEW DD FORM 3026-3,
   Enterprise Resource
   Planning (ERP) Report
   (APPROVED MAY 2018)

|                                                                                                    | ON 3.1.3 UNCLASSIFIED                                     |                                                                        |      |                                                  |                                  |                        |                  | OMB Control Number 0 Expiration Date: 8/3 |           |
|----------------------------------------------------------------------------------------------------|-----------------------------------------------------------|------------------------------------------------------------------------|------|--------------------------------------------------|----------------------------------|------------------------|------------------|-------------------------------------------|-----------|
| SECURITY CLASSIFICATION  The public reporting burden for this collection of information is estimated to average 16 hours per response, including the time for reviewing instructions, searching existing data sources, gathering and maintaining the data needed, and completing and reviewing the collection of information. Send comments regarding this burden estimate or any other aspect of this collection of information, including suggestions for reducing the burden, to Department of Defense, Washington Headquarters Services, Executive Services Directorate, Directives Division, 4800 Mark Center Drive, East Tower, Suite 02G09, Alexandria, VA 22350-3100 (0704-0188). Respondents should be aware that notwithstanding any other provision of law, no person shall be subject to any penalty for failing to comply with a collection of information if it does not display a currently valid OMB control number. PLEASE DO NOT RETURN YOUR COMPLETED FORM TO THE ABOVE ORGANIZATION. |                                                           |                                                                        |      |                                                  |                                  |                        |                  |                                           |           |
|                                                                                                    | SOFTWARE RESOURCES DATA REPORTING: Metadata SECTION 3.2.1 |                                                                        |      |                                                  |                                  |                        |                  |                                           |           |
| MAJOR PROGRAM                                                                                                    | NAME: SE                                                  | CTION 3.2.1.1                                                          | PRII | ME MISSION PROD                                  | DUCT                             | SECTION 3.2.1.3        |                  |                                           |           |
| PHASE/MILESTONE:                                                                                                    | PHASE/MILESTONE: SECTION 3.2.1.2                          |                                                                        |      | REPORTING ORGANIZATION TYPE SECTION 3.2.1.4      |                                  |                        |                  |                                           |           |
| Pre-A B C-FRP C-LRIP 0&S                                                                                                    |                                                           | PRIME/ASSOCIATE CONTRACTOR  DIRECT-REPORTING SUBCONTRACTOR  GOVERNMENT |      |                                                  |                                  |                        |                  |                                           |           |
| PERFORMING ORGA<br>a. NAME:<br>b. ADDRESS:                                                                                                    | SECTION 3.2.1.5.1                                         | 1.5                                                                    | a. N | SION<br>AME:<br>DDRESS:                          | SECTION 3.2.1.5.                 | 2                      |                  |                                           |           |
| APPROVED PLAN N                                                                                                    | UMBER SECTION 3.2.1.6                                     |                                                                        | CUS  | STOMER SECTIO                                    | N 3.2.1.7                        |                        |                  |                                           |           |
| TYPE ACTION                                                                                                    | a. CONTRACT NO:<br>d. NAME:                               | SECTION 3.2.1.8.1<br>SECTION 3.2.1.8.4                                 |      | IODIFICATION NO.<br>ASK ORDER/DELI               | .: SECTION 3.2 VERY ORDER/LOT NO |                        |                  | SECTION 3.2.1.8                           | 1.3       |
| REPORT TYPE                                                                                                    | SECTION 3.2.1.10                                          | INITIAL                                                                |      | INTERIM                                          | FINA                             | L                      |                  |                                           |           |
| PERIOD OF PERFOR                                                                                                    | PERIOD OF PERFORMANCE SECTION 3.2.1.9                     |                                                                        |      | APPROPRIATION SECTION 3.2.1.16 SUBMISSION NUMBER |                                  | SUBMISSION NUMBER      | SECTION 3.2.1.11 |                                           |           |
| a. START DATE ////                                                                                                    | a. START DATE // <i>YYYMMOD):</i>                         |                                                                        |      | RDT&E                                            |                                  | RESUBMISSION NUMBER    | 3                | SECTION 3.2.1.12                          |           |
|                                                                                                    |                                                           |                                                                        |      | PROCUREMENT                                      | г                                | REPORT AS OF //ソソソ外    | MIDD)            | SECTION 3.2.1.13                          |           |
| b. END DATE /YYYY                                                                                                    | MMDD):                                                    |                                                                        |      | O&M                                              |                                  | DATE PREPARED /ንጎንጎን   | /MM/DD/          | SECTION 3.2.1.15                          |           |
| POC NAME (Last, First                                                                                                    | t, Middle Initial) SECTION 3.2.1.14                       | DEPARTMENT                                                             |      |                                                  |                                  | TELEPHONE (Include Are | a Code)          | EMAIL ADDRESS                             |           |
| REMARKS SECTION                                                                                                    | N 3.2.1.17                                                | •                                                                      |      |                                                  |                                  | •                      |                  | •                                         |           |
|                                                                                                    | SECTION 3.1.3 UNCLASSIFIED                                |                                                                        |      |                                                  |                                  |                        |                  |                                           |           |
|                                                                                                    | Common Heading                                            | SW Dev Rp                                                              | t P  | t 1 Relead                                       | se Level                         | SW Dev Rpt P           |                  | CURITY CLASSIFICATIO                      | SW Dev F  |
|                                                                                                    | Common riedunig                                           | J JVV DCV KP                                                           |      | c i, itcleas                                     | SC ECVCI                         | 344 DCV RPCT           | C 1, 1X          | cicase Coci                               | 3VV DCV I |

# Recent Changes to SRDR DID and Forms

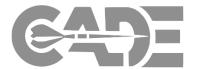

Incorporated standardized tables to collect Agile Development metrics in all three SRDR Forms.

| Agile Measures SECTION 3.3.2.6.4 |                    |            |                     |  |  |  |  |  |  |
|----------------------------------|--------------------|------------|---------------------|--|--|--|--|--|--|
|                                  | Days per Release   |            |                     |  |  |  |  |  |  |
|                                  | Days per Sprint    |            |                     |  |  |  |  |  |  |
| Release Map SECTION 3.3.2.6.4.1  |                    |            |                     |  |  |  |  |  |  |
|                                  | Epid Capability ID | Feature ID | Feature Description |  |  |  |  |  |  |
|                                  |                    |            |                     |  |  |  |  |  |  |
|                                  |                    |            |                     |  |  |  |  |  |  |
|                                  |                    |            |                     |  |  |  |  |  |  |

## Recent Changes – Agile Tables Continued

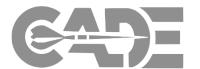

|   | Planned and Achieved Development SECTION 3.3. | 2.6.4.2            |                   |                         |                        |                  |                 |
|---|-----------------------------------------------|--------------------|-------------------|-------------------------|------------------------|------------------|-----------------|
|   | Feature ID                                    | Planned<br>Stories | Actual<br>Stories | Planned<br>Story Points | Actual<br>Story Points | Planned<br>Hours | Actual<br>Hours |
|   |                                               |                    |                   |                         |                        |                  |                 |
|   |                                               |                    |                   |                         |                        |                  |                 |
|   |                                               |                    |                   |                         |                        |                  |                 |
|   | Summary Totals SECTION 3.3.2.6.4.3            |                    |                   |                         |                        |                  |                 |
|   | ltem                                          | Planned            | Actual            |                         |                        |                  |                 |
| ľ | Total Features                                |                    |                   |                         |                        |                  |                 |
|   | Total Epics/ Capabilities                     |                    |                   |                         |                        |                  |                 |
|   | Total Stories                                 |                    |                   |                         |                        |                  |                 |
|   | Total Story Points                            |                    |                   |                         |                        |                  |                 |
|   | Total Feature Hours                           |                    |                   |                         |                        |                  |                 |
|   | Total Sprints                                 |                    |                   |                         |                        |                  |                 |

## SURF V&V Guide

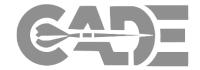

Version 4.0

## Updated Guide with Question Templates to support reviews of:

- Legacy Reports
- Development Reports
- Maintenance Reports
- ERP Reports

Updates based on new DID, lessons learned and feedback from SURF and DARC

Link: http://cade.osd.mil/policy/srdr

# DEPARTMENT OF DEFENSE SOFTWARE RESOURCE DATA REPORT (SRDR) VERIFICATION AND VALIDATION (V&V) GUIDE VERSION 4.0

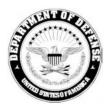

02 February 2018

**Primary Authors:** 

Nicholas Lanham, OSD CAPE

Marc Russo, NCCA

Dan Strickland, MDA

Ron Cipressi, AFCAA

Stephen Palmer, NAVAIR 4.2

Crystal Rudloff, Technomics

This document was generated as a result of the AFCAA-led, Software Resource Data Report Working Group (SRDRWG). This working group represented a joint effort amongst all DoD service cost agencies. The following guidance describes SRDR data verification and validation best practices as documented by NAVAIR 4.2, NCCA, AFCAA, ODASA-CE, and MDA.

I

## SURF V&V Guide – Table of Contents

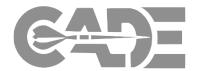

## Software Resource Data Report (SRDR ) Unified Review Function (SURF) Team Charter

Verification and Validation (V&V) Guide Purpose

### **Summary of V&V Guide Changes**

- 1.0 Review of an SRDR submitted to DCARC
- 1.1 Question Template Common Heading and Summary Data
- 1.2 Legacy SRDR Reports
- 1.3 SRDR Development Reports
- 1.4 SRDR Maintenance Reports
- 1.5 SRDR ERP Reports
- 1.6 Additional Review Guidelines
  - 1.6.1 Super Domain (SD) and Application Domain (AD) Designation
  - 1.6.2 Operating Environment (OE) Designation
  - 1.6.3 Effort
  - 1.6.4 Schedule
  - 1.6.5 Estimate at Completion (EAC) Values
  - 1.6.6 CSDR Plan Review

- 2.0 Quality Tagging
- 3.0 Solutions for Common Findings
  - 3.1 Allocation
  - 3.2 Combining
  - 3.3 Early Acquisition Phase Combining
- 4.0 Pairing Data
- 5.0 Possible Automation
- 6.0 Process Improvement Initiatives
  - 6.1 Comments
  - 6.2 Data Collection on the SURF Process
  - 6.3 Process Review Meetings
- Appendix A Super Domain and Application Domain Categories
- Appendix B Productivity Quality Tags
- Appendix C Schedule Quality Tags
- Appendix D CSDR Plans in CADE
- Appendix E Future V&V Questions

## SURF V&V Guide – Key Updates

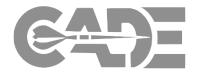

- Guide rewritten to discuss use of question templates
- Provides additional guidance on the importance of using comments in defining the issue for DCARC and contractors
- Process Improvement/Initiative Section added
  - Providing additional comments and reach back for DCARC
  - Use of CADE for collecting V&V checklist data
  - Establishing process review meetings between DCARC and SURF analyst
- Updates to Quality Tagging Appendix
  - Updated definitions
  - Added new quality tags (Good-Alteration, Good- Roll Up, and Allocation)

- SURF Analyst Summary Inputs
  - Highlights key issues and summary information for DCARC analyst and contractors
  - Supports database entry
- Improved/Updated Questions
  - "Yes" is a positive response and "No" is a negative response
- Process improvement section

## V&V Guide Question Template - Example

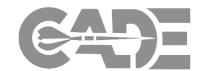

Standard SURF Response to DCARC

SURF Analyst V&V Comments

| Contractor Name:                 |                                           |
|----------------------------------|-------------------------------------------|
| Contract Number:                 |                                           |
| DCARC ID No.                     |                                           |
| SURF Team Analyst Name           |                                           |
| SURF Team Analyst Email          |                                           |
|                                  |                                           |
|                                  | SURF Analyst Inputs and Summary of Review |
|                                  |                                           |
| SURF Analyst Recommendation      |                                           |
| Operational Environment          |                                           |
| Application Domain               |                                           |
| Super Domain                     |                                           |
| SURF Analyst Comments            |                                           |
|                                  |                                           |
| Element: Element Description and | Sub Element:                              |

| Reporting Event  |                                                                                                    |  |   |  |
|------------------|----------------------------------------------------------------------------------------------------|--|---|--|
| 1.1.1            | Is the submission compliant with the CSDR Plan, i.e., a comparison of the submission to the plan requirement?                                                                                          |  |   |  |
| .1.2             | Does the report reference the CSDR Plan?                                                                                                    |  |   |  |
| .1.3             | Has the plan type been identified (for example: prime contract, subcontract, or not applicable)?                                                                                                    |  |   |  |
| 1.1.4            | Is the As Of Date later than the Actual Date (e.g. Date Prepared) of submission/acceptance (this is important when making a decision about the usability of an initial report – see 4.0 Pairing Data)? |  |   |  |
| .1.6             | Is there an easily identifiable event associated with the submission (for example: Contract Award, Build 2 Release, Build 1 Complete, Contract Complete, etc.)?                                        |  |   |  |
| .1.7             | If there are prior submissions, does the latest submission clearly describe what report the prior submission is linked to?                                                                             |  |   |  |
| .1.8             | If a prior submissions exists, is the information that has changed readily identifiable and a reason for the change provided (either in the data dictionary or comments section)?                      |  |   |  |
| l.1.9            | Is it clear if the information represents a Technology Demonstration (TD) or Engineering and Manufacturing Development (EMD) phase if the program is in that stage of development?                     |  |   |  |
| 1.1.10           | If this is a Final Report, was there an Initial Report it can be traced to?                                                                                                    |  |   |  |
| Demographic Info | rmation                                                                                                    |  |   |  |
| 1.2.1            | Has the program name been identified?                                                                                                    |  |   |  |
| 1.2.2            | Has the Major Defense Acquisition Program (MDAP) or Defense Business System (DBS) designation been listed?                                                                                             |  |   |  |
| 1.2.5            | Is the system description been included within the submission?                                                                                                    |  |   |  |
| 1.2.6            | Has the current program phase and/or milestone been included within the report (for example: Pre-A, A, B, C-LRIP, C-FRP, O&S, etc.)?                                                                   |  |   |  |
| 1.2.7            | Has the contractor or organization that performed the work been identified?                                                                                                    |  |   |  |
| 1.2.8            | Has the reporting contractor or organization address and zip code been included?                                                                                                    |  |   |  |
| 1.2.9            | Has the specific site or subdivision for the contractor been identified?                                                                                                    |  | + |  |

## SRDR Cost of an SRDR

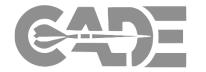

- Initiative to collect the number of hours that it takes a contractor to provide the data and information requested in the SRDR DID
- Quick survey developed to understand the challenges
- Focus on the total number of hours required through the V&V process (if available)
- Collecting data via one-on-one interviews, as well as, data collection through the SRDR Working Group

## Request for Feedback

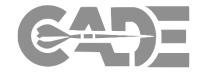

• SURF V&V Process

Cost of an SRDR

## 1ST FLOOR

- Atlas Conference Room
- Fighter Demonstration Center (FDC)
- GVC Auditorium
- - Restrooms
- **GVC** Business Center Multipurpose Room
  - Titan Conference Room

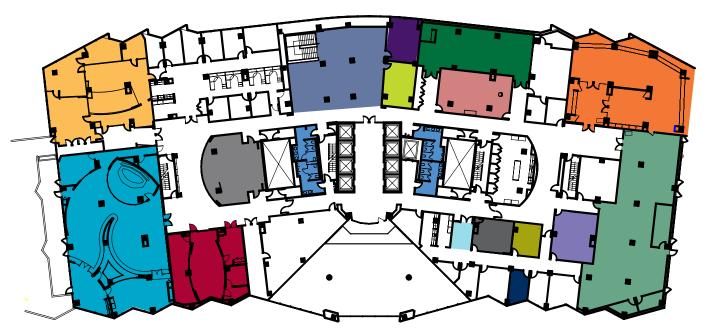

## 2ND FLOOR

- Aeronautics Conference Room
- Annex Touchdown Space
- Corporate Legacy Experience Area
- Energy Solutions Center (ESC)
- Foyer Touchdown Space
- Freedom Conference Room
- Ft. Worth Conference
- GVC-A Conference Room
- GVC-B Conference Room
- Mission Systems and Training Solutions Center (MST)
- NexGen i3 Demonstration Center

- Milwaukee Meeting Room

Security Visitor Registration

Space Experience Center (SEC)

- Potomac Demonstration Center (PDC)
- Restrooms
- Trident Conference Room
- Viking Conference Room

Poseidon Conference Room

 $2014\,Lockheed\,Martin\,Corporation.\,All\,Rights\,Reserved.$ 

## Metro and Driving Directions to

## THE LOCKHEED MARTIN GLOBAL VISION CENTER (GVC)

2121 Crystal Drive Arlington, VA 22202

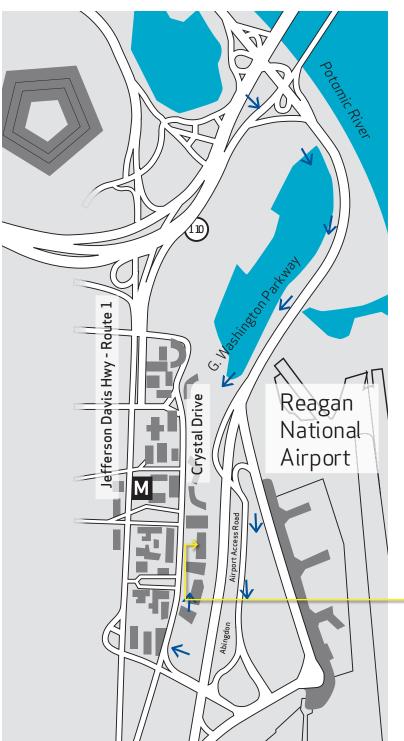

© 2014 Lockheed Martin Corporation. All Rights Reserved.

### FROM CRYSTAL CITY METRO STATION

- (0.3 mi / approx 5 min) Blue/Yellow Line
- $\Rightarrow$  Exit the Metro Station and walk east on 18th St S
- → Turn right on Crystal Drive
- → Cross the Street to 2121 and proceed through glass doors to 1st floor Visitor Desk (Lockheed Martin lobby)

#### FROM REAGAN NATIONAL AIRPORT

- → Stay left and take "Airport Exit/Rte. 1 Crystal City/Alexandria" exit
- → Stay right and take "Rte. 1 Crystal City/Economy Parking/General Aviation/South Airport Services" exit onto Abingdon Rd
- $\Rightarrow$  Stay to the right and make a right at the stop sign following 395 North signs
- → Make right onto Crystal Drive exit ramp
   → At intersection of S 23rd St TURN RIGHT into parking garage
- → Follow signs to gold/yellow columns labeled 2121, park your vehicle and proceed to 1st floor Visitor Desk (Lockheed Martin lobby) via elevator

#### FROM DULLES AIRPORT

- → Leaving terminal, follow signs for Washington
- $\Rightarrow$  Take exit onto I-66 E
- $\Rightarrow$  Take exit 75 to merge onto Jefferson Davis Hwy/VA-110 toward Alexandria
- → Follow Jefferson Davis Hwy
- $\Rightarrow$  Turn left on 20th St S
- → Turn right at Crystal Drive
- → At intersection of S 23rd St, TURN LEFT into parking garage
- ⇒ Follow signs to gold/yellow columns labeled 2121, park your vehicle and proceed to 1st floor Visitor Desk (Lockheed Martin lobby) via elevator

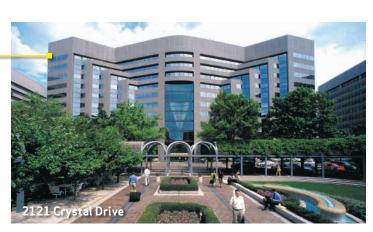

Security Information

All guests must register at the Lockheed Martin Security Desk located near the large globe on the first floor Lobby Level.

Paid parking is available in the building during regular business hours.

LOCKHEED MARTIN

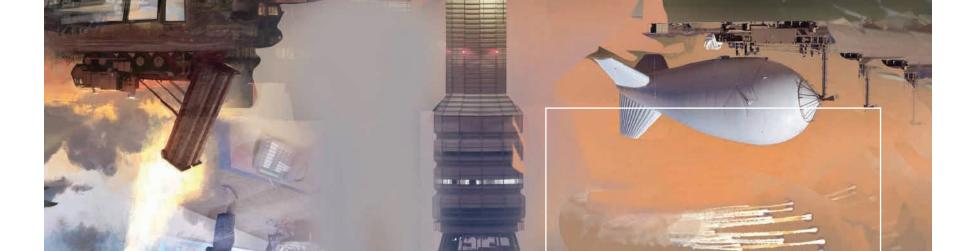

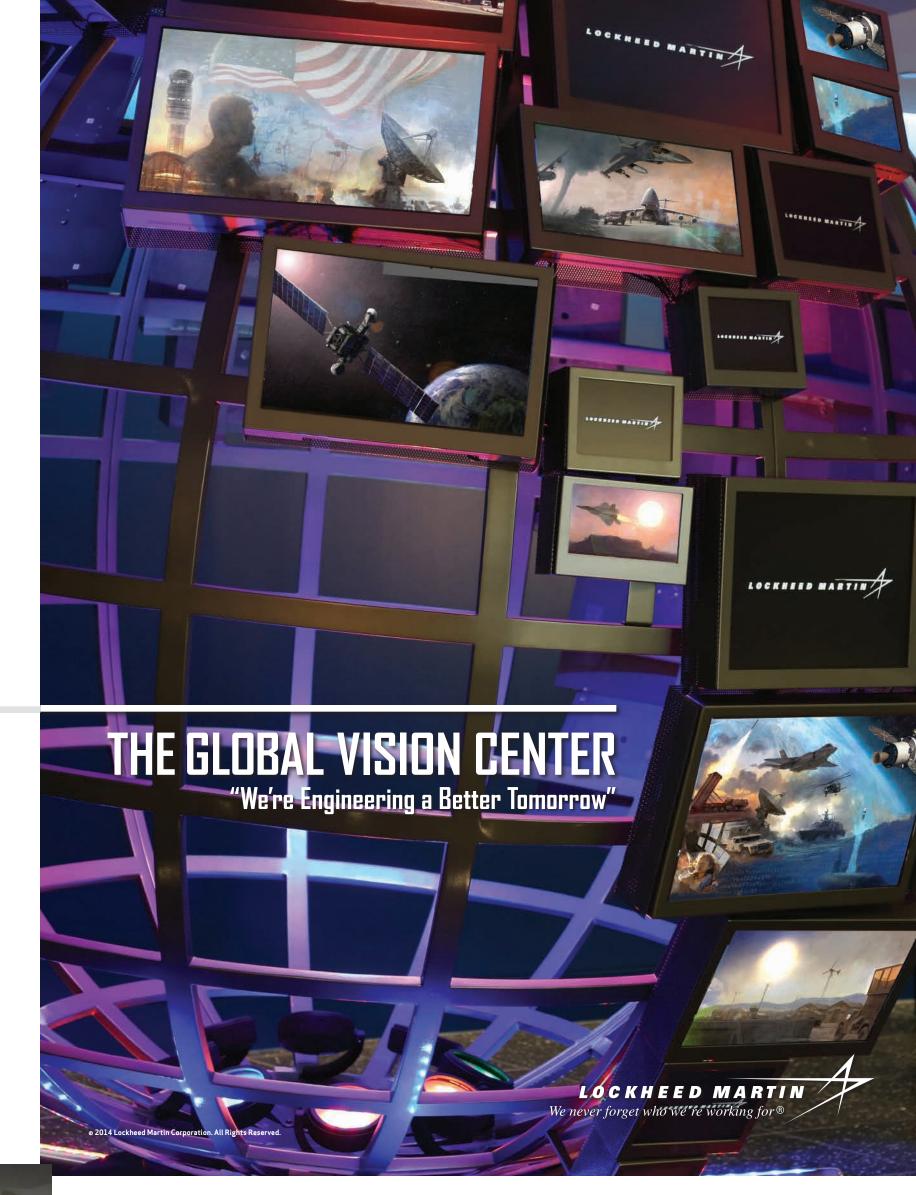

## THE GLOBAL VISION CENTER

The Lockheed Martin Global Vision Center (GVC) is a state of the art meeting and collaboration facility located in Arlington, VA. The Lockheed Martin GVC showcases the remarkable innovations that continue to serve our customers throughout the world. From global security, to commercial markets, to scientific discovery, The Lockheed Martin GVC highlights how we're helping the future arrive. The Lockheed Martin GVC stands as an impressive 86,000 square foot customer engagement space. In addition to a 160-seat auditorium, the center offers 9 meeting rooms and 6 Demonstration Centers. The facility is available for meetings with Lockheed Martin customers, partners, community organizations, among other groups. For more information, contact The Lockheed Martin GVC at 703.413.5900 or via email at Globalvision.corp@lmco.com.

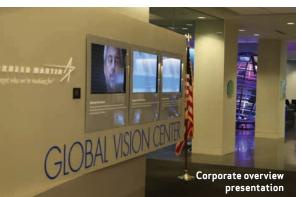

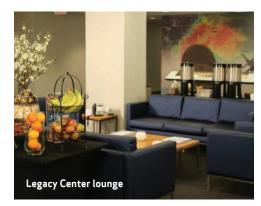

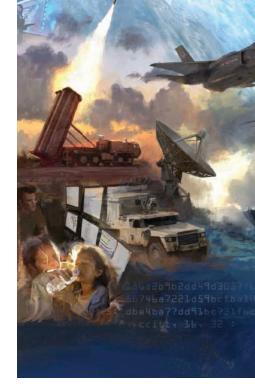

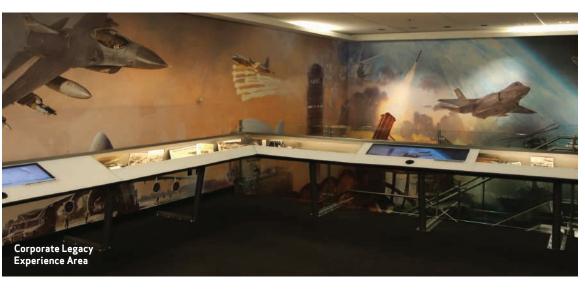

### FAST FACTS

- 86,000 square feet of meeting and demonstration space
- Opened September 2009
- Hosted over 100,000 visitors
- Showcasing the full breadth of LMCO corporate expertise
- 6 demonstration centers representing each business area, as well as Corporate Engineering, Technology, and Operations
- 9 meeting rooms
- Corporate Legacy Experience area highlighting LMCO heritage
- 100 Moments display commemorating Lockheed Martin's centennial
- Large multipurpose room (configurable to a variety of purposes)
- 160-seat auditorium

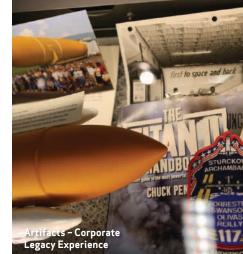

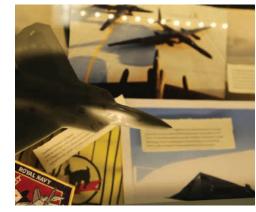

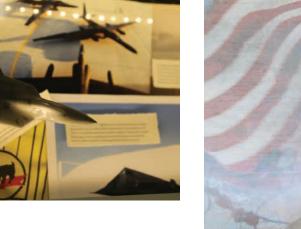

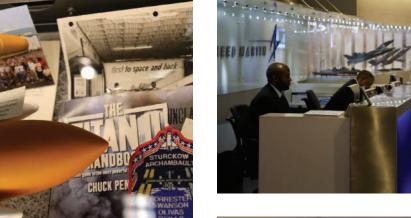

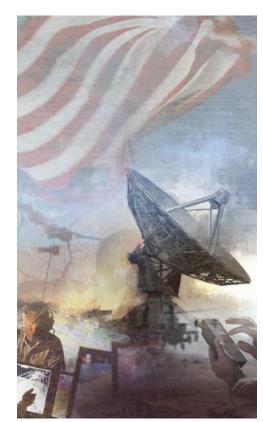

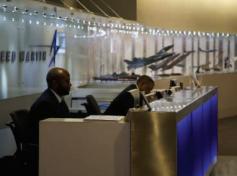

## GLOBAL VISION CENTER MEETING TYPES

- Customer engagement from all services and agencies, as well as international customers and partners
- Hosting internal Lockheed Martin meetings from normal business rhythms to large events and off-site activities
- Internal strategy and association meetings
- Non-profit and community events
- Student groups
- Most visits include facility tours and briefings as well as interactive simulations
- Customers also visit the GVC for programmatic meetings and ceremonial occasions

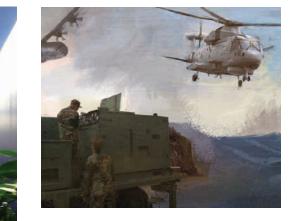

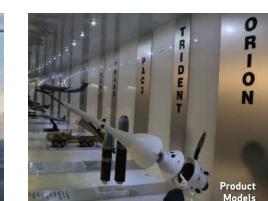

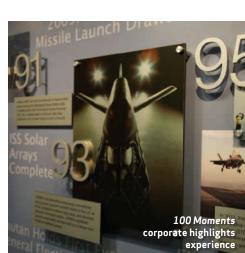

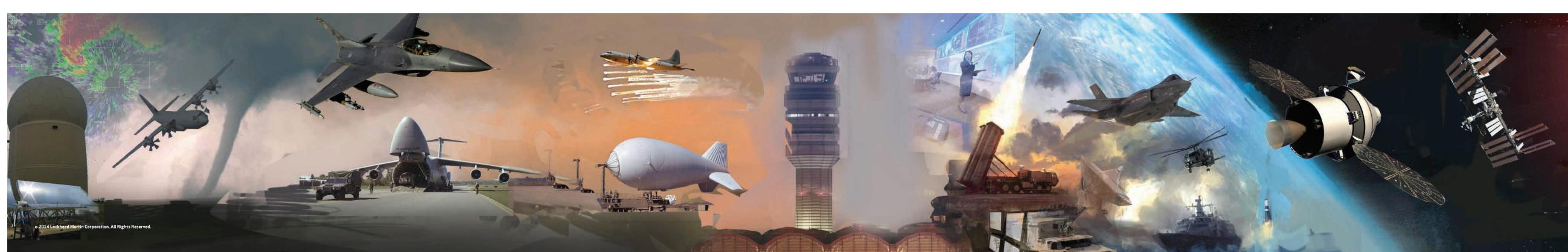

## **CUSTOMER ENGAGEMENT FACILITIES**

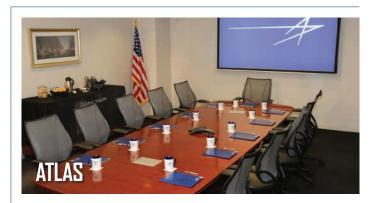

- Location: 1st Floor
- Table Seating: 12
- Recommended Table Seating: **10**
- Maximum Capacity: 20
- Features: Polycom, Projector, DVD Player, Laptop Connectivity, Internet Connection, Hi-WAE

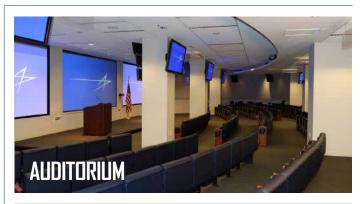

- Location: 1st Floor
- Seating: 160
- Maximum Capacity: **181**
- Features: Desktop,
   VTC Capability, Projector,

DVD Player, Laptop Connectivity, Internet Connection, Hi-WAE

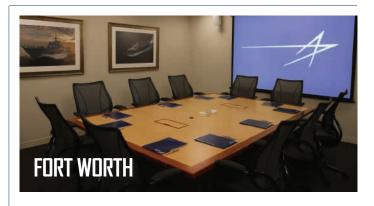

- Location: 2nd Floor
- Table Seating: 10
- Recommended Table Seating: 8
- Maximum Capacity: 12
- Features: Polycom, Projector, Laptop Connectivity, Internet Connection

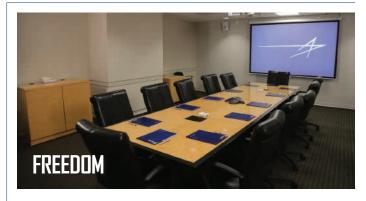

- Location: **2nd Floor**
- Table Seating: 12
- Recommended Table Seating: 10
- Maximum Capacity: 16
- Features: Polycom, Projector, Laptop Connectivity, Internet Connection

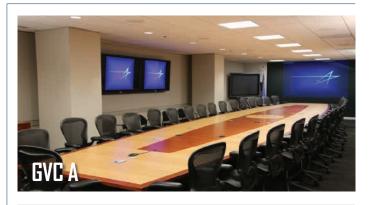

- Location: 2nd Floor
- Table Seating: **34**
- Recommended Table Seating: 33
- Maximum Capacity: 38
- Features: Desktop, VTC Capability, Projector, DVD Player, Laptop Connectivity, Internet Connection, Hi-WAE

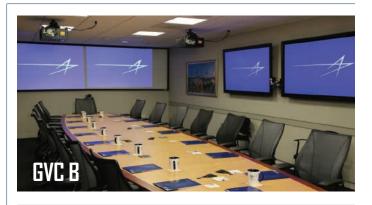

- Location: **2nd Floor**
- Table Seating: 16
- Recommended Table Seating: **15**
- Maximum Capacity: 20
- Features: Desktop, VTC Capability, Projector, DVD Player, Laptop Connectivity, Internet Connection, Hi-WAE

## **CUSTOMER ENGAGEMENT FACILITIES**

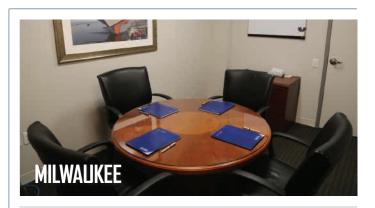

- Location: 2nd Floor
- Table Seating: 4
- Recommended Table Seating: **4**
- Maximum Capacity: 4
- Features: **Phone, Internet Connection**

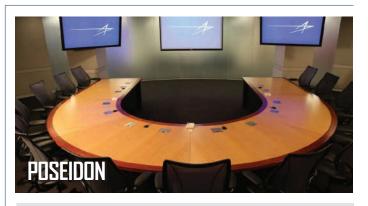

- Location: 2nd Floor
- Table Seating: 13
- Recommended Table Seating: 13
- Maximum Capacity: 20
- Features: Desktop, Projector, DVD Player, Laptop Connectivity, VTC Capability, Internet Connection, Hi-WAE

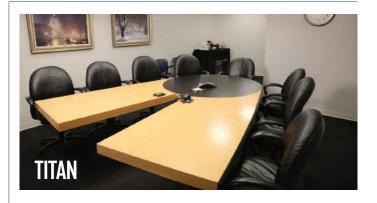

- Location: 1st Floor
- Table Seating: 8
- Recommended Table Seating: **8**
- Maximum Capacity: 12
- Features: Polycom, Projector, Laptop Connectivity, Internet Connection, Hi-WAE

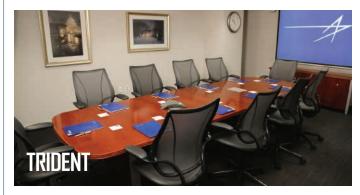

- Location: 2nd Floor
- Table Seating: 10
- Recommended Table Seating: **9**
- Maximum Capacity: 12
- Features: Polycom, Projector, Laptop Connectivity, Internet Connection, Hi-WAE

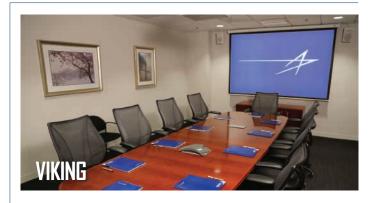

- Location: 2nd Floor
- Table Seating: **10**
- Recommended Table Seating: **9**
- Maximum Capacity: 12
- Features: Polycom, Projector, Laptop Connectivity, Internet Connection, Hi-WAE

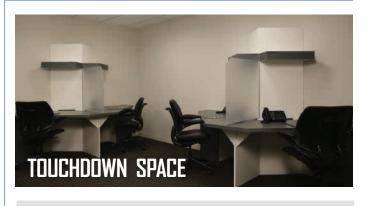

- Location: **2nd Floor**
- Seating and Dedicated phone lines for 4
- Individual lockers for personal items
- Internet Connection

## **CUSTOMER ENGAGEMENT FACILITIES**

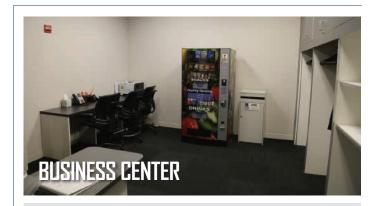

- Location: Main Floor Lobby
- Business Center is available to all guests for small printing needs
- •Vending machine and coat and luggage storage area

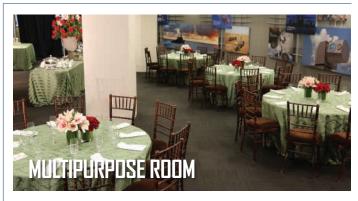

Located on the 1st floor and adjacent to the Auditorium, the Multipurpose Room can accommodate up to 200 people for standing events and 100 guests for seated meetings.

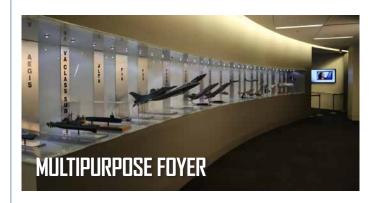

Located on the 1st floor, the GVC Multipurpose Foyer features models of industry-leading Lockheed Martin products including the USS Freedom, the Aegis Ballistic Missile Defense, the F22 Raptor and the F35B Lightning II.

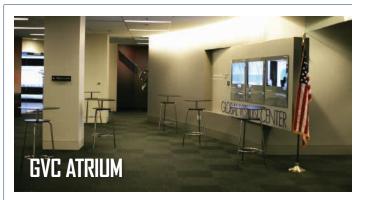

Located on the 1st floor and adjacent the Fighter Demonstration and Space Experience Centers, the Atrium can accommodate up to 80 people for standing events and 65 guests for seated meetings. Wireless Connectivity is available.

| Room                         | Atlas     | Auditorium | GVC A     | GVC B     | Poseidon  | Titan     | Trident   | Viking    | Freedom   | Milwaukee | Fort Worth |
|------------------------------|-----------|------------|-----------|-----------|-----------|-----------|-----------|-----------|-----------|-----------|------------|
| Location                     | 1st Floor | 1st Floor  | 2nd Floor | 2nd Floor | 2nd Floor | 1st Floor | 2nd Floor | 2nd Floor | 2nd Floor | 2nd Floor | 2nd Floor  |
| Capacity Limit               | 20        | 181        | 38        | 20        | 20        | 10        | 12        | 12        | 16        | 4         | 12         |
| Table Seating                | 12        | 160        | 34        | 16        | 15        | 8         | 10        | 10        | 12        | 4         | 10         |
| Recommended<br>Table Seating | 10        | 160        | 33        | 15        | 13        | 8         | 8         | 8         | 10        | 4         | 8          |
| Desktop                      |           | ✓          | ✓         | ✓         | ✓         |           |           |           |           |           |            |
| VTC Capability               |           | ✓          | ✓         | ✓         |           |           |           |           |           |           |            |
| Polycom                      | ✓         |            |           |           | ✓         | ✓         | ✓         | ✓         | ✓         | Phone     | ✓          |
| Projector                    | ✓         | ✓          | ✓         | ✓         | ✓         | ✓         | ✓         | ✓         | ✓         |           | ✓          |
| DVD Player                   | ✓         | ✓          | ✓         | ✓         | ✓         |           |           |           |           |           |            |
| Laptop Connection            | ✓         | ✓          | ✓         | ✓         | ✓         | ✓         | ✓         | ✓         | ✓         |           | ✓          |
| Internet Connection          | ✓         | ✓          | ✓         | ✓         | ✓         | ✓         | ✓         | ✓         | ✓         | ✓         |            |
| Hi-WAE                       | ✓         | ✓          | ✓         | ✓         | ✓         | ✓         | ✓         | ✓         |           |           |            |

## **DEMONSTRATION CENTERS**

Demonstration Tours are available with advanced scheduling. During general tours, Demonstration Leaders take guests through an overview of our latest innovative products and services developed by various Lockheed Martin business units. Demonstration center tours may last 15-20 minutes and vary according to availability. **To schedule a tour, please contact the GVC Scheduler or work directly with your assigned GVC Project Manager.** 

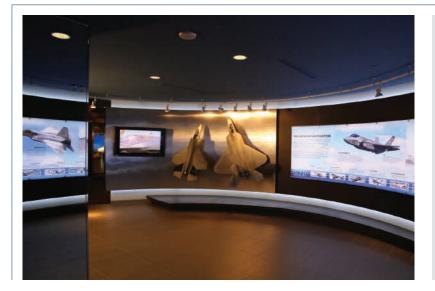

#### FIGHTER DEMONSTRATION CENTER

The Fighter Demonstration Center (FDC) is designed and equipped to educate visitors about Lockheed Martin's two 5th generation fighter aircraft, the F-35 Lightning II (Joint Strike Fighter) and the F-22 Raptor. Briefings and discussions about the aircraft take place in our large conference room. The FDC's F-35 and F-22 cockpit demonstrators, an F-35 helmet mounted display system, and multiple touch-screen displays are used to further emphasize capabilities and other unique aspects of each aircraft. Industry partners, Northrup Grumman and Pratt & Whitney, have offices onsite to easily provide more in-depth explanations of the advanced systems they produce for both programs. Visits to the FDC should be coordinated in advance through your Lockheed Martin point of contact. Direct your questions to the Fighter Demonstration Center at: (703) 413-5800.

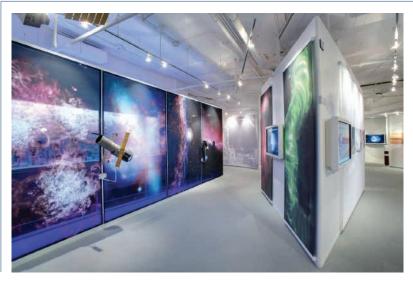

#### **SPACE EXPERIENCE CENTER**

In the Space Experience Center (SEC), visitors explore the critical role space plays in their everyday lives and understand the scope of Lockheed Martin's legacy of innovation in helping customers apply advanced space and missile technology to connect, protect and explore. Multimedia displays and interactive demonstrations showcase the capabilities and resilience of critical civil and military applications in space science and exploration, national defense and global security missions. A multipurpose theater features high-definition video presentations and demonstrations on specific space technology and program topics. Unique interactive displays, such as the Orion Multipurpose Crew Vehicle cockpit simulator, a missile defense simulator, and the GPS Value Station provide visitors with a visceral experience of actual space technology in action. Direct your questions to the Space Experience Center at: (703) 413-5932.

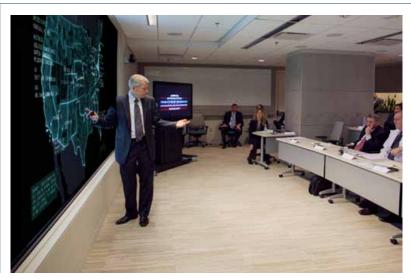

#### POTOMAC DEMONSTRATION CENTER

The Potomac Demonstration Center (PDC) welcomes Lockheed Martin partners and stakeholders to an intimate and immersive environment that highlights challenges in complex mission areas. The PDC serves as a networked portal, fostering seamless collaboration with customers, academia as well as Lockheed Martin partner demonstration centers worldwide – all without the need for travel. To maximize prior investments, the PDC leverages existing infrastructure and is designed to accommodate interchangeable network interfaces, including classified connections.

Direct your questions to the Potomac Demonstration Center at:  $(703)\,506-9396$ .

## **DEMONSTRATION CENTERS**

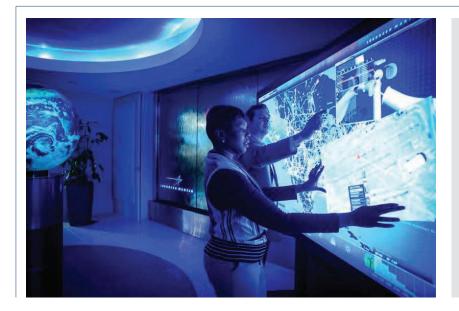

#### **ENERGY SOLUTIONS CENTER**

Lockheed Martin helps tackle global energy and climate challenges, delivering innovative solutions for generating utility-grade renewable power, maximizing grid efficiency, and securing energy infrastructures. The Energy Solutions Center (ESC) showcases the Corporation's existing and emerging programs and technologies in these areas and highlights our systems integration and modeling and simulation expertise.

Direct your question to the Energy Solutions Center at: (703) 413-5913.

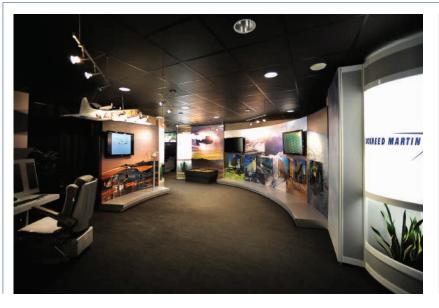

## MISSION SYSTEMS AND TRAINING SOLUTIONS CENTER

The Mission Systems and Training Solutions Center showcases the capabilities of Lockheed Martin's Mission Systems and Training (MST) organization. This diverse business area executes more than 1,000 programs for the U.S. Navy, Coast Guard, Air Force, Army and Marine Corps, as well as allied military, industrial, research and medical customers in 40 domestic and international locations. The detailed models and interactive displays featured in MST's Solutions Center, such as the MH-60R cockpit demonstrator, the Multi-Function Training Aid and the Littoral Combat Ship bridge simulator, demonstrate how MST is partnering with our customers to create tomorrow's mission capabilities, today.

Direct your question to the Mission Systems and Training Solutions Center at: (703) 416-2190.

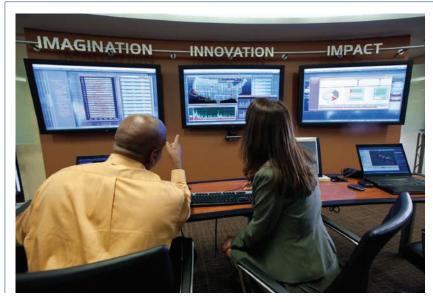

#### IS & GS NEXGEN 13 CENTER

The Lockheed Martin Information Systems & Global Solutions NexGen i3 Center extends the capabilities of the LM NexGen Cyber Innovation and Technology Center, located in Gaithersburg, Maryland. The center enables customer and partner collaboration and innovation through its global network, in addition to providing a venue for live demonstrations to solve our customers' most difficult challenges. Ensuring mission success for our customers is our goal and we accomplish this through:

- •Imagination: Creating and accelerating cyber innovations to help our customers;
- •Innovation: Leading IS&GS global cyber technology development;
- •Impact: Assisting customers by providing IS&GS technologies that address their critical challenges.

Direct your questions to the NexGen i3 Center at: (703) 413-3721.

## GVC 100 MOMENTS & CORPORATE LEGACY EXPERIENCE

Here at Lockheed Martin, we solve complex challenges, advance scientific discovery and deliver innovative solutions to help our customers keep people safe and utilize essential services. As demonstrated by our first 100 years of performance and determination, Lockheed Martin is committed to pioneering innovation that meets our customers' needs, worldwide. In an effort to bring these innovations to life, The Lockheed Martin GVC launched The Lockheed Martin Corporate Legacy Experience and 100 Moments exhibits.

Guided and self-guided tours of The Corporate Legacy Experience and 100 Moments exhibits are offered to all GVC visitors. **For more** information or to host an event, please contact The Lockheed Martin GVC at 703.413.5900 or via email at Globalvision.corp@lmco.com.

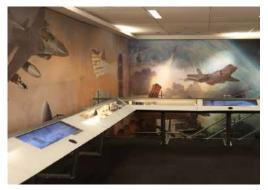

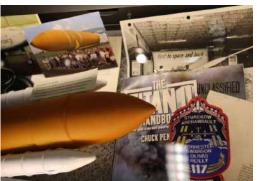

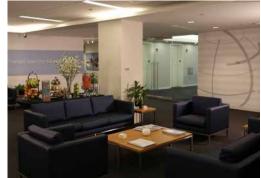

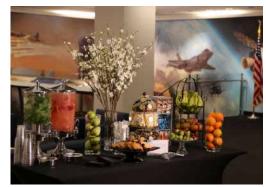

### THE LOCKHEED MARTIN CORPORATE LEGACY EXPERIENCE

The Lockheed Martin GVC's Corporate Legacy Experience is an interactive exhibit that celebrates Lockheed Martin's industry advancements achieved over 100 years. The exhibit features an extensive archive of more than 100 corporate artifacts as well as virtual touchscreen tours that offer visitors unique information about featured artifacts and innovations driven by Lockheed Martin. The Corporate Legacy Experience exhibit can accommodate up to 80 guests for networking and 65 people for seated events.

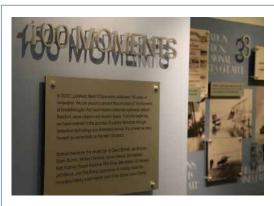

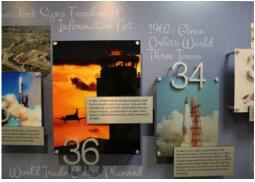

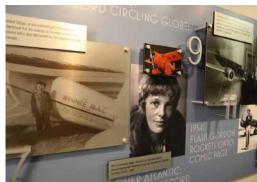

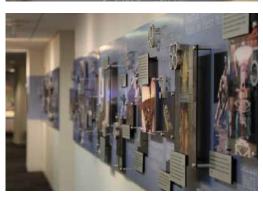

### LOCKHEED MARTIN 100 MOMENTS

In 2012, Lockheed Martin Corporation celebrated 100 years of innovation. The GVC Corporate Legacy Experience and 100 Moments exhibits chronicles the 100 Moments of breakthroughs that have helped Lockheed Martin customers worldwide defend freedom, serve citizens and explore space. From the beginning, Lockheed Martin believed in the promise of a better tomorrow through innovative technology and dedicated service. It is a belief that has and will continue to carry the organization forward as we embark on the next 100 years.

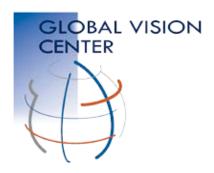

## Metro and Driving Directions to Lockheed Martin's Global Vision Center (GVC)

2121 Crystal Drive • Arlington, VA 22202

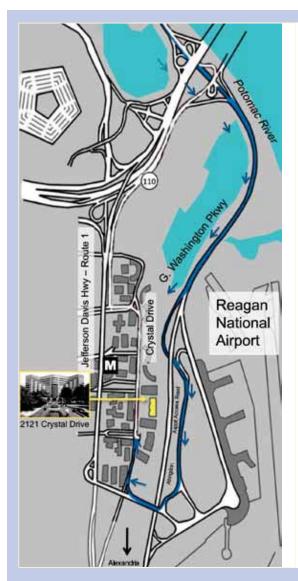

From Crystal City Metro Station (0.3 mi / approx 5 min) Blue/Yellow Line

- ► Exit the Metro Station and walk east on 18th St S
- ► Turn right on Crystal Drive
- ➤ Cross the street to 2121 and proceed through glass doors to 1st floor Visitor Desk (Lockheed Martin lobby)

#### From Reagan National Airport

- ► Stay left and take "Airport Exit/ Rt.1 Crystal City/Alexandria" exit
- ➤ Stay right and take "Rt.1 Crystal City/Economy Parking/General Aviation/South Airport Services" exit onto Abingdon Rd
- ► Stay to the right and make a right at the stop sign following 395 North signs
- ► Make right onto Crystal Drive exit ramp
- ► At intersection of S 23rd St TURN RIGHT into parking garage

► Follow signs to gold/yellow columns labeled 2121, park your vehicle and proceed to 1st floor Visitor Desk (Lockheed Martin lobby) via elevator

#### From Dulles Airport

- ► Leaving terminal, follow signs for Washington
- ► Take exit onto I-66 E
- ➤ Take exit 75 to merge onto Jefferson Davis Hwy/VA-110 toward Alexandria
- ► Follow Jefferson Davis Hwy
- ► Turn left on 20th St S
- ► Turn right at Crystal Drive
- ► At intersection of S 23rd St, TURN LEFT into parking garage
- ► Follow signs to gold/yellow columns labeled 2121, park your vehicle and proceed to 1st floor Visitor Desk (Lockheed Martin lobby) via elevator

#### **Security Information**

All guests must register at the Lockheed Martin Security Desk located near the large globe on the first floor Lobby Level.

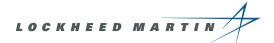

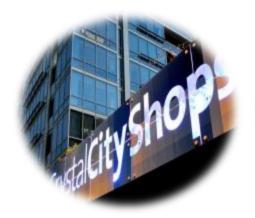

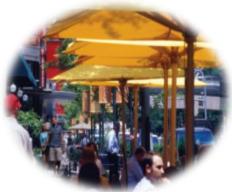

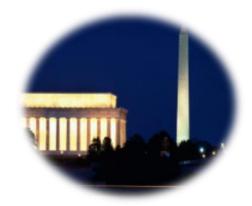

# Around the Lockheed Martin Global Vision Center

The Lockheed Martin Global Vision Center is conveniently located in Crystal City, Arlington, VA. Crystal City - a vibrant business and shopping district - offers visitors, convenient and quick access to the Metro

area and close proximity to Ronald Reagan Washington National Airport. Crystal City also offers an extensive integration of office buildings, shopping and residential high-rise buildings using underground corridors.

Also, featured within these underground corridors is Crystal City's premiere Art Underground - a vibrant arts and cultural destination with galleries, studios, interactive exhibits and activities, performance and classroom spaces.

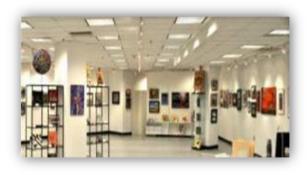

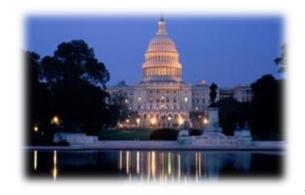

The GVC is also located 5 miles outside of Washington, DC. A diverse and beautiful world capital, DC invites you to explore charming neighborhoods like historic Georgetown and trendy U Street, where you'll find hip shops, inviting restaurants, vibrant nightlife and peaceful parks and gardens. Discover fascinating free attractions like the Smithsonian Institution, National Gallery of Art, National Archives and the Library of Congress. World-famous museums, inspiring monuments and powerful moments await you in Washington, DC.

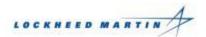

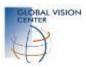

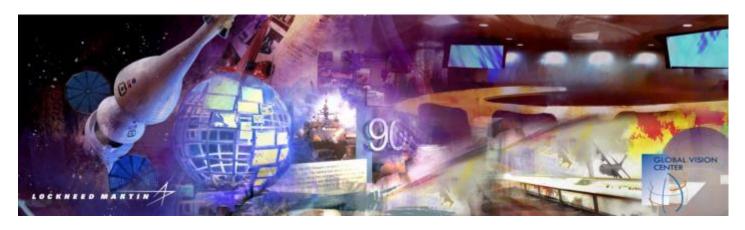

## **Lockheed Martin Global Vision Center**

## **Preferred Caterers**

#### **Atrium Catering and Design**

www.atriumcateringanddesign.com

(703) 481-3030

Email: anastasia@atriumcateringanddesign.com

263 Sunset Park Drive Herndon, VA 20170

#### **Bittersweet Catering**

http://www.bittersweetcatering.com/index.php

(703) 549-2708

Email:

823 King Street

Alexandria, VA 22314

#### **French Connections Catering**

http://www.frenchconnectionscatering.com/break fast.html

(703) 707-8304

Email: orders@frenchconnectionscatering.com

1114 Herndon Pkwy Herndon, VA 20170

#### **Root & Stem Catering & Events**

http://www.rootandstemdc.com/

(703) 289 1281

**Email:** info@rootandstemdc.com 2941 Fairview Park Dr. #110

Falls Church, VA 22042

#### Saint Germain Catering

http://www.saintgermaincatering.com/

(703) 506-9396 8455 K Tyco Road

Vienna, VA 22182

#### **Sinplicity Catering**

http://www.sinplicitycatering.com/

(703) 892-1400

Email: info@sinplicitycatering.com

6402 Arlington Boulevard

Suite #B150

Falls Church, VA 22042

Please feel free to contact your GVC Event Planner if you have any questions.

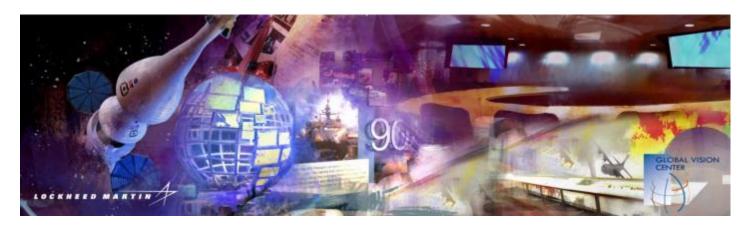

## **Lockheed Martin Global Vision Center**

## Crystal City, Arlington VA Hotels

**Courtyard by Marriott** (Link)

Capacity: 268 Rooms 703-549-3434 I 1-800-321-2211

Crowne Plaza (Link)

Capacity: 308 Rooms 703-416-1600 I 1-800-227-6963

**Crystal City Gateway Marriott** (Link)

Capacity: 700 Rooms

703-413-5500 I 1-800-228-9290

**Crystal City Marriott (Link)** 

Capacity: 345 Rooms

703-413-5500 I 1-800-228-9290

**Doubletree Hotel (Link)** 

Capacity: 630 Rooms

703-416-4100 I 1-800-222-8733

**Embassy Suites (Link)** 

Capacity: 267 Rooms

703-979-9799 I 1-800-362-2779

**Hampton Inn** (Link)

Capacity: 161 Rooms

703-521-5901 I 1-800-426-7866

Hilton (Link)

Capacity: 386 Rooms

703-418-6800 I 1-800-445-8667

Holiday Inn (Link)

Capacity: 280 Rooms

703-684-7200 I 1-800-465-4329

**Hyatt Regency** (Link)

Capacity: 685 rooms

703-418-1234 I 1-800-233-1234

Ronald Reagan Radisson (Link)

Capacity: 247 rooms

703-920-8600 I 1-866-688-5072

**Sheraton Crystal City Hotel (Link)** 

Capacity: 408 Rooms

703-486-1111 | 1-800-325-3535

Please feel free to contact your GVC Event Planner if you have any questions.

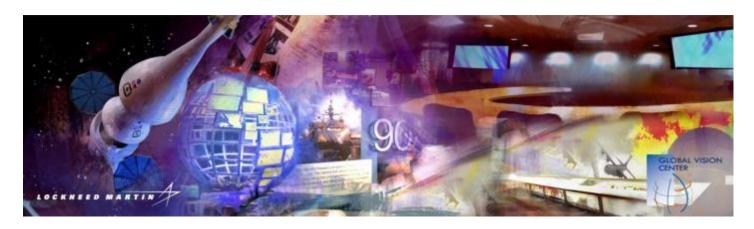

## **Lockheed Martin Global Vision Center**

## **Local Restaurants**

#### Higher End

Ruth's Chris Steak House 2231 Crystal Drive McCormick & Schmick's 2010 Crystal Drive

Morton's Steakhouse 1750 Crystal Drive

#### Casual Dining

Athena Pallas 556 22rd St South

Bistro 7107 513 23rd St South

Black Lime 2450 Crystal Drive

Cafe 59 2341 Jefferson Davis Hwy

Cafe Crystal 2805 Jefferson Davis Hwy

Cafe Italia 519 23rd St South

Cantina Mexicana 515 23rd St South

Cedar Deli 2341 Jefferson Davis Hwy Green Leaf Cafe 1235 S Clark Street

Harar Mesob Ethiopian Restaurant 542 23rd St South

Hearthstone 507 23rd St South

Jaleo Spanish Tapas & Bar 2250 Crystal Drive

Kabob Palace 2315 S Eads Street

Kora 2250 B Crystal Drive

Legal Sea Foods 2301 Jefferson Davis Hwy

Neramitra Thai 2200 Crystal Drive Casual Dining continued:

Century Cafe 2450 Crystal Drive 526 23rd St South

Portofino

Cesar's Diner 539 23rd St South Restaurant Mez 1700 Jefferson Davis Hwy

Charlie Chiang's 320 23rd St South

Taj of India 509 23rd St South

Chili's 320 23rd Street Ted's Montana Grill 2200 Crystal Drive

Crystal Bonsai Sushi

Top Thai

553 23rd St South

523 23rd St South

Freddie's Beach Bar 555 23rd St South Tortoise & Hare 567 23rd St South

Urban Thai

561 23rd St South

**Bar and Lounge** 

Bar Louie 320 23rd St South Crystal City Sports Pub 529 23rd St South

Buffalo Wild Wings 2450 Crystal Drive Hamlet Restaurant and Bar 1601 Crystal Square Arcade

Chili's

Potomac Bar and Grille 1489 Jefferson Davis Hwy

320 23rd St South

San Antonio Bar and Grill 1664-A Crystal Square Arcade

Clark Street Grill 2711 Jefferson Davis Hwy

Fast Food

Anna's Gateway Deli 1225 Jefferson Davis Hwy

Aroma Coffee 2450 Crystal Drive

Au Bon Pain 2102 Crystal Drive

Chick-Fil-A 2100 Crystal Drive Jimmy John's Gourmet Sandwiches 2450 Crystal Drive

New York Deli 2461 S Clark Street

The Perfect Pita

1681 Crystal Square Arcade

Philadelphia Mike's

1668 Crystal Square Arcade

#### Fast Food continued:

Chipotle Mexican Grille 2231 Crystal Drive

Cold Stone Creamery Shops at 2100 Crystal Drive

Corner Bakery Cafe Shops at 2100 Crystal Drive

Cosi 2011 Crystal Drive

California Tortilla 2450 Crystal Drive

Deli Works Shops at 2100 Crystal Drive

Dickey's Frozen Custard 2345 Crystal Drive

Dunkin Donuts 1687 Crystal Square Arcade

Einstein Bagels 1700 Jefferson Davis Hwy

Fro-Zen-Yo 2231 Crystal Drive

Good Stuff Eatery 2100 Crystal Drive Pizza Autentica 2450 Crystal Drive

Noodles & Company 2011 Crystal Drive

The Perfect Pita 2345 Crystal Drive

Starbucks Coffee 2231 Crystal Drive

Starbucks Coffee 1649 Crystal Square Arcade

Starbucks Coffee 2600 Crystal Drive

Subway 2154 Crystal Plaza Arcade

Subway 2461 S Clark Street

Sbarro Italian Buffet 1688 Crystal Square Arcade

Potbelly Sandwich Works 1615 Crystal Square Arcade

Punjab Kabob 2325 S Eads Street

Quizno's 1225 S Clark Street

Please feel free to contact your GVC Event Planner if you have any questions

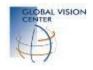

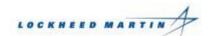